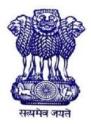

GOVERNMENT OF INDIA MINISTRY OF SKILL DEVELOPMENT & ENTREPRENEURSHIP DIRECTORATE GENERAL OF TRAINING

## **COMPETENCY BASED CURRICULUM**

# **INFORMATION TECHNOLOGY**

(Duration: Two Years)

# CRAFTSMEN TRAINING SCHEME (CTS) NSQF LEVEL- 5

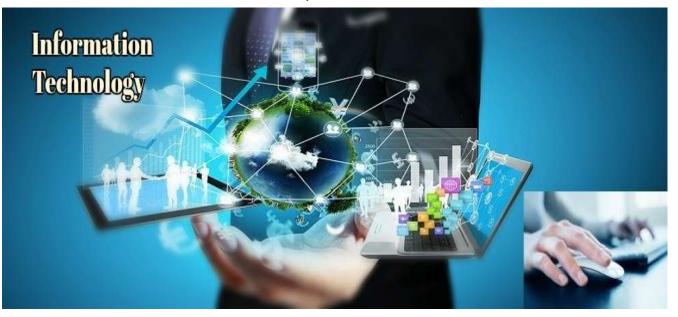

# **SECTOR – IT& ITES**

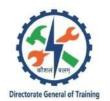

# **INFORMATION TECHNOLOGY**

(Engineering Trade)

(Revised in 2019)

Version: 1.2

## **CRAFTSMEN TRAINING SCHEME (CTS)**

**NSQF LEVEL-5** 

Developed By

Ministry of Skill Development and Entrepreneurship Directorate General of Training **CENTRAL STAFF TRAINING AND RESEARCH INSTITUTE** EN-81, Sector-V, Salt Lake City, Kolkata – 700 091 www.cstaricalcutta.gov.in

| S No. | Topics                                      | Page No. |
|-------|---------------------------------------------|----------|
| 1.    | Course Information                          | 1        |
| 2.    | Training System                             | 2        |
| 3.    | Job Role                                    | 6        |
| 4.    | General Information                         | 8        |
| 5.    | Learning Outcome                            | 11       |
| 6.    | Assessment Criteria                         | 12       |
| 7.    | Trade Syllabus                              | 20       |
| 8.    | Annexure I(List of Trade Tools & Equipment) | 70       |
| 9.    | Annexure II (List of Trade experts)         | 80       |

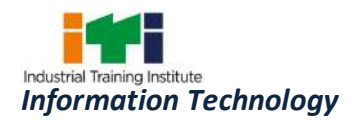

During the two-year duration of Information Technology trade a candidate is trained on professional skill, professional knowledge, and Engineering Drawing, Workshop Calculation & Science and Employability skill related to job role. In addition to this a candidate is entrusted to undertake project work and extracurricular activities to build up confidence. The broad components covered under Professional Skill subject are as below:-

**<u>FIRST YEAR</u>**: In this year the trainee learns about safety and environment, use of fire extinguishers and various safety measures involved in the industry. He gets the idea of trade tools. Gain basic knowledge of Electrical and Electronic components related to Computer and Networking system. They learn about assembling and servicing of Desktop computer and all its hardware components. Trainees are able to install Operating system and all others application software. They also learn to set up and configuring Networking System using various network devices.

The trainee learns to work on MS office package (word, excel, power point, outlook). They learn to design graphics using Adobe Page maker, Corel draw and Adobe Photoshop. Trainees are able to create email account, chat and browse through internet and Microsoft Outlook Express. They learn to design and develop web pages using HTML. They perform create and record various formats of multimedia audio and video files using digital audio and video editor tools. Trainees are able to create customized database files using Microsoft Access and Visual Basic.

**SECOND YEAR:** In this year the trainee learns Installing UNIX / LINUX operating system and Adding new users, software, material components, Identification of laptop sections and connectors. Assembling and disassembling a Laptop, troubleshooting Latest Tools & Gadgets for Desktop/Laptop Repairs. They learn to install and use different types of printer, Laser printer, Scanner & MFD Scanner. Trainees are able to install and configuration Monitor, display card and driver, front panel controls and settings, Practice on Backup Drives, Maintenance and Troubleshooting of PC. They can also assemble & disassemble of Tablet / Smart Devices. Trainees are able to configure Data communication equipments, Network Protection and troubleshooting, Server Installation, managing Server Network Security, Linux Server installation and configuration, Network Security.

The trainee learns about image editing and graphic design using Adobe Illustrator and Flash, video and audio editing using Adobe Premier. They learns to create graphics animation using Adobe after Effects and 3Ds Max. They learn to design webpage using Front Page, also use HTML and PHP embedding VBScript, JavaScript and publish in a local server. Trainees are also learn to use Dreamweaver and also on practice on Open Source Tools for Web Designing and Information Security Vulnerabilities.

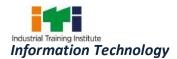

#### 2.1 GENERAL

The Directorate General of Training (DGT) under Ministry of Skill Development & Entrepreneurship offers a range of vocational training courses catering to the need of different sectors of economy/ Labour market. The vocational training programmes are delivered under the aegis of Directorate General of Training (DGT). Craftsman Training Scheme (CTS) with variants and Apprenticeship Training Scheme (ATS) are two pioneer schemes of DGT for strengthening vocational training.

Information Technology under Craftsman Training Scheme is delivered nationwide through network of ITIs. The course is of two-year duration. It mainly consists of Domain area and Core area. The Domain area (Trade Theory & Practical) impart professional skills and knowledge, while Core area (Workshop Calculation & science, Engineering Drawing and Employability Skills) impart requisite core skill, knowledge and life skills. After passing out the training program, the trainee is awarded National Trade Certificate (NTC) by DGT which is recognized worldwide.

#### Trainees broadly need to demonstrate that they are able to:

- Read and interpret technical parameters/ documents, plan and organize work processes, identify necessary materials and tools;
- Perform task with due consideration to safety rules, accident prevention regulations and environmental protection stipulations;
- Apply professional skill, knowledge & employability skills while performing jobs.
- Document the technical parameters related to the task undertaken.

#### **2.2 PROGRESSION PATHWAYS**

- Can join industry as Technician and will progress further as Senior Technician, Supervisor and can rise up to the level of Manager.
- Can become Entrepreneur in the related field.
- Can join Apprenticeship programme in different types of industries leading to a National Apprenticeship certificate (NAC).
- Can join Crafts Instructor Training Scheme (CITS) in the trade for becoming instructor in ITIs.
- Can join advanced Diploma (Vocational) courses under DGT as applicable.

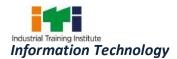

#### **2.3 COURSE STRUCTURE**

Table below depicts the distribution of training hours across various course elements during a period of two-years: -

| C No  | Course Element                        | Notional Training Hours |                      |
|-------|---------------------------------------|-------------------------|----------------------|
| S No. | Course Element                        | 1 <sup>st</sup> Year    | 2 <sup>nd</sup> Year |
| 1     | Professional Skill (Trade Practical)  | 1000                    | 1000                 |
| 2     | Professional Knowledge (Trade Theory) | 280                     | 360                  |
| 3     | Workshop Calculation & Science        | 80                      | 80                   |
| 4     | Engineering Drawing                   | 80                      | 80                   |
| 5     | Employability Skills                  | 160                     | 80                   |
|       | Total                                 | 1600                    | 1600                 |

#### **2.4 ASSESSMENT & CERTIFICATION**

The trainee will be tested for his skill, knowledge and attitude during the period of course through formative assessment and at the end of the training programme through summative assessment as notified by the DGT from time to time.

a) The **Continuous Assessment** (Internal) during the period of training will be done by **Formative Assessment Method** by testing for assessment criteria listed against learning outcomes. The training institute has to maintain an individual trainee portfolio as detailed in assessment guideline. The marks of internal assessment will be as per the formative assessment template provided on www.bharatskills.gov.in

b) The final assessment will be in the form of summative assessment. The All India Trade Test for awarding NTC will be conducted by Controller of examinations, DGT as per the guidelines. The pattern and marking structure is being notified by DGT from time to time. **The learning outcome and assessment criteria will be the basis for setting question papers for final assessment. The examiner during final examination will also check** the individual trainee's profile as detailed in assessment guideline before giving marks for practical examination.

#### **2.4.1 PASS REGULATION**

For the purposes of determining the overall result, weightage of 100% is applied for six months and one year duration courses and 50% weightage is applied to each examination for two years courses. The minimum pass percent for Trade Practical and Formative assessment is 60% & for all other subjects is 33%. There will be no Grace marks.

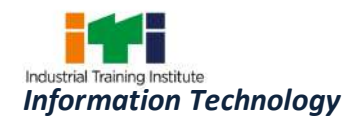

#### 2.4.2 ASSESSMENT GUIDELINE

Appropriate arrangements should be made to ensure that there will be no artificial barriers to assessment. The nature of special needs should be taken into account while undertaking the assessment. Due consideration should be given while assessing for teamwork, avoidance/reduction of scrap/wastage and disposal of scrap/waste as per procedure, behavioral attitude, sensitivity to the environment and regularity in training. The sensitivity towards OSHE and self-learning attitude are to be considered while assessing competency.

Assessment will be evidence based comprising the following:

- Job carried out in labs/workshop
- Record book/ daily diary
- Answer sheet of assessment
- Viva-voce
- Progress chart
- Attendance and punctuality
- Assignment
- Project work

Evidences and records of internal (Formative) assessments are to be preserved until forthcoming examination for audit and verification by examining body. The following marking pattern to be adopted while assessing:

| Performance Level                                                                                                    | Evidence                                                                                                    |  |  |
|----------------------------------------------------------------------------------------------------|----------------------------------------------------------------------------------------------------|--|--|
| (a) Weightage in the range of 60%-75% to b                                                                                                    | e allotted during assessment                                                                                                    |  |  |
| For performance in this grade, the<br>candidate should produce work which<br>demonstrates attainment of an<br>acceptable standard of craftsmanship<br>with occasional guidance, and due regard<br>for safety procedures and practices | <ul> <li>Demonstration of good skill in the use of hand tools, machine tools and workshop equipment.</li> <li>60-70% accuracy achieved while undertaking different work with those demanded by the component/job.</li> <li>A fairly good level of neatness and consistency in the finish.</li> <li>Occasional support in completing the project/job.</li> </ul> |  |  |
| (b) Weightage in the range of 75%-90% to be allotted during assessment                                                                                                    |                                                                                                    |  |  |
| For this grade, a candidate should                                                                                                    | • Good skill levels in the use of hand tools,                                                                                                    |  |  |

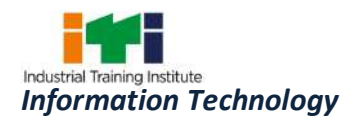

| produce work which demonstrates<br>attainment of a reasonable standard of<br>craftsmanship, with little guidance, and<br>regard for safety procedures and<br>practices<br>(c) Weightage in the range of more than 90                                 | <ul> <li>machine tools and workshop equipment.</li> <li>70-80% accuracy achieved while undertaking different work with those demanded by the component/job.</li> <li>A good level of neatness and consistency in the finish.</li> <li>Little support in completing the project/job.</li> <li>0% to be allotted during assessment</li> </ul>      |
|----------------------------------------------------------------------------------------------------|----------------------------------------------------------------------------------------------------|
| For performance in this grade, the candidate, with minimal or no support in organization and execution and with due regard for safety procedures and practices, has produced work which demonstrates attainment of a high standard of craftsmanship. | <ul> <li>High skill levels in the use of hand tools, machine tools and workshop equipment.</li> <li>Above 80% accuracy achieved while undertaking different work with those demanded by the component/job.</li> <li>A high level of neatness and consistency in the finish.</li> <li>Minimal or no support in completing the project.</li> </ul> |

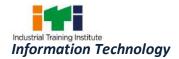

**Junior Software Developer;** is one of the many entry level roles in the software industry including support and help desk, testing, user interaction design, maintenance, enhancement, development and documentation. They are responsible for assisting in performing the key activities and tasks involved in the assigned role.

**Programming Assistant/Junior Software Engineer;** installs, maintains and updates computer programs by making minor changes and adjustments to them under the guidance of computing professionals. Maintains and updates documents of computer programs and installations. Applies knowledge of principles and practices in the area of programming and computing in order to identify and solve problems arising in the course of their work. They may receive guidance from managers or professionals. May supervise other workers also.

**Domestic IT Helpdesk Attendant;** is mainly responsible for the smooth running of computer systems and ensuring users get maximum benefits from them. Individual tasks vary depending on the size and structure of the organization, but may include installing and configuring computer hardware operating systems and applications; monitoring and maintaining computer systems and networks; talking staff/clients through a series of actions, either face to face or over the telephone to help set up systems or resolve issues; troubleshooting system and network problems and diagnosing and solving hardware/software faults etc.

**Web Developer;** is responsible for designing and maintaining web-based applications that include static and dynamic content. This includes the design, layout and coding of a website. They may work standalone or along with application/functional developers as part of the overall solution that includes a web based component.

**Media Developer-Application Development;** is responsible for designing and improving the look and feel, functionality and graphics appeal of the developed application. They may work standalone or along with application/functional developers to improve the aesthetics of the application being developed.

**Data Communication Analyst/Network Administrator;** researches, tests, evaluates, and recommends data communications hardware and software: Identifies areas of operation which need upgraded equipment, such as modems, fibre optic cables and telephone wires. Conducts survey to determine user needs. Reads technical manuals and brochures to determine equipment which meets establishment requirements. Visits vendors to learn about available products or services. Tests and evaluates hardware and software to determine efficiency, reliability, and compatibility with existing system, using equipment such as computer terminal

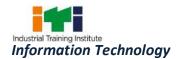

and modem. Analyses test data and recommends hardware or software for purchase. Develops and writes procedures for installation, use, and solving problems of communications hardware and software. Monitors system performance. Trains users in use of equipment. Assists users to identify and solve data communication problems. May write technical specifications to send to vendors for bid. May oversee or assist in the installation of communications hardware. May perform minor equipment repairs.

#### **Reference NCO-2015:**

- (i) 2512.0205 Junior Software Developer
- (ii) 3514.0300 Programming Assistant/Junior Software Engineer
- (iii) 3512.0101 Domestic IT Helpdesk Attendant
- (iv) 2513.0101 Web Developer
- (v) 2513.0302 Media Developer-Application Development
- (vi) 2523.0100 Data Communication Analyst/Network Administrator

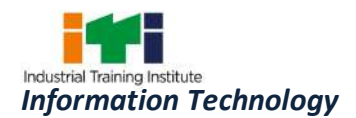

| Name of the Trade                   | INFORMATION TECHNOLOGY                                                                                                    |
|-------------------------------------|----------------------------------------------------------------------------------------------------|
| Trade Code                          | DGT/1054                                                                                                    |
| NCO - 2015                          | 2512.0205, 3514.0300, 3512.0101, 2513.0101, 2513.0302, 2523.0100                                                                                                    |
| NSQF Level                          | Level 5                                                                                                    |
| Duration of Craftsmen<br>Training   | Two Years (3200 Hours)                                                                                                    |
| Entry Qualification                 | Passed 10th class examination with Science and Mathematics or its equivalent.                                                                                                    |
| Minimum Age                         | 14 years as on first day of academic session.                                                                                                    |
| Eligibility for PwD                 | LD, CP, LC, DW, LV, AA, LV                                                                                                    |
| Unit Strength                       | 24 (There is no separate provision of supernumerary seats)                                                                                                    |
| Space Norms                         | 70 Sq. m                                                                                                    |
| Power Norms                         | 3.45 KW                                                                                                    |
| Instructors Qualification for       |                                                                                                    |
| (i) Information<br>Technology Trade | B.Voc/Degree in Engineering/ Technology in Computer Science<br>/ IT from AICTE/UGC recognized Engineering College/ university<br>with one-year experience in the relevant field.<br>OR<br>Computer Science /Computer Application / IT OR NIELIT "B"<br>Level from AICTE/UGC recognised university with one year<br>experience in the relevant field.<br>OR<br>Bachelor in Computer Science / Computer Application / IT OR<br>PGDCA OR NIELIT "A" Level from AICTE/UGC recognised<br>university with Two years experience in the relevant field.<br>OR<br>03 years Diploma from recognized Board/ Institution in<br>Computer Science / IT from AICTE/recognized board of<br>technical education or relevant Advanced Diploma (Vocational)<br>from DGT with two years' experience in the relevant field.<br>OR |

NTC/ NAC passed in the trade of IT/ICTSM with three years experience in the relevant field.

#### **Essential Qualification:**

Relevant National Craft Instructor Certificate (NCIC) in any of the variants under DGT.

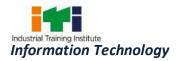

|                                        | Note: - Out of two Instructors required for the unit of 2(1+1),<br>one must have Degree/Diploma and other must have<br>NTC/NAC qualifications. However, both of them must possess<br>NCIC in any of its variants.                                                                                                    |
|----------------------------------------|----------------------------------------------------------------------------------------------------|
| (ii) Workshop Calculation<br>& Science | B.Voc/Degree in Engineering from AICTE/UGC recognized<br>Engineering College/ university with one-year experience in the<br>relevant field.<br>OR<br>03 years Diploma in Engineering from AICTE / recognized board of<br>technical education or relevant Advanced Diploma (Vocational)<br>from DGT with two years' experience in the relevant field.<br>OR<br>NTC/ NAC in any one of the engineering trades with three years'<br>experience.<br>Essential Qualification:<br>National Craft Instructor Certificate (NCIC) in relevant trade<br>OR<br>NCIC in RoDA or any of its variants under DGT                                                                                                    |
| (iii) Engineering Drawing              | B.Voc/Degree in Engineering from AICTE/UGC recognized<br>Engineering College/ university with one-year experience in the<br>relevant field.<br>OR<br>03 years Diploma in Engineering from AICTE / recognized board of<br>technical education or relevant Advanced Diploma (Vocational)<br>from DGT with two years' experience in the relevant field.<br>OR<br>NTC/ NAC in any one of the Electrical groups (Gr-II) trades<br>categorized under Engg. Drawing'/ D'man Mechanical / D'man<br>Civil' with three years' experience.<br>Essential Qualification:<br>National Craft Instructor Certificate (NCIC) in relevant trade<br>OR<br>NCIC in RoDA / D'man (Mech /civil) or any of its variants under<br>DGT. |
| (iv) Employability Skill               | MBA/ BBA / Any Graduate/ Diploma in any discipline with Two<br>years' experience with short term ToT Course in Employability<br>Skills from DGT institutes.<br>(Must have studied English/ Communication Skills and Basic<br>Computer at 12th / Diploma level and above)                                                                                                    |

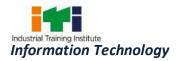

|                           | OR                                                              |
|---------------------------|-----------------------------------------------------------------|
|                           | Existing Social Studies Instructors in ITIs with short term ToT |
|                           | Course in Employability Skills from DGT institutes.             |
| (v) Minimum Age for       | 21 Years                                                        |
| Instructor                |                                                                 |
| List of Tools & Equipment | As per Annexure-I                                               |

## Distribution of training on Hourly basis: (Indicative only)

| Year            | Total Hrs<br>/week | Trade<br>Practical | Trade<br>Theory | Workshop<br>Cal. & Sc. | Engg.<br>Drawing | Employability<br>Skills |
|-----------------|--------------------|--------------------|-----------------|------------------------|------------------|-------------------------|
| 1 <sup>st</sup> | 40 Hours           | 25 Hours           | 7 Hours         | 2 Hours                | 2 Hours          | 4 Hours                 |
| 2 <sup>nd</sup> | 40 Hours           | 25 Hours           | 9 Hours         | 2 Hours                | 2 Hours          | 2 Hours                 |

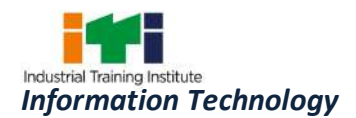

Learning outcomes are a reflection of total competencies of a trainee and assessment will be carried out as per the assessment criteria.

### **5.1 LEARNING OUTCOME (TRADE SPECIFIC)**

#### FIRST YEAR

- 1. Perform all the functions with Electrical and Electronic Components related to Computer and Networking system following safety precautions.
- 2. Installation and practice with Operating System and all other application software.
- 3. Assembling and servicing of Desktop Computer with all its hardware components.
- 4. Setting up and configuring Networking System using various network devices.
- 5. Sharing and controlling resource and connection through network.
- 6. Perform the operations of MS Office package (word, excel, power point, outlook).
- 7. Create Graphic design and work with Adobe Page maker, Corel draw and Adobe Photoshop.
- 8. Create email account, chat and browse through internet and Microsoft Outlook Express.
- 9. Design and develop web pages using HTML.
- 10. Create and record various formats of multimedia audio and video files using digital audio and video editor tools.
- 11. Create customized database files using Microsoft Access and Visual Basic.

#### SECOND YEAR

- 12. Install and practice LINUX operating system.
- 13. Assembling, troubleshooting all the hardware components of Laptop, Tablet/ Smart Devices.
- 14. Installation of Printer, Scanner and troubleshoot their faults.
- 15. Servicing and upgrading Desktop Computer with all its hardware components.
- 16. Perform Network Configuration, troubleshooting and Network Security.
- 17. Install and configure Windows Server and Linux server.
- 18. Configuration and managing Network server.
- 19. Image editing and graphic design using Adobe Illustrator and Flash.
- 20. Editing Video and Audio using Adobe Premier.
- 21. Creation of Graphics Animation using Adobe after Effects and 3Ds Max.
- 22. Designing Webpage using Front Page application.
- 23. Designing Webpage in HTML and PHP embedding VBScript, JavaScript.
- 24. Install and Configure MySQL.
- 25. Create and publish Web pages in Local web server.
- 26. Designing Website using Dreamweaver application and open source software.
- 27. Configure and secure network against threat, vulnerability and risk for information security.

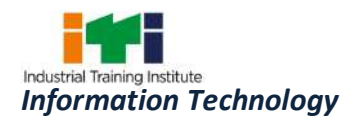

### **6. ASSESSMENT CRITERIA**

| LEARNING OUTCOMES            | ASSESSMENT CRITERIA                                                    |
|------------------------------|------------------------------------------------------------------------|
|                              | FIRST YEAR                                                             |
| 1. Perform all the functions | Measure DC voltage of a given battery-pack.                            |
| with Electrical and          | Practice Domestic wiring using different components of wiring.         |
| Electronic Components        | Measure effective value of resistors in series, parallel and series-   |
| related to Computer and      | parallel.                                                              |
| Networking system            | Solder a given circuit (consisting of resistors and semiconductor      |
| following safety             | diodes on a lug board.                                                 |
| precautions.                 | Measure capacitance using LCR meter.                                   |
|                              | Testing a step-down transformer and finding transformation ratio.      |
|                              | Refer to Diode handbook to get a diode for a given application and     |
|                              | rating.                                                                |
|                              | Construct and test a Full wave rectifier.                              |
|                              | Find a required transistor referring to Transistor data book.          |
|                              | Testing amplification of different configurations using pre wired      |
|                              | kits.                                                                  |
|                              | Test harmonic oscillators using pre wired circuits.                    |
|                              | Construct and test relaxation oscillators using pre wired circuit.     |
|                              | Construct and test a Thyristor based power supply.                     |
|                              | Construct and test an IC variable output Voltage regulator.            |
|                              | Test Dry cells. Identify of different types and sizes of button cells. |
|                              | Test button cells.                                                     |
|                              | Charge batteries. Connect batteries with UPS and test.                 |
|                              | Verify the truth table of NOT, AND, OR, NAND and NOR gates.            |
|                              | Construct a logic circuit using basic gates for a given output logic.  |
|                              | Construct a 1's compliment & 2's compliment circuit and verify.        |
|                              |                                                                        |
| 2. Installation and practice | Identify the external I/O and memory devices connected to the PC.      |
| with Operating System and    | Disconnect the external I/O and memory devices connected to the        |
| all other application        | PC.                                                                    |
| software.                    | Practice windows operating system.                                     |
|                              | Identify system specifications. Use device manager to check status     |
|                              | of installed devices. Identify and record IRQ. Make a start-           |
|                              | up/emergency diskette.                                                 |
|                              |                                                                        |

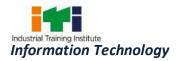

| 3. | Assembling and servicing  | Remove SMPS from cabinet, test SMPS for good working condition        |
|----|---------------------------|-----------------------------------------------------------------------|
|    | of Desktop Computer with  | and refit to cabinet.                                                 |
|    | all its hardware          | Identify the components of a motherboard.                             |
|    | components.               | Remove, identify and refit RAM, Processor.                            |
|    |                           | Assemble PC given all components. Check for working.                  |
|    |                           | Load maintenance utilities to check system performance.               |
|    |                           |                                                                       |
| 4. | Setting up and            | Identify different types of cables used for networking.               |
|    | configuring Networking    | Identify the protocols installed in an existing LAN setup.            |
|    | System using various      | Make UTP cross cable and testing using continuity tester.             |
|    | network devices.          | Establish connection between two computers using a cross cable.       |
|    |                           | Make a UTP straight patch cord and testing using continuity tester.   |
|    |                           | Configure a router Add/ Delete entry in configuration task.           |
|    |                           | Set IP address and subnet mask. Establish connection.                 |
| _  |                           |                                                                       |
| 5. | Sharing and controlling   | Share resources in LAN.                                               |
|    | resource and connection   | Fault find and troubleshoot network problems.                         |
|    | through network.          | Create users, allocate rights and testing. Implement security in LAN. |
|    |                           | Use Linux commands. Install and uninstall devices using Linux         |
|    |                           | command.                                                              |
|    |                           |                                                                       |
| 6. | Perform the operations of | Opening, edit and save/ "save as" documents.                          |
|    | MS Office package (word,  | Add Bullets and numbering.                                            |
|    | excel, power point,       | Work with Microsoft Excel for creating worksheets with Graphs         |
|    | outlook).                 | and Visuals.                                                          |
|    |                           | Work with Microsoft Powerpoint for creating multimedia                |
|    |                           | presentations.                                                        |
|    |                           | Customize quick e-mail, calendar, and tasks.                          |
|    |                           | Create and store personal distribution lists along with contacts in   |
|    |                           | your Contacts folder.                                                 |
|    |                           |                                                                       |
| 7. | Create Graphic design and | Create Pamphlets.                                                     |
|    | work with Adobe Page      | Work with reports.                                                    |
|    | maker, Corel draw and     | Create long book works.                                               |
|    | Adobe Photoshop.          | Work with Corel draw.                                                 |
|    |                           | Practice use of palettes. Draw & edit with the pencil tools.          |
|    |                           | Practice transforming selected objects.                               |
|    |                           | Practice using the pathfinder palette.                                |

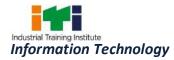

|    |                                                   | Bractice changing vector Craphics into Bitman images                                   |
|----|---------------------------------------------------|----------------------------------------------------------------------------------------|
|    |                                                   | Practice changing vector Graphics into Bitmap images.                                  |
|    | C                                                 |                                                                                        |
| 8. | Create email account,                             |                                                                                        |
|    | chat and browse through                           | Use Telnet to get connected to remote computer.                                        |
|    | internet and Microsoft Outlook Express.           | Using features of OUTLOOK Express for sending and receiving Emails.                    |
|    |                                                   | Setup internet connection using ISP.                                                   |
|    |                                                   |                                                                                        |
| 9. | Design and develop web                            | Develop Web pages using Forms (2 pages, 3 pages, Multi pages).                         |
|    | pages using HTML.                                 | Set different colors to different Headings. Change paragraph font                      |
|    |                                                   | size and color using styles.                                                           |
|    |                                                   | Register free website and upload pages.                                                |
|    |                                                   |                                                                                        |
| 10 | . Create and record various formats of multimedia | Practice sound editing and giving special effects. Use various formats of sound files. |
|    | audio and video files using                       | Practice distorting recorded audio using Effects.                                      |
|    | digital audio and video                           | Create different objects, using Standard Primitives and Extended                       |
|    | editor tools.                                     | Primitives.                                                                            |
|    |                                                   | Practice application of Lathe Option for creating symmetrical                          |
|    |                                                   | objects.                                                                               |
|    |                                                   | Practice modelling of real world objects through LPM using Editable                    |
|    |                                                   | Mesh and Editable Poly. Convert a model to an editable mesh and                        |
|    |                                                   | working with Extrude and bevel options.                                                |
|    |                                                   |                                                                                        |
| 11 | Create customized                                 | Opening an existing and creating a new database with MS-ACCESS.                        |
|    | database files using                              | Creating table in Data sheet and design view.                                          |
|    | Microsoft Access and                              | Develop customized form for data entry.                                                |
|    | Visual Basic.                                     | Generate reports for required output.                                                  |
|    |                                                   | Setting relationship between tables and queries or both.                               |
|    |                                                   | Create a simple application using Access and VB for a given                            |
|    |                                                   | specification.                                                                         |
|    |                                                   | Database back up and retrieval in Access.                                              |
|    |                                                   | SECOND YEAR                                                                            |
| 12 | Install and practice LINUX                        | Installing UNIX / LINUX.                                                               |
|    | operating system.                                 | Adding new users, software, material components.                                       |
|    |                                                   | Making back-up copies of the index and files and index.                                |
|    |                                                   |                                                                                        |
| 13 | . Assembling,                                     | Assembling and disassembling a Laptop.                                                 |
| _  |                                                   |                                                                                        |

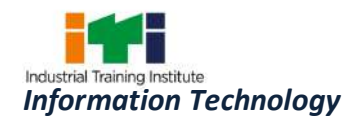

| troubleshooting all the      | Upgrading RAM, HDD and other parts.                                     |
|------------------------------|-------------------------------------------------------------------------|
| hardware components of       | Flashing of various brands of tablets / smart devices.                  |
| Laptop, Tablet/ Smart        | Working with iOS, Android, Icecream sandwich, Jellybeans.               |
| Devices.                     |                                                                         |
|                              |                                                                         |
| 14. Installation of Printer, | Installing a printer and carrying self- test.                           |
| Scanner and troubleshoot     | Replacement of toner cartridge of laser printers.                       |
| their faults.                | Tracing the control board circuit and identifying defective             |
|                              | components. Servicing of control board of laser printers.               |
|                              | Scanner - Installation, configuration, using Automatic Document         |
|                              | Feeder (ADF), OCR.                                                      |
|                              | Multifunction Printer - Installation, Replacing supplies and spares,    |
|                              | troubleshooting.                                                        |
|                              |                                                                         |
| 15. Servicing and upgrading  | Replace the display driver card and re-install. (before practicing this |
| Desktop Computer with        | skill set, the already installed driver should be removed from          |
| all its hardware             | device manager).                                                        |
| components.                  | Servicing of monitors, changing fuses, adjusting colors, brightness     |
|                              | and contrast. Setting resolution, loading drivers. Checking and         |
|                              | replacing components on the PCB.                                        |
|                              | Upgrade Mother board, Memory, CPU, Graphic Card, BIOS,                  |
|                              | Additional features.                                                    |
|                              | Pen Drive U3 format, USB External Drive (HDD, CD/DVD writer),           |
|                              | Types, capacity, interface connector, write protection, Trouble         |
|                              | Shooting, Interface.                                                    |
|                              | Running diagnostics program to identify the health and defects of a     |
|                              | PC. Check system performance using third party utilities. Use           |
|                              | benchmarking utilities to benchmark systems.                            |
|                              | Trouble shooting defects related to Mouse and its related ports         |
|                              | loose connections, replacing cable, replacing roller and sensing        |
|                              | elements. (COM, PS/2,USB).                                              |
|                              | Trouble shooting defects related to RAM memory modules.                 |
|                              |                                                                         |
| 16. Perform Network          | Connecting computers with Network with Drop cable and using Wi-         |
| Configuration,               | Fi configuration.                                                       |
| troubleshooting and          | IP Routing Process Verifying Configuration.                             |
| Network Security.            | Setting up basic protection using public keys and MAC address           |
|                              | filters.                                                                |
|                              | Connect Power over Ethernet(PoE) in network.                            |
|                              |                                                                         |

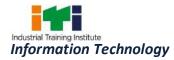

|                               | Practice on firewall technologies to secure the network perimeter.     |
|-------------------------------|------------------------------------------------------------------------|
|                               | Wi-Fi configuration to implement security considerations.              |
| 17 Install and configure      | Install and configure Windows Conver                                   |
| 17. Install and configure     | Install and configure Windows Server.                                  |
| Windows Server and Linux      | Install and Configure Active Directory.                                |
| server.                       | Implementing Backup and Recovery.                                      |
|                               | Install Linux Server.                                                  |
|                               | Create new user and group.                                             |
|                               |                                                                        |
| 18. Configuration and         | Installing and Configuring DNS Services.                               |
| managing Network server.      | DHCP Server Configuration, Setting up of DHCP.                         |
|                               | VPN implementation.                                                    |
|                               | Managing TCP/IP Routing.                                               |
|                               | Implement User Authentication Strategy.                                |
|                               | Configuring User Environment.                                          |
|                               | Monitoring and Troubleshoot Network protocol.                          |
|                               | Configuring Protocol Security.                                         |
|                               |                                                                        |
| 19. Image editing and graphic | Using the basic selection tools, magic Wand and the Lasso tool,        |
| design using Adobe            | selecting objects by attribute, saving and reusing selections.         |
| Illustrator and Flash.        | Modifying graphic styles: appearance palette settings, copying         |
|                               | appearance.                                                            |
|                               | Transformation and Positioning: Rotating and scaling objects,          |
|                               | reflecting and skewing objects, using the free Transform panel,        |
|                               | Aligning objects.                                                      |
|                               | Applying Filters and Live Effects: Minding your resolution settings,   |
|                               | Mapping artwork to 3Dobjects, using the Transform effect.              |
|                               | Practice on Creating and Importing Graphics Assets, Working with       |
|                               | different graphic.                                                     |
|                               | Practice on Creation of Animations - Working with the timeline,        |
|                               | using key frames, blanks key frames and frames, Creating motion        |
|                               | tweens, Creating shape tweens, creating transition effects, using      |
|                               | animation best practices.                                              |
|                               | •                                                                      |
| 20. Editing Video and Audio   | Managing Clips: The Project panel, Views, The preview area,            |
| using Adobe Premier.          | Organizing clips and bins, Duplicating and copying clips, Renaming     |
|                               | clips, Finding clips(search function), Interpreting Footage, Unlinking |
|                               |                                                                        |

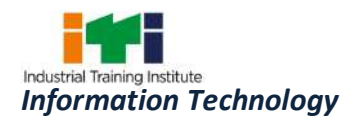

|                             | Creating a Sequence Editing Methods, In And Out Points, Sub Clips,<br>Source And Target Tracks, Overlay And Insert Edits, Adding Clips By<br>Dragging, 3 And 4 Point Edits, Lift And Extract, Storyboard Editing,<br>Multiple And Nested Sequences. |  |
|-----------------------------|----------------------------------------------------------------------------------------------------|--|
|                             | Practice with Transitions: The Effects Panel, Understanding Transitions, Applying A Transitions, Editing A Transitions.                                                                                                    |  |
|                             | Practice with Titles: Creating a title Text paths, Roll and crawl titles, Text configuration.                                                                                                    |  |
|                             |                                                                                                    |  |
| 21. Creation of Graphics    | Practice on User interface.                                                                                                    |  |
| Animation using Adobe       | Create the arrivals Bound Effects.                                                                                                    |  |
| after Effects and 3Ds Max.  | Practice on Animate 3D transformations.                                                                                                    |  |
|                             | Rotoscoping, Chroma, 2D & 3D tracing, Green/ Blue screen                                                                                                    |  |
|                             | technique/ shooting. Colour Correction.                                                                                                    |  |
|                             | Practice on Transform tool basics, Pivot points, Grouping and                                                                                                    |  |
|                             | parenting, Modelling with primitives.                                                                                                    |  |
|                             | Practice on User Interface - Setting up project, Views/panels,                                                                                                    |  |
|                             | Hotbox, Viewing Geometry, Channel Box, Layer Box, Attributes                                                                                                    |  |
|                             | Editor, QWERTY Navigation.                                                                                                    |  |
|                             | Practice on Hyper shade, Materials, Apply Materials, Making Shader                                                                                                    |  |
|                             | Networks, Combining Ramps, Layered Textures, Intro to lights,                                                                                                    |  |
|                             | Making Bump Maps.                                                                                                    |  |
|                             |                                                                                                    |  |
| 22. Designing Webpage using | Creating Background Pictures Creating Tables - Adding and Deleting                                                                                                    |  |
| Front Page application.     | Rows, Columns, and Cells Background Colors.                                                                                                    |  |
|                             | Practicing Hyperlinks - To 'Outside' /External Sites, Internal                                                                                                    |  |
|                             | Link, Bookmark, Email Addresses, Rollover Styles, Target Frames.                                                                                                    |  |
|                             | Practice on Sample Forms Page, Date and Time Stamp, Counter,                                                                                                    |  |
|                             | Page Transitions, Changing your Password.                                                                                                    |  |
|                             | Practice on - Themes, Banners, Buttons, Headings, Hyperlinks/                                                                                                    |  |
|                             | Bullets /HorizontalLines, Navigation Bars.                                                                                                    |  |
|                             |                                                                                                    |  |
| 23. Designing Webpage in    | Practice on Embedding VBScript in HTML, VBScript to Display                                                                                                    |  |
| HTML and PHP                | Information, Hiding VBScript from Older Browsers, Code                                                                                                    |  |
| embedding VBScript,         | Documentation & Formatting, Declaring Variables, Naming                                                                                                    |  |
| JavaScript.                 | Variables, Variants & Subtypes, Assigning Values to Variables,                                                                                                    |  |
|                             | Determining Variant Subtype, Data Subtype Conversion, Numeric                                                                                                    |  |
|                             | & Literal Constants.                                                                                                    |  |

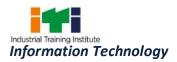

|                                                       | <ul> <li>The Document Object Model (DOM) -Properties, Methods, Events</li> <li>&amp;Collections, Event Handlers -Top-Down &amp; Event-Driven</li> <li>Programming, Mouse Events, Keyboard Events, Validation &amp; Error</li> <li>Handling. Platform or Host dependence.</li> <li>Practice using Java Script in an HTML Document, Hiding Java Script</li> <li>from old Web Browsers.</li> <li>Basic Syntax Used in Java Script Commands, Variables - Assigning</li> <li>Values to Variables, Concatenating String Variables.</li> <li>Installation of Apache Web Server Practice simple PHP programs.</li> <li>Practicing on programming to test events.</li> <li>Practicing the Writing to the browser, Getting input from forms,</li> <li>Output buffering, Session handling, Regular expression, Common math, Random numbers, File upload, File download, Environment variables.</li> <li>Practice on Creating and deleting a file, Reading and writing text files. Working with directories in DUP. Checking for avistance of file.</li> </ul> |  |  |
|-------------------------------------------------------|----------------------------------------------------------------------------------------------------|--|--|
|                                                       | files, Working with directories in PHP, Checking for existence of file,<br>Determining file size, Opening a file for writing, reading, or<br>appending, Writing Data to the file Reading characters.                                                                                                    |  |  |
|                                                       | Working with Classes And Objects -Creating an object, Object<br>properties, Object methods, Object constructors and destructors,<br>Class constants Class inheritance, Abstract classes and methods,<br>Object serialization, Checking for class and method, existence,<br>Exceptions, Iterators.                                                                                                    |  |  |
| 24. Install and Configure                             | Installation of MySQL.                                                                                                    |  |  |
| MySQL.                                                | Practice on MySQL syntac and creating database design.                                                                                                    |  |  |
|                                                       | Importing and exporting formats.                                                                                                    |  |  |
|                                                       | Practice on Database repair and archival.                                                                                                    |  |  |
|                                                       |                                                                                                    |  |  |
| 25. Create and publish web pages in Local web server. | Create a Web page using HTML, CSS, VB Script and Java Script. By installing and configuring IIS convert your windows PC into web server.                                                                                                    |  |  |
|                                                       | Install any open source web server like Apache / Wamp. Publish /<br>Host website in the local web server.                                                                                                    |  |  |
| 26. Designing Website using                           | Create Web sites with hyperlinks and graphic images.                                                                                                    |  |  |
| Dreamweaver application                               | Use page layout tools such as tables, frames, and layouts.                                                                                                    |  |  |
| and open source                                       | Incorporate Dreamweaver with related software such as Macromedia Fireworks and Flash.                                                                                                    |  |  |

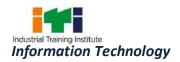

| software.                  | Incorporate Dreamweaver with related PHP, VBScript, JavaScript,    |
|----------------------------|--------------------------------------------------------------------|
|                            | MySQL etc.                                                         |
|                            | WYSIWYG web page editor - KompoZer, source code editor -           |
|                            | Notepad++, plugin for Firefox - Firebug, highly stable and feature |
|                            | rich web development environment - Quanta Plus.                    |
|                            | Work with graphics application - Krita, vector graphics editor –   |
|                            | Inkscape.                                                          |
|                            |                                                                    |
| 27. Configure and secure   | Demonstrate Video show on Information Security.                    |
| network against threat,    | Demonstrate Video show on Security Threats.                        |
| vulnerability and risk for | Observe using Video show on Security Vulnerabilities.              |
| information security.      | Demonstrate Video show on Risk Management                          |
|                            |                                                                    |

| SYLLABUS FOR INFORMATION TECHNOLOGY TRADE                             |                                                                                                    |                                                                                                    |  |
|-----------------------------------------------------------------------|----------------------------------------------------------------------------------------------------|----------------------------------------------------------------------------------------------------|--|
| FIRST YEAR                                                            |                                                                                                    |                                                                                                    |  |
| Duration                                                              | Reference Learning<br>Outcome                                                                                                    | Professional Skills<br>(Trade Practical)<br>With Indicative Hours<br>Professional Knowledge<br>(Trade Theory)                                                                                                    |  |
| Professional<br>Skill 275 Hrs;<br>Professional<br>Knowledge<br>77 Hrs | Perform all the<br>functions with<br>Electrical and<br>Electronic<br>Components<br>related to<br>Computer and<br>Networking system<br>following safety<br>precautions. | <ol> <li>Practice of safety while lifting<br/>and shifting fragile and heavy<br/>equipments. (5 hrs)</li> <li>Check earthing and identify<br/>the type of earthing. (5 hrs)</li> <li>Practice electrical safety<br/>while connecting, switching-<br/>on and switching-off of heavy<br/>electrical outlet points. (5<br/>hrs)</li> <li>Practice first aid in case of<br/>physical injury. (5 hrs)</li> <li>Practice first aid in case of<br/>electrical hazard. (5 hrs)</li> <li>Safety of working personal<br/>and equipment.</li> <li>Safety while lifting and<br/>shifting of fragile and heavy<br/>equipments.</li> <li>Safety precautions.</li> <li>Earthing, need and<br/>importance of Earthing,<br/>Types of earthing, Electrical<br/>safety.</li> <li>Electrical safety<br/>precautions. First aid in<br/>case of physical injury.</li> <li>First aid in case of Electrical<br/>hazard (07 hrs)</li> </ol> |  |
|                                                                       |                                                                                                    | <ul> <li>6. Identify AC &amp; DC voltmeters/<br/>Multi meters. (2 hrs)</li> <li>7. Measure DC voltage of a<br/>given battery-pack. (2 hrs)</li> <li>8. Measure mains AC voltage. (2<br/>hrs)</li> <li>9. Identify different types of<br/>wires used for<br/>interconnections (Sing lest<br/>and multi strand, twisted<br/>pair) (2 hrs)</li> <li>10. Test wires and cables. (3 hrs)</li> <li>11. Wiring harness. And Skin wire<br/>ends and tinning. (3 hrs)</li> <li>12. Terminate wire ends with</li> <li>Electricity, Potential<br/>difference, AC &amp;DC voltage,<br/>Current, Waveform.</li> <li>Measuring devices (meter).</li> <li>Conductors, Insulators and<br/>semiconductors, examples<br/>and applications.</li> <li>Domestic electrical wiring –<br/>requirements.</li> <li>Testing continuity of wires.<br/>Skinning and tinning of<br/>wires and cable ends. (07<br/>hrs)</li> </ul>               |  |

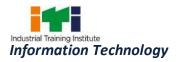

|                                                      | I                                                        |
|------------------------------------------------------|----------------------------------------------------------|
| lugs and connectors.(3 hrs)                          |                                                          |
| 13. Crimping practice with RJ                        |                                                          |
| connectors. (4 hrs)                                  |                                                          |
| 14. Practice Domestic wiring                         |                                                          |
| using different components                           |                                                          |
| of wiring. (4 hrs)                                   |                                                          |
| 15. Identify different types of                      | • Resistors, types,                                      |
| resistors. (2 hrs)                                   | specifications, applications,                            |
| 16. Find value of resistors and its                  | identification using colour                              |
| tolerance using colour code.                         | code, Resistors in series,                               |
| (2 hrs)                                              | parallel and series parallel.                            |
| 17. Measure resistance-using                         | <ul> <li>Ohms law and its</li> </ul>                     |
| multi meter. (2 hrs)                                 | application.                                             |
| 18. Measure effective value of                       | KCL & KVL Solder joint.                                  |
| resistors in series, parallel                        | Soldering requirement                                    |
| and series-parallel. (2 hrs)                         | &practice, Common                                        |
| 19. Measure branch currents and                      | soldering defects.                                       |
| node voltages of a series-                           | -                                                        |
| parallel circuit (Kirchoff's                         |                                                          |
| law). (2 hrs)                                        | & practice.                                              |
| 20. Solder single strand wires on                    | Application of PCB's. Types     of PCB- an activity list |
| to Lug board.(2 hrs)                                 | of PCBs, specifications. List                            |
| 21. Solder single and multiple                       | some Connectors used with                                |
| solder joints. (2 hrs)                               | PCB.(07 hrs)                                             |
| 22. Solder Resistors on to a lug                     |                                                          |
| board. Solder Semiconductor                          |                                                          |
| device on to a lug board.(2                          |                                                          |
| hrs)                                                 |                                                          |
| 23. Solder a given circuit                           |                                                          |
| (consisting of resistors and                         |                                                          |
| semiconductor diodes on a                            |                                                          |
| lug board. (4 hrs)                                   |                                                          |
|                                                      |                                                          |
| 24. Solder a resistor, a semiconductor device and an |                                                          |
|                                                      |                                                          |
| IC on lug board.(3 hrs)                              |                                                          |
| 25. Practice de-soldering of                         |                                                          |
| above soldered components.                           |                                                          |
| (2 hrs)                                              |                                                          |
| 26. Capacitor – measuring the                        | • Capacitor, types,                                      |

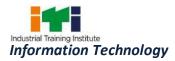

| <ul> <li>value, colour code. (3 hrs)</li> <li>27. Measure capacitance using LCR meter.(3 hrs)</li> <li>28. Identify of different types of inductors.(3 hrs)</li> <li>29. Measure inductance using LCR meter. (3 hrs)</li> <li>30. Test a step-up transformer and finding transformation ratio.(4 hrs)</li> <li>31. Testing a step-down transformer and finding transformer and finding transformation ratio.(4 hrs)</li> <li>32. Construct Electro-magnetic effect using Electric Bell, Solenoid. (5 hrs)</li> </ul> | <ul> <li>specification, capacitors in series and parallel – applications</li> <li>Magnetism. Faradays Laws.</li> <li>Inductance, Inductor-types, specifications, applications.</li> <li>Measurement of inductance, Inductance in series and parallel. Inductive reactance. Self &amp; mutual Inductance – properties, applications.</li> <li>Transformer, principle, construction, types, rating and applications.</li> <li>Testing a given transformer. (07 hrs)</li> </ul>                                                                                                    |
|----------------------------------------------------------------------------------------------------|----------------------------------------------------------------------------------------------------|
| <ul> <li>33. Identify different types of rectifiers and terminals. (3 hrs)</li> <li>34. Refer to Diode handbook to get a diode for a given application and rating. (3 hrs)</li> <li>35. Testing a given diode. (3 hrs)</li> <li>36. Construct and test a Half wave rectifier. (3 hrs)</li> <li>37. Construct and test a Full wave rectifier. (4 hrs)</li> <li>38. Construct and test a Bridge rectifier. (4 hrs)</li> <li>39. Test LED's. Use LED as output indicator in DC power supplies. (5 hrs)</li> </ul>       | <ul> <li>Semiconductor device.<br/>Rectifier diodes, types,<br/>specifications and<br/>applications.</li> <li>Half wave rectifier,<br/>construction, working,<br/>output voltage, current<br/>rating and output ripple.<br/>Efficiency, limitations,<br/>applications.</li> <li>Full wave rectifier,<br/>construction, working,<br/>output voltage, current<br/>rating and output ripple.<br/>Efficiency, limitations,<br/>applications.</li> <li>Bridge rectifier,<br/>construction, working,<br/>output voltage, current<br/>rating and output ripple.<br/>Efficiency, limitations,<br/>applications.</li> <li>Bridge rectifier,<br/>construction, working,<br/>output voltage, current<br/>rating, output ripple.<br/>Efficiency, limitations,</li> </ul> |

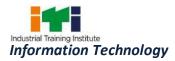

|                                                                                                    | <ul> <li>applications.</li> <li>LED's, types, specification<br/>and applications. Using LED<br/>as indicator lamps. (07 hrs)</li> </ul>                                                                                                    |
|----------------------------------------------------------------------------------------------------|----------------------------------------------------------------------------------------------------|
| <ul> <li>40. Identify different types and packages of transistors. (3 hrs)</li> <li>41. Identify transistors leads/ terminals. (3 hrs)</li> <li>42. Testing of transistors.(4 hrs)</li> <li>43. Find a required transistor referring to Transistor data book. (5 hrs)</li> <li>44. Testing amplification of different configurations using pre wired kits. (5 hrs)</li> <li>45. Test cascaded amplifiers using pre wired kits. (5 hrs)</li> </ul> | <ul> <li>Principle of working of a transistor. PNP and NPN transistors. Specification of transistors.</li> <li>Identification of transistors, terminals. Referring to Data book for selecting a transistor. Biasing of transistors -types, advantages, and applications.</li> <li>Types of amplifiers, working and applications. Cascaded amplifiers, types and</li> </ul> |
| <ul> <li>46. Familiarization and using CRO &amp; function generator. (10 hrs)</li> <li>47. Test harmonic oscillators using pre wired circuits. (5 hrs)</li> <li>48. Construct and test relaxation oscillators using pre wired circuit. (5 hrs)</li> <li>49. Measure parameters of Pulses using oscilloscope. (5 hrs)</li> </ul>                                                                                                    | <ul> <li>applications. (07 hrs)</li> <li>Oscillators, types,<br/>Harmonic-LC, RC, Crystal<br/>and relaxation-UJT.</li> <li>Pulse, pulse parameters,<br/>implications. Pulse circuits,<br/>multi vibrators,<br/>applications. (07 hrs)</li> </ul>                                                                                                    |
| <ul> <li>50. Construct and test a Thyristor<br/>based power supply. (3 hrs)</li> <li>51. Testing op-amp, testing and<br/>analyzing results of an OP-<br/>Amp. (3 hrs)</li> <li>52. Wire and test a Multistage IC<br/>amplifier. (3 hrs)</li> <li>53. Construct and test a 3-pin</li> </ul>                                                                                                    | <ul> <li>DIAC, SCR, TRIAC-principle<br/>of working, specifications,<br/>circuits and application.</li> <li>Differential amplifiers, OP-<br/>Amps, principle,<br/>characteristics, advantages,<br/>applications. List a few</li> </ul>                                                                                                    |

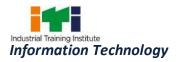

| Voltage regulator. (3 hrs)<br>54. Construct and test an IC<br>variable output Voltage<br>regulator. (3 hrs)<br>55. Trace circuit of PC SMPS.<br>Fault finding of SMPS used in<br>PC. (3 hrs)<br>56. Troubleshoot SMPS used in<br>PC's. Trace circuit, Fault<br>finding and troubleshoot<br>Power supplies used in PC I/O<br>devices. (7 hrs) | <ul> <li>commonly used op-amps,<br/>Amplifiers in integrated<br/>circuit forms.</li> <li>IC oscillators -IC 5550ther<br/>types of linear IC's and<br/>applications.</li> <li>Voltage regulator -zener<br/>diode, principle,<br/>application, limitations.<br/>Shunt and series regulators,<br/>applications, limitation.</li> <li>IC voltage regulators-<br/>fixed/variable,<br/>specifications, testing.<br/>Multiple output regulators,<br/>package details of<br/>somecommon IC regulator.</li> <li>Comparison of linear and<br/>Switch mode power<br/>supplies.</li> <li>Working of SMPS. Types,<br/>specifications. Circuit tracing<br/>of SMPS.</li> <li>Fault finding and<br/>Troubleshooting approach<br/>of SMPS with emphasis on<br/>power supplies used in<br/>PC'sand its I/O devices. (07<br/>hrs)</li> </ul> |
|----------------------------------------------------------------------------------------------------|----------------------------------------------------------------------------------------------------|
| <ul> <li>57. Test Dry cells. Identify of different types and sizes of button cells. Test button cells. (3 hrs)</li> <li>58. Check the specific gravity of electrolyte. (4 hrs)</li> <li>59. Checking battery using discharge tester. Top-up secondary batteries.(4 hrs)</li> </ul>                                                           | <ul> <li>Primary and secondary<br/>batteries. Dry cells,<br/>specification. Button cells,<br/>types and applications -<br/>testing.</li> <li>Secondary battery types,<br/>specification, construction,<br/>Routine maintenance,</li> </ul>                                                                                                    |

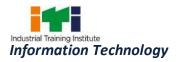

|                                                                      |                                                                                                 | <ul> <li>60. Connecting secondary batteries in series/series parallel. (4 hrs)</li> <li>61. Identify a dead/ defective battery in a chain of batteries.(4 hrs)</li> <li>62. Charge batteries. Connect batteries with UPS and test. (6 hrs)</li> </ul>                                                                                                    | • | Electrolyte- specific gravity,<br>charging batteries.<br>Maintenance free batteries.<br>Use of batteries with UPS.<br>Safety precautions. (07 hrs)                                                                                                    |
|----------------------------------------------------------------------|-------------------------------------------------------------------------------------------------|----------------------------------------------------------------------------------------------------|---|----------------------------------------------------------------------------------------------------|
|                                                                      |                                                                                                 | <ul> <li>63. Convert Decimal to Binary<br/>and reverse. Convert of<br/>Binary to octal and reverse.<br/>Convert of Binary to<br/>Hexadecimal and reverse. (4<br/>hrs)</li> <li>64. Identify given IC's using<br/>digital IC handbook. (4 hrs)</li> <li>65. Verify the truth table of NOT,<br/>AND, OR, NAND and NOR<br/>gates. (6 hrs)</li> <li>66. Construct a logic circuit using<br/>basic gates for a given output<br/>logic. (4 hrs)</li> <li>67. Construct a 1's compliment<br/>&amp;2's compliment circuit and<br/>verify. (6 hrs)</li> <li>68. Construct and verify the truth<br/>table of flip-flop. (6 hrs)</li> <li>69. Construct and test a serial<br/>and parallel shift register.<br/>(10 hrs)</li> <li>70. Construct and test a 4-bit<br/>binary counter. (10 hrs)</li> </ul> | • | Comparing Analog and<br>Digital signal. Application of<br>Digital electronics.<br>Number system, Binary,<br>octal and hexadecimal.<br>Boolean algebra,<br>D'Morgans theorem.<br>Simplification of logic<br>circuit.<br>Identification of Digital IC's,<br>Types of packages,<br>applications. Basic digital<br>gates and truth tables.<br>1's & 2's compliment Flip-<br>flop, register & counter.<br>Making a logic circuit for<br>any custom requirement.<br>(14 hrs) |
| Professional<br>Skill 50 Hrs;<br>Professional<br>Knowledge<br>14 Hrs | Installation and<br>practice with<br>Operating System and<br>all other application<br>software. | <ul> <li>71. Identify the external I/O and memory devices connected to the PC. (3 hrs)</li> <li>72. Identify the controls of each of these devices including the system (CPU) unit. (5 hrs)</li> </ul>                                                                                                    | • | Basic blocks of a digital<br>computer. Function of each<br>block. Personal computer<br>organization. Introduction<br>to various generations of<br>PC's.                                                                                                    |

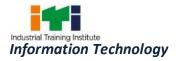

|                                                                      |                                                                                            |                                                                                                    | T                                                                                                    |
|----------------------------------------------------------------------|--------------------------------------------------------------------------------------------|----------------------------------------------------------------------------------------------------|----------------------------------------------------------------------------------------------------|
|                                                                      |                                                                                            | <ul> <li>73. Disconnect the external I/O and memory devices connected to the PC. (7 hrs)</li> <li>74. Re-connect external I/O and memory devices connected to the PC. (10 hrs)</li> <li>75. Practice windows operating system. (5 hrs)</li> </ul>                                                                                                    | <ul> <li>Brief working and usage of<br/>I/O and memory devices<br/>used in a PC. (07 hrs)</li> <li>Working with computer<br/>using windows operating</li> </ul>                                                                                                    |
|                                                                      |                                                                                            | <ul> <li>76. Practice using notepad and paint. (5 hrs)</li> <li>77. Identify system specifications. Use device manager to check status of installed devices. Identify and record IRQ. Make a start-up/emergency diskette. (5 hrs)</li> <li>78. Uninstall, Reinstall and make settings for the following devices using Device manager: Keyboard, Mouse, Display, Multimedia, Printer, Modem, Web camera</li> </ul>                       | driver. IRQ and DMA.<br>Making startup/emergency<br>diskette.                                                                                                    |
|                                                                      |                                                                                            | and other such external devices. (10 hrs)                                                                                                    |                                                                                                    |
| Professional<br>Skill 75 Hrs;<br>Professional<br>Knowledge<br>21 Hrs | Assembling and<br>servicing of Desktop<br>Computer with all its<br>hardware<br>components. | <ul> <li>79. Remove SMPS from cabinet, test SMPS for good working condition and refit to cabinet. (2 hrs)</li> <li>80. Identify the internal parts of a PC. (2 hrs)</li> <li>81. Identify cable connections inside a PC. (2 hrs)</li> <li>82. Identify the specifications of motherboard. (1 hr)</li> <li>83. Identify the components of a motherboard. (1 hr)</li> <li>84. Remove, identify and refit add-in cards. (2 hrs)</li> </ul> | <ul> <li>Memory Types and uses.<br/>Computer main memory,<br/>specifications,<br/>compatibility,<br/>expandability, types,<br/>manufacturers.</li> <li>SMPS used in PC,<br/>Specifications, types of<br/>connectors, testing.</li> <li>Mother board, types,<br/>specifications, components<br/>on the motherboard and its<br/>functions.</li> <li>BIOS, CMOS setup. FDD/</li> </ul> |

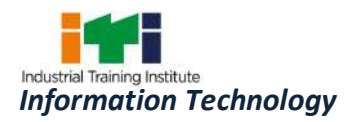

|                                                |                                                                             |                                                                                                    | ·                                                                                                    |
|------------------------------------------------|-----------------------------------------------------------------------------|----------------------------------------------------------------------------------------------------|----------------------------------------------------------------------------------------------------|
|                                                |                                                                             | <ul> <li>85. Remove, identify and refit<br/>RAM, Processor. (1 hr)</li> <li>86. Practice CMOS setting. (2 hrs)</li> <li>87. Remove and refit FDD/HDD.<br/>(2 hrs)</li> <li>88. Remove and refit CD/DVD<br/>ROM drive. (2 hrs)</li> <li>89. Partition HDD, Format HDD,<br/>Load operating system. (3<br/>hrs)</li> <li>90. Load multiple Operating<br/>system (Windows &amp; Linux).<br/>Test working. (5 hrs)</li> </ul> | <ul> <li>HDD, principle of working,<br/>types, capacity,<br/>manufacturers, connecting<br/>to motherboard.</li> <li>Jumper setting.<br/>Partitioning, formatting.<br/>Non DOS partitions.</li> <li>Loading operating system.<br/>Loading multiple OS.</li> <li>Loading application<br/>packages. (07 hrs)</li> </ul>   |
|                                                |                                                                             | <ul> <li>91. Assemble PC given all components. Check for working. (10 hrs)</li> <li>92. Identify defect (Hardware/software). Rectify defect. (5 hrs)</li> <li>93. Identify possibility of upgrading a given PC to given specification. Collect and upgrade PC. Check working of upgraded PC. (10 hrs)</li> </ul>                                                                                                    | working, types,<br>specifications,<br>manufacturers, connecting,<br>jumper setting. COMBO<br>drives.                                                                                                    |
|                                                |                                                                             | <ul><li>94. Load maintenance utilities to check system performance. (10 hrs)</li><li>95. Test and report system performance. (15 hrs)</li></ul>                                                                                                    | <ul> <li>Identifying and Troubles<br/>hooting hardware related<br/>problems.</li> <li>Disassembling precautions<br/>and procedure.</li> <li>Assembling of PC for a<br/>given requirement.</li> <li>Upgrading of PC in respect<br/>of main memory, HDD,<br/>ZIP, DAT and other special<br/>devices. (07 hrs)</li> </ul> |
| Professional<br>Skill 100 Hrs;<br>Professional | Setting up and<br>configuring<br>Networking System<br>using various network | <ul><li>96. Identify components of a simple LAN environment. (5 hrs)</li><li>97. Identify different types of</li></ul>                                                                                                    | <ul> <li>Serial data communication,<br/>principle, standards/<br/>protocols and devices</li> </ul>                                                                                                    |

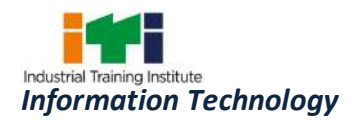

| Knowledge<br>28 Hrs<br> | devices.                                                                                                    | cables used for networking.<br>(5 hrs)<br>98. Identify the protocols<br>installed in an existing LAN<br>setup. (5 hrs)<br>99. Draw LAN diagram. (10 hrs)                                                                                                    | <ul> <li>/applications.</li> <li>Parallel data communication, principle, standards/protocols and devices/ applications.</li> <li>Features of Networked computers. (07 hrs)</li> </ul>                                                                                                    |
|-------------------------|----------------------------------------------------------------------------------------------------|----------------------------------------------------------------------------------------------------|----------------------------------------------------------------------------------------------------|
|                         |                                                                                                    | <ul> <li>100. Identify the NIC installed &amp; MAC address (5 hrs)</li> <li>101. Install of NIC card. (5 hrs)</li> <li>102. Make UTP cross cable and testing using continuity tester. (5 hrs)</li> <li>103. Establish connection between two computers using a cross cable. (10 hrs)</li> </ul>                                                       | <ul> <li>Components required for<br/>networking.</li> <li>Network Topologies.<br/>Comparison.</li> <li>Network Protocols,<br/>applications.</li> <li>Physical components<br/>planning for a small LAN.</li> <li>Network operating systems</li> </ul>                                            |
|                         | <ul> <li>104. Make a UTP straight patch cord and testing using continuity tester. (10 hrs)</li> <li>105. Connect and test a straight cable using a N-port switch and computers. Establish a peer-to-peer connection. (15 hrs)</li> </ul> | <ul> <li>and features. (07 hrs)</li> <li>Network cables, types, specifications, standards, application.</li> <li>Peer - to peer connection.</li> <li>Client server connection, comparison, applications (07 hrs)</li> </ul>                                                                                                    |                                                                                                    |
|                         | 1                                                                                                    | <ul> <li>106. Configure a router Add/<br/>Delete entry in<br/>configuration task. (5 hrs)</li> <li>107. Create work groups. (5 hrs)</li> <li>108. Set IP address and subnet<br/>mask. Establish connection.<br/>(5 hrs)</li> <li>109. Use of Ping command. (5<br/>hrs)</li> <li>110. Establish sub networks<br/>using subnet mask. (5 hrs)</li> </ul> | <ul> <li>What is router, its function, configuration table?</li> <li>Concept of work groups and uses.</li> <li>UTP Cross cable for testing connection between two computers.</li> <li>UTP straight cable and connecting through N-port Switch.</li> <li>Allocation of IP address and</li> </ul> |

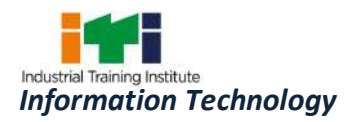

|                                                                     |                                                                                              |                                                                                                    | Subnet (07 hrs)                                                                                                    |
|---------------------------------------------------------------------|----------------------------------------------------------------------------------------------|----------------------------------------------------------------------------------------------------|----------------------------------------------------------------------------------------------------|
| Professional<br>Skill 50Hrs;<br>Professional<br>Knowledge<br>14 Hrs | Sharing and<br>Controlling resource<br>and connection<br>through network.                    | <ul> <li>111. Share resources in LAN. (2 hrs)</li> <li>112. Fault find and troubleshoot network problems. (5 hrs)</li> <li>113. Trace a network route. (3 hrs)</li> <li>114. Create users, allocate rights and testing. Implement security in LAN. (15 hrs)</li> <li>115. Use Linux commands. Install and uninstall devices using Linux command. (10 hrs)</li> <li>116. Set-up LAN under Linux. (15 hrs)</li> </ul>                                                                                                    | <ul> <li>Cabling procedures and introduction to structured cabling.</li> <li>Creating users in Widows server. Resource sharing and Security.</li> <li>Sharing a single internet connection in LAN, with or without the use of Proxy. (10 hrs)</li> <li>Multi user OS. Linux Operating system, OS commands.</li> <li>Installing devices. Setting up LAN in Linux environment. (14 hrs)</li> </ul>                                                                                                    |
| Drofossional                                                        | Dorform the                                                                                  | Microsoft WORD                                                                                                    | (14hrs)                                                                                                    |
| Professional<br>Skill 100Hrs;<br>Professional<br>Knowledge<br>28Hrs | Perform the<br>operations of MS<br>Office package (word,<br>excel, power point,<br>outlook). | <ul> <li>Microsoft WORD</li> <li>117. Open, resize and close MS<br/>Word. (1 hr)</li> <li>118. Opening, edit and save/<br/>"save as" documents. (1 hr)</li> <li>119. Use all menu bar features. (2<br/>hrs)</li> <li>120. Use all Standard tool bar<br/>features. (2 hrs)</li> <li>121. Create Document, non-<br/>documents files. (2 hrs)</li> <li>122. Create templates. (2 hrs)</li> <li>123. Create tables. (1 hr)</li> <li>124. Insert pictures and videos. (2<br/>hrs)</li> <li>125. Mail merge documents. (1<br/>hr)</li> <li>126. Creating Bookmarks. (1 hr)</li> <li>127. Add Bullets and numbering.<br/>(1 hr)</li> <li>128. Create Hyperlinks. (3 hrs)</li> <li>129. Create broachers. (3 hrs)</li> </ul> | <ul> <li>Microsoft WORD</li> <li>Text editing software's.</li> <li>Introduction to MSOffice.<br/>Features and application of<br/>Microsoft word.</li> <li>Concept of word processing.<br/>Menu bar features. Standard<br/>toolbar features. Editing the<br/>text, use of different tools,<br/>formatting the text.</li> <li>Creating, Document, non-<br/>documents files. Creating<br/>templates.</li> <li>Creating tables.</li> <li>Inserting pictures and<br/>videos.</li> <li>Mail merge.</li> <li>Book marks.</li> <li>Bullets and numbering.</li> <li>Hyperlinks. Creating<br/>broachers. Creating</li> </ul> |

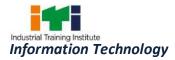

|                 | 130. Create bookwork. (3 hrs)                                                                                                    | bookwork (07 hrs)                                                                                                    |
|-----------------|----------------------------------------------------------------------------------------------------|----------------------------------------------------------------------------------------------------|
| Microsoft EXCEL |                                                                                                    | Microsoft EXCEL                                                                                                    |
|                 | 131. Work with Microsoft Excel<br>for creating worksheets with<br>Graphs and Visuals. (25 hrs)                                                                                                    | <ul> <li>Use of Microsoft Excel<br/>features for creating<br/>worksheets with<br/>mathematical formulae and<br/>graphs. (07 hrs)</li> </ul>                                                                                                    |
|                 | Microsoft POWERPOINT                                                                                                    | Microsoft POWERPOINT                                                                                                    |
|                 | <ul> <li>132. Work with Microsoft Power<br/>point in for creating<br/>multimedia presentations.<br/>(15 hrs)</li> <li>133. Work with custom animation<br/>and effects. (10 hrs)</li> </ul>                                                                                                    | <ul> <li>Use of Microsoft Power<br/>point features for creating<br/>multimedia presentations.<br/>(07 hrs)</li> </ul>                                                                                                    |
|                 | Microsoft OUTLOOK                                                                                                    | Microsoft OUTLOOK                                                                                                    |
|                 | <ul> <li>134. Customize quick e-mail, calendar, and tasks. (3 hrs)</li> <li>135. Create a shortcut in the Outlook Bar to any file, folder or Web page. (3 hrs)</li> <li>136. Send and receive e-mail in HTML format. (3 hrs)</li> <li>137. Use 'Find' tool to quickly find messages, appointments or tasks using a Web-style search to specify the desired information. (3 hrs)</li> <li>138. Set up rules and even filter out junk e-mail. (3 hrs)</li> <li>139. Publish personal or team calendar as a Web page using a single command. (3 hrs)</li> <li>140. Create and store personal distribution lists along with contacts in your Contacts folder. (3 hrs)</li> <li>141. Manage mass mailings with</li> </ul> | <ul> <li>Customizable quick e-mail, calendar, and tasks.</li> <li>Create a short cut in the Outlook Bar to any file, folder or Webpage.</li> <li>Send and receive-mail in HTML format.</li> <li>Find tool to quickly find messages, appointments or tasks using a Web-style search to specify the desired information.</li> <li>Publish personal or team calendar as a Web page using a single command.</li> <li>Create and store personal distribution lists along with contacts in your Contacts folder.</li> <li>Manage mass mailings with Mail Merge for e-mail, fax or print distribution to select or all contacts based on any set</li> </ul> |

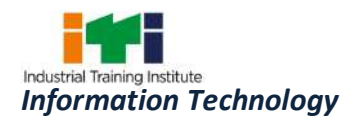

|                                                                     |                                                                                                   | print distribution to select or<br>all contacts based on any set<br>of contact fields. (4 hrs)                                                                                                    | of contact fields.<br>• Use the Activities tab on a contact item to dynamically track and view all activity related to a contact such as e-mail, appointments and tasks. (07 hrs)                                                                                                    |
|---------------------------------------------------------------------|---------------------------------------------------------------------------------------------------|----------------------------------------------------------------------------------------------------|----------------------------------------------------------------------------------------------------|
| Professional                                                        | Create Graphic design                                                                             | Adobe PageMaker                                                                                                    | Adobe PageMaker                                                                                                    |
| Skill 50Hrs;                                                        | and work with Adobe<br>Page maker, Corel                                                          | 142. Work with PageMaker.<br>(5hrs)                                                                                                    | <ul> <li>Use of Page Maker features<br/>for creating Pamphlets,</li> </ul>                                                                                                    |
| Professional<br>Knowledge<br>14 Hrs                                 | draw and Adobe<br>Photoshop.                                                                      | <ul> <li>143. Create Pamphlets. (4hrs)</li> <li>144. Create broachers. (5hrs)</li> <li>145. Work with reports. (3hrs)</li> <li>146. Create illustrative works.<br/>(4hrs)</li> <li>147. Create long book works.<br/>(4hrs)</li> </ul>                                                                                                    | broachers, reports,<br>illustrative works and long<br>book works. (07 hrs)                                                                                                    |
|                                                                     |                                                                                                   | Corel Draw                                                                                                    | Corel draw                                                                                                    |
|                                                                     |                                                                                                   | <ul> <li>148. Work with Corel draw. (10 hrs)</li> <li>149. Create artistic characters and shapes for use with page maker. (15 hrs)</li> </ul>                                                                                                    | <ul> <li>Use of features of Corel draw</li> <li>Create artistic characters and<br/>shapes for use with page<br/>maker. (07 hrs)</li> </ul>                                                                                                    |
| Professional                                                        | Create email account,                                                                             | Internet                                                                                                    | Internet                                                                                                    |
| Professional<br>Skill 50Hrs;<br>Professional<br>Knowledge<br>14 Hrs | create email account,<br>chat and browse<br>through internet and<br>Microsoft Outlook<br>Express. | <ul> <li>Internet</li> <li>150. Open web pages using URL<br/>and domain name. (1 hr)</li> <li>151. Save web pages. (1 hr)</li> <li>152. Store web pages as<br/>favorites. (2 hrs)</li> <li>153. Use search engines to find<br/>sites offering free Email<br/>services. (2 hrs)</li> <li>154. Create Email account. (1 hr)</li> <li>155. Send Email. (1 hr)</li> <li>156. Copy received Email.<br/>Copy/Print received mail. (1<br/>hr)</li> <li>157. Send Email with attachment.</li> </ul> | <ul> <li>Networking of Computers.<br/>LAN, MAN, WAN. Intranet.<br/>Interconnected computers.</li> <li>LAN, MAN, WAN.</li> <li>Intranet. Internet, Websites,<br/>WWW, URL.</li> <li>Internet protocols, HTTP,<br/>FTP,</li> <li>Client end software -<br/>Browsers.</li> <li>Requirements for Internet<br/>access, browser, modem,<br/>ISP.</li> <li>Getting internet count and</li> </ul> |

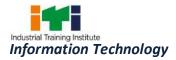

| 150 Onen/Deverland         |                                                  |
|----------------------------|--------------------------------------------------|
| 158. Open/Download         | settings.                                        |
| attachments. (2 hrs)       |                                                  |
| 159. Set-up for Chat. (1 h |                                                  |
| 160. Practice chatting. (1 | hr) browser features, security                   |
| 161. Practice chatting wit | th Video. levels.                                |
| (1 hr)                     | <ul> <li>Getting connected to a</li> </ul>       |
| 162. Join Newsgroup. (2 h  | nrs) website- site name & its URL,               |
| 163. Getting connected     | d using Domain name server. Saving               |
| FTP. (2 hrs)               | websites, favorites, printing                    |
| 164. Downloading so        | ftware's. web pages/sites.                       |
| (2hrs)                     | • Meaning and use of Search                      |
| 165. Upgrading Browser     | _                                                |
| (2 hrs)                    | Webmail account, Email,                          |
| 166. Use Telnet to get co  |                                                  |
| to remote computer         |                                                  |
|                            | ,                                                |
|                            | sending and receiving Email.                     |
|                            | Sending and receiving                            |
|                            | attachments using Email.                         |
|                            | <ul> <li>Chatting over Web. News</li> </ul>      |
|                            | groups.                                          |
|                            | <ul> <li>Down loading of software's –</li> </ul> |
|                            | FTP                                              |
|                            | <ul> <li>Getting connected to a</li> </ul>       |
|                            | distant computer and Telnet.                     |
|                            | (07 hrs)                                         |
| MS Outlook Express         | MS Outlook Express                               |
| 167. Using features of C   |                                                  |
| Express for sendi          | <b>U</b> 1                                       |
| receiving Emails. (3 h     | с <u> </u>                                       |
| 168. Setting multi plea o  |                                                  |
| outlook expres             |                                                  |
| send/receive mails.        |                                                  |
| 169. Maintaining Addres    |                                                  |
| (10 hrs)                   |                                                  |
|                            |                                                  |
| Connecting to Internet     | m in                                             |
| 170. Installing model      |                                                  |
|                            | Installing                                       |
| Web Browsers. (5 hr        |                                                  |
| 171. Setup internet co     |                                                  |

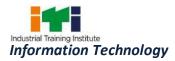

|               |                    | using ISP. (2 hrs)                         |                                             |
|---------------|--------------------|--------------------------------------------|---------------------------------------------|
|               |                    | 172. Setup browser settings. (2            |                                             |
|               |                    | hrs)                                       |                                             |
| Professional  | Design and develop | HTML                                       | HTML                                        |
| Skill 25 Hrs; | web pages using    | 173. Working with HTML tags. (1            | • Source code of Web pages,                 |
|               | HTML.              | hr)                                        | meaning of HTML, its                        |
| Professional  |                    | 174. Working with Fonts, colors.           | features and advantages.                    |
| Knowledge     |                    | (1 hr)                                     | <ul> <li>Programming using HTML.</li> </ul> |
| 07 Hrs        |                    | 175. Working with Hyper text               | Using Scripts for active web                |
|               |                    | Links. (1 hr)                              | pages.                                      |
|               |                    | 176. Develop Unordered Lists. (1           | • Use of Java scripts.(Simple               |
|               |                    | hr)                                        | scripts only)                               |
|               |                    | 177. Develop Ordered Lists. (1 hr)         | • Use of VB script for                      |
|               |                    | 178. Develop Definition Lists. (1          | interactive pages.(Simple                   |
|               |                    | hr)                                        | scripts only)                               |
|               |                    | 179. Practice with different types         | • Picture formats, animated                 |
|               |                    | of Marquee effects. (1 hr)                 | files and its usage in web                  |
|               |                    | 180. Develop HTML Pages using              | pages.                                      |
|               |                    | Tables. (1 hr)                             | • Web page design using Front               |
|               |                    | 181. Develop User registration             | page.                                       |
|               |                    | forms. (1 hr)                              | • Procedure for Hosting of                  |
|               |                    | 182. Develop Web pages using               | web sites.(07hrs)                           |
|               |                    | Forms(2 pages, 3pages,                     |                                             |
|               |                    | Multi pages). (1 hr)                       |                                             |
|               |                    | 183. Open pages in parent                  |                                             |
|               |                    | windows. Use Embed tag to                  |                                             |
|               |                    | insert Media. (1 hr)                       |                                             |
|               |                    | 184. Insert flash file safe mode.          |                                             |
|               |                    | (1 hr)<br>185. Auto plays Videos and Audio |                                             |
|               |                    | files. (1 hr)                              |                                             |
|               |                    | 186. Play Audio and Video files            |                                             |
|               |                    | from specific time. (1 hr)                 |                                             |
|               |                    | 187. Hide controls on web page.            |                                             |
|               |                    | (1 hr)                                     |                                             |
|               |                    | 188. Set different colors to               |                                             |
|               |                    | different Headings. Change                 |                                             |
|               |                    | paragraph font size and                    |                                             |
|               |                    | color using styles. (1 hr)                 |                                             |

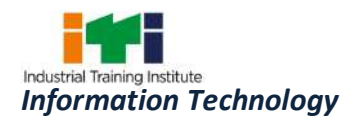

|                                                                      |                                                                                                   | <ul> <li>189. Print "Hello World" on web page using Jscript. (1 hr)</li> <li>190. Validate Password given by the user. (1 hr)</li> <li>191. Validate User input date. (2 hrs)</li> <li>192. Validate E-Mail Address. (2 hrs)</li> <li>193. Register free website and upload pages. (2 hrs)</li> <li>194. Setting up the work area. (1 hr)</li> </ul>                                                                                                    |                                                                                                    |
|----------------------------------------------------------------------|---------------------------------------------------------------------------------------------------|----------------------------------------------------------------------------------------------------|----------------------------------------------------------------------------------------------------|
| Professional<br>Skill 50 Hrs;<br>Professional<br>Knowledge<br>14 Hrs | Create Graphic design<br>and work with Adobe<br>Page maker, Corel<br>draw and Adobe<br>Photoshop. | <ul> <li>Adobe Photoshop</li> <li>195. Practice use of Photoshop tools. (2hrs)</li> <li>196. Practice use of palettes. Draw &amp;edit with the pencil tools. (2hrs)</li> <li>197. Smoothen the path with smooth tool. Draw with the Paint tool. (3hrs)</li> <li>198. Draw curve segments. Use reshape tool. (3hrs)</li> <li>199. Draw &amp; edit brushed paths. Practice managing brushes. (3hrs)</li> <li>200. Create brushes. Create a pattern brush. Practice using the brush libraries. (3hrs)</li> <li>201. Use rulers, guides &amp; grids. (3hrs)</li> <li>202. Practice use of selection tools. (2hrs)</li> <li>203. Practice moving, copying and deleting objects. (2hrs)</li> <li>204. Practice grouping &amp;ungrouping objects. (2hrs)</li> <li>205. Practice transforming selected objects. (3hrs)</li> </ul> | <ul> <li>Adobe Photoshop</li> <li>Different composition of colors. The colors of the visual spectrum. Evidence of color theory implementation from existing graphics found in print media.</li> <li>Picture formats, Color use and implementation on the web.</li> <li>Introduction to some of the most common graphics and image file formats, and its restrictions to particular hardware/operating system platforms.</li> <li>Image formats and incorporation of compression technique for large storage size of Image files.</li> <li>Creating Vector Graphics. Using tools for publishing artwork on the Web &amp; in print.</li> <li>Exploring new creative options and producinghigh</li> </ul> |

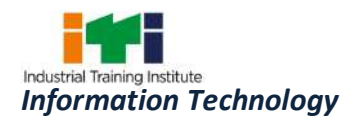

|                                                      |                                                                                                    | <ul> <li>206. Practice distorting with free transform tool. (3hrs)</li> <li>207. Practice Punking &amp; Bloating. Create blends. (3hrs)</li> <li>208. Practice using the pathfinder palette. (3hrs)</li> <li>209. Practice working with clipping masks. (3hrs)</li> <li>210. Practice changing vector Graphics into Bitmap images. (5 hrs)</li> <li>211. Practice linking objects to URLS for Internet packages. (5 hrs)</li> </ul> | <ul> <li>quality images for print<br/>&amp;web.</li> <li>Creating exceptional imagery<br/>with easier access to file.<br/>Streamlined web design.</li> <li>Photo re-touching, colorful<br/>image collages, (14hrs)</li> </ul>                                                                                                    |
|------------------------------------------------------|----------------------------------------------------------------------------------------------------|----------------------------------------------------------------------------------------------------|----------------------------------------------------------------------------------------------------|
| Professional                                         | Create and record                                                                                           | MULTIMEDIA -Audio                                                                                                    | MULTIMEDIA -Audio                                                                                                    |
| Skill 75 Hrs;<br>Professional<br>Knowledge<br>21 Hrs | various formats of<br>multimedia audio and<br>video files using<br>digital audio and<br>video editor tools. | <ul> <li>212. Practice sound Recording in different channels - Monostereo. (5 hrs)</li> <li>213. Practice sound editing and giving special effects. Use various formats of sound files. (5 hrs)</li> <li>214. Carryout conversion of analog audio to digital audio. (5 hrs)</li> <li>215. Practice Frequency management. (5 hrs)</li> <li>216. Practice distorting recorded audio using Effects. (5 hrs)</li> </ul>                 | <ul> <li>Sound recording basics, various formats of sound files,</li> <li>Converting analog audio to digital audio.</li> <li>Digital audio editors that include powerful audio processing tools, effects for recording and manipulating audio.</li> <li>Edit files nondestructively down to the sample level with extreme speed and accuracy. (07 hrs)</li> </ul> |
|                                                      |                                                                                                    | Multimedia -Video                                                                                                    | Multimedia -Video                                                                                                    |
|                                                      |                                                                                                    | <ul> <li>217. Get acquainted with the arrangement of different Tool Bars, Panels, Tools and View Ports. (4 hrs)</li> <li>218. Draw and visualize simple objects in terms of Top View, Front View and Side View. Create simple objects. (4 hrs)</li> <li>219. Practice Moving, Rotating</li> </ul>                                                                                                    | <ul> <li>Introduction to the concept<br/>of 3D.Orthographic and<br/>Perspective views.</li> <li>Creating basic objects in 3D.</li> <li>Introduction to command<br/>panel. Working with<br/>"Properties" of 3Dobjects.</li> <li>Editing 3D objects using</li> </ul>                                                                                                |

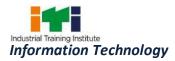

|                           |                      | and Scaling objects. (6 hrs)                 | modifiers.                                                               |
|---------------------------|----------------------|----------------------------------------------|--------------------------------------------------------------------------|
|                           |                      | 220. Practice changing                       | • Elements of View Port                                                  |
|                           |                      | dimensions of objects using                  | controller.                                                              |
|                           |                      | modifiers. (6hrs)                            | <ul> <li>Creating objects with</li> </ul>                                |
|                           |                      | 221. Create different objects,               | Standard Primitives and                                                  |
|                           |                      | using Standard Primitives                    | Extended Primitives.                                                     |
|                           |                      | and Extended Primitives. (6                  | Creating objects using                                                   |
|                           |                      | hrs)                                         | "Shapes" panel. Re-shaping                                               |
|                           |                      | 222. Make shapes render able                 | of objects using Compound                                                |
|                           |                      | and create splines, Practice                 | Objects like Boolean, Terrain                                            |
|                           |                      | manipulation of the shape of                 | and Loft.                                                                |
|                           |                      | the model using Compound<br>Objects. (6 hrs) | <ul> <li>Creating symmetrical objects<br/>using Lathe option.</li> </ul> |
|                           |                      | 223. Practice application of Lathe           | • Simple Animation of basic                                              |
|                           |                      | Option for creating                          | objects. Introduction to                                                 |
|                           |                      | symmetrical objects. (6 hrs)                 | Particle Systems.                                                        |
|                           |                      | 224. Apply animation to the                  | • Low Polygon Modelling. (14                                             |
|                           |                      | models created so far. (6                    | hrs)                                                                     |
|                           |                      | hrs)                                         |                                                                          |
|                           |                      | 225. Practice modelling of real              |                                                                          |
|                           |                      | world objects through LPM                    |                                                                          |
|                           |                      | using Editable Mesh and                      |                                                                          |
|                           |                      | Editable Poly. Convert a                     |                                                                          |
|                           |                      | model to an editable mesh                    |                                                                          |
|                           |                      | and working with Extrude                     |                                                                          |
|                           |                      | and bevel options. (6 hrs)                   |                                                                          |
| Professional              | Create customized    | 226. Opening an existing and                 | • Database concepts -data,                                               |
| Skill 100 Hrs;            | database files using | creating a new database                      | object and properties:                                                   |
| Desferies                 | Microsoft Access and | with MS-ACCESS. (15 hrs)                     | Definition.                                                              |
| Professional<br>Knowledge | Visual Basic.        | 227. Identifying the objects                 | • Elements of database in                                                |
| 28 Hrs                    |                      | supported MS-ACCESS (10                      | Access: table, form, query,                                              |
|                           |                      | hrs)                                         | report.                                                                  |
|                           |                      | 228. Creating table in Data sheet            | • Creating tables in                                                     |
|                           |                      | and design view. (5 hrs)                     | Datasheet and design view,                                               |
|                           |                      | 229. Enter data and edit data.               | setting field properties.                                                |
|                           |                      | (10 hrs)                                     | • Editing data in table (14 hrs)                                         |
|                           |                      | 230. Data validation and                     |                                                                          |
|                           |                      | verification in Access. (10                  |                                                                          |
|                           |                      | hrs)                                         |                                                                          |

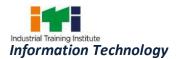

|                                   | T1                                            |
|-----------------------------------|-----------------------------------------------|
| 231. Develop customized form for  | 1 0                                           |
| data entry. (07 hrs)              | for data entry and editing.                   |
| 232. Develop queries. (03hrs)     | Data validation and                           |
| 233. Generate reports for         | verification.                                 |
| required output. (02 hrs)         | • Developing and generate                     |
| 234. Generate customized          | queries.                                      |
| reports. (07 hrs)                 | <ul> <li>Developing and generating</li> </ul> |
| 235. Setting relationship between | reports.                                      |
| tables. (03 hrs)                  | Relational Database systems.                  |
| 236. Setting relationship between | Its advantages and                            |
| tables and queries or both.       | applications Using Multiple                   |
| (03 hrs)                          | table, data entry, and                        |
|                                   | generating reports (07 hrs)                   |
|                                   |                                               |
| 237. Practice use of Visual basic | Concept of Front end for                      |
| with MS Access as front end.      | database.                                     |
| (10 hrs)                          | • Software's used as Front-                   |
| 238. Create a simple              | end.                                          |
| application using Access and      | • Use of Visual basic as front                |
| VB for a given specification.     | end with access.                              |
| (08 hrs)                          | • Development cycle.                          |
| 239. Database back up and         | • Steps for developing simple                 |
| retrieval in Access. (07 hrs)     | software using Access and                     |
|                                   | VB for a given application.                   |
|                                   | <b>S</b>                                      |
|                                   |                                               |
|                                   | retrieval. (07 hrs)                           |

## Industrial Visit/ Project Work

## **Broad Areas:**

- a) Graphics designing project using Adobe PageMaker and Corel Draw.
- b) Image editing project using Adobe Photoshop.
- c) Create a simple web site using HTML of at least 5 web pages which will include Images, tables, charts, lists and hyperlink on any topic like Student Information System, Book Store, and organizations etc.
- d) Create a customized database using MS Access for an organization.

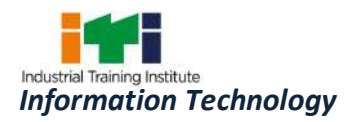

| SYLLABUS FOR INFORMATION TECHNOLOGY TRADE                            |                                                                                                    |                                                                                                    |                                                                                                    |  |
|----------------------------------------------------------------------|----------------------------------------------------------------------------------------------------|----------------------------------------------------------------------------------------------------|----------------------------------------------------------------------------------------------------|--|
|                                                                      | SECOND YEAR                                                                                              |                                                                                                    |                                                                                                    |  |
| Duration                                                             | Reference Learning<br>Outcome                                                                            | Professional Skills<br>(Trade Practical)<br>With Indicative Hours                                                                                                    | Professional Knowledge<br>(Trade Theory)                                                                                                    |  |
| Professional<br>Skill 25 Hrs;<br>Professional<br>Knowledge<br>09 Hrs | Install and practice<br>LINUX operating<br>system.                                                       | <ul> <li>Linux operating system</li> <li>240. Installing UNIX / LINUX. (05hrs)</li> <li>241. Preparing functional system UNIX/LINUX. (08hrs)</li> <li>242. Adding new users, software, material components. (04hrs)</li> <li>243. Making back-up copies of the index and files and index. (08hrs)</li> </ul> | <ul> <li>Linux operating system</li> <li>Basic Linux commands.</li> <li>Linux file system, The<br/>Shell, Users and file<br/>permissions, vi editor, X<br/>window system,</li> <li>Filter commands,<br/>Processes, Shell<br/>Scripting.(09hrs)</li> </ul>                                                                                                    |  |
| Professional<br>Skill 25 Hrs;<br>Professional<br>Knowledge<br>09 Hrs | Assembling,<br>troubleshooting all<br>the hardware<br>components of<br>Laptop, Tablet/<br>Smart Devices. | Laptop PCs                                                                                                    | <ul> <li>Laptop PCs</li> <li>Introduction of laptop and comparison of various Laptops.</li> <li>Block diagram of laptop &amp; description of all its sections.</li> <li>Study of parts of a laptop.</li> <li>Input system: Touchpad, Trackball, Track point, Docking station, Upgrade memory, hard disk, replacing battery, Configure wireless internet in a laptop,</li> <li>Latest Tools &amp; Gadgets for Desktop/Laptop Repairs.(09hrs)</li> </ul> |  |

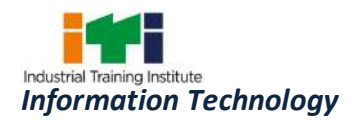

| Professional              | Installation of                | SATA technology.<br>Installation of OS using<br>SATA technology drivers. (2<br>hrs)<br>253. Laptop troubleshooting.<br>(3hrs)<br>254. Latest Tools & Gadgets For<br>Desktop/Laptop Repairs<br>(4hrs)<br>Printers & Plotters | Printers & Plotters                                                                                                    |
|---------------------------|--------------------------------|----------------------------------------------------------------------------------------------------|----------------------------------------------------------------------------------------------------|
| Skill 75 Hrs;             | Printer, Scanner               | 255. Testing front panel controls.                                                                                                    | • Types of printers, Laser                                                                                                    |
| Professional<br>Knowledge | and troubleshoot their faults. | Interface pins, cables,<br>measurement of voltages                                                                                                    | printer, Ink jet printer, line<br>printer.                                                                                             |
| 27 Hrs                    |                                | and waveforms. (1 hr)<br>256. Installing a printer and                                                                                                    | <ul> <li>Block diagram and<br/>function of each unit head</li> </ul>                                                                   |
|                           |                                | carrying self-test. (2 hrs)<br>257. Replacement of toner<br>cartridge of laser printers.<br>(2 hrs)                                                                                                    | <ul> <li>assembly, carriage, and<br/>paper feed mechanism.</li> <li>Front panel controls and<br/>interfaces. Pin details of</li> </ul> |
|                           |                                | 258. Refilling toner cartridge of laser printers. (2 hrs)                                                                                                    |                                                                                                    |
|                           |                                | 259. Drum cleaning and<br>replacement in of laser<br>printers. (2 hrs)                                                                                                    | <ul> <li>Installation of a printer driver. And self test.</li> <li>Working principle of LASER printer.</li> </ul>                      |
|                           |                                | 260. Testing and servicing Printer<br>power supply of laser<br>printers. (1 hr)                                                                                                    | •                                                                                                    |
|                           |                                | 261. Changing mechanical parts of laser printers. (2 hrs)                                                                                                    | equipment available for refilling and procedure.                                                                                       |
|                           |                                | 262. Tracing the control board<br>circuit and identifying<br>defective components.<br>Servicing of control board of                                                                                                    | <ul> <li>Printer drum, function,<br/>cleaning and replacing<br/>procedure.</li> </ul>                                                  |
|                           |                                | <ul><li>laser printers. (2 hrs)</li><li>263. Replacement of ink</li><li>cartridge of desk jet/inkjet</li></ul>                                                                                                    | <ul> <li>Power supply in laser<br/>printers, circuit, defects,<br/>servicing.</li> <li>Mechanical parts and</li> </ul>                 |
|                           |                                | printers. (2 hrs)<br>264. Refilling ink cartridge of<br>desk jet/inkjet printers. (2                                                                                                    | sensors on laser printer,<br>function, replacement                                                                                     |

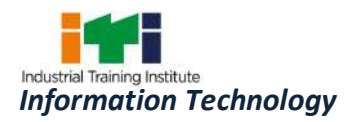

| <br>                                                                                                    |                                                                                                    |
|----------------------------------------------------------------------------------------------------|----------------------------------------------------------------------------------------------------|
| <ul> <li>hrs)</li> <li>265. Drum cleaning and replacement in desk jet/inkjet printers. (2 hrs)</li> <li>266. Testing and servicing Printer power supply of desk jet/inkjet printers. (2 hrs)</li> <li>267. Changing mechanical parts of desk jet/inkjet printers. (4 hrs)</li> <li>268. Tracing the control board and identifying defective components. Servicing of control board of desk jet/inkjet printers. (6 hrs)</li> <li>269. Connecting and using high speed line printers. (6 hrs)</li> <li>270. Replacing spares of line printers. (6 hrs)</li> <li>271. Self test procedures in printers. Use of diagnostics software for serving printers. (6 hrs)</li> </ul> | <ul> <li>procedure.</li> <li>Control board(s) in laser<br/>printer, circuit diagram,<br/>defects and servicing<br/>procedure.</li> <li>Working principle of INK<br/>JET/Desk jet printers. Type<br/>of ink used and<br/>replacement of ink<br/>cartridge.</li> <li>Refilling of ink, equipment<br/>available, quality of refilled<br/>cartridges.</li> <li>Printer drum, function,<br/>cleaning and replacing<br/>procedure.</li> <li>Power supply in inkjet<br/>printers, circuit, defects,<br/>servicing.</li> <li>Mechanical parts and<br/>sensors on inkjet printer<br/>function.</li> <li>Working principle of<br/>Plotter and its common</li> </ul> |
| <br>Scanner & MFD                                                                                                    | faults.(18 hrs) Scanner & MFD                                                                                                    |
| <ul> <li>272. Scanner - Installation, configuration, using Automatic Document Feeder(ADF), OCR. (3hrs)</li> <li>273. Barcode Scanner - Installation and configuration. (3 hrs)</li> <li>274. Network Scanner - Installation and configuration. (3 hrs)</li> <li>275. Troubleshooting of Scanner. (3 hrs)</li> </ul>                                                                                                    | <ul> <li>Working principles of<br/>Scanner, Barcode Scanner,<br/>Network Scanner.</li> <li>Working principles of<br/>Multifunction Printer,<br/>Passbook printer, High<br/>Speed Printer, Line Printer,<br/>Network Printer.</li> <li>Print Server.(09 hrs)</li> </ul>                                                                                                    |

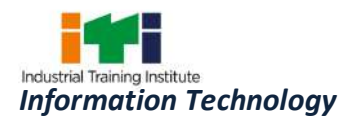

|                |                   | 276. Multifunction Printer                                                                                                    | -                                                                                                    |
|----------------|-------------------|----------------------------------------------------------------------------------------------------|----------------------------------------------------------------------------------------------------|
|                |                   | Installation, Replacing                                                                                                    |                                                                                                    |
|                |                   | supplies and spares                                                                                                    | ,                                                                                                    |
|                |                   | troubleshooting. (3 hrs)                                                                                                    |                                                                                                    |
|                |                   | 277. Passbook Printer                                                                                                    | -                                                                                                    |
|                |                   | Installation, calibration                                                                                                    | ,                                                                                                    |
|                |                   | configuration 8                                                                                                    | ι I                                                                                                    |
|                |                   | troubleshooting.                                                                                                    |                                                                                                    |
|                |                   | Replacement of Supplies                                                                                                    | 5                                                                                                    |
|                |                   | and maintenance. (3 hrs)                                                                                                    |                                                                                                    |
|                |                   | 278. Network Printer                                                                                                    | -                                                                                                    |
|                |                   | Installation and                                                                                                    | 1                                                                                                    |
|                |                   | configuration,                                                                                                    |                                                                                                    |
|                |                   | troubleshooting. (3 hrs)                                                                                                    |                                                                                                    |
|                |                   | 279. How to update the flash o                                                                                                    | F                                                                                                    |
|                |                   | Motherboard, printer                                                                                                    | ,                                                                                                    |
|                |                   | scanner and modem etc. (4                                                                                                    | L I I I I I I I I I I I I I I I I I I I                                                                                                    |
|                |                   | hrs)                                                                                                    |                                                                                                    |
| Professional   | Servicing and     | Monitor, Display card and Driver                                                                                                    | Monitor, Display card and                                                                                                    |
| Skill 100 Hrs; | upgrading Desktop | 280. Identify the type of monito                                                                                                    |                                                                                                    |
|                | Computer with all | connected to PC                                                                                                    |                                                                                                    |
|                |                   |                                                                                                    |                                                                                                    |
| Professional   | -                 |                                                                                                    | //···· · ··· /                                                                                                    |
| Knowledge      | its hardware      | specifications, front pane                                                                                                    | l Monochrome                                                                                                    |
|                | -                 | specifications, front pane controls and settings. (2 hrs                                                                                                    | Monochrome<br>And colour, CGA, EGA,                                                                                                    |
| Knowledge      | its hardware      | specifications, front pane<br>controls and settings. (2 hrs<br>281. Identify the specifications o                                                                                                    | <ul> <li>Monochrome</li> <li>And colour, CGA, EGA,</li> <li>VGA, SVGA, Digital and</li> </ul>                                                                                                    |
| Knowledge      | its hardware      | specifications, front pane<br>controls and settings. (2 hrs<br>281. Identify the specifications o<br>the display driver care                                                                                                    | <ul> <li>Monochrome</li> <li>And colour, CGA, EGA,</li> <li>VGA, SVGA, Digital and</li> <li>Analogue, interlaced</li> </ul>                                                                                                    |
| Knowledge      | its hardware      | specifications, front pane<br>controls and settings. (2 hrs<br>281. Identify the specifications o<br>the display driver card<br>installed in the PC. (2 hrs)                                                                                                    | <ul> <li>Monochrome</li> <li>And colour, CGA, EGA,</li> <li>VGA, SVGA, Digital and</li> <li>Analogue, interlaced</li> <li>none interlaced.</li> </ul>                                                                                                    |
| Knowledge      | its hardware      | specifications, front pane<br>controls and settings. (2 hrs<br>281. Identify the specifications o<br>the display driver card<br>installed in the PC. (2 hrs)<br>282. Remove the display drive                                                                                                    | <ul> <li>Monochrome</li> <li>And colour, CGA, EGA,<br/>VGA, SVGA, Digital and<br/>Analogue, interlaced<br/>none interlaced.</li> <li>Specifications and</li> </ul>                                                                                                    |
| Knowledge      | its hardware      | specifications, front pane<br>controls and settings. (2 hrs<br>281. Identify the specifications o<br>the display driver card<br>installed in the PC. (2 hrs)<br>282. Remove the display drive<br>card                                                                                                    | <ul> <li>Monochrome</li> <li>And colour, CGA, EGA,<br/>VGA, SVGA, Digital and<br/>Analogue, interlaced<br/>none interlaced.</li> <li>Specifications and<br/>comparison</li> </ul>                                                                                                    |
| Knowledge      | its hardware      | specifications, front pane<br>controls and settings. (2 hrs<br>281. Identify the specifications o<br>the display driver card<br>installed in the PC. (2 hrs)<br>282. Remove the display drive<br>card<br>and identify the main                                                                                                    | <ul> <li>Monochrome</li> <li>And colour, CGA, EGA,<br/>VGA, SVGA, Digital and<br/>Analogue, interlaced<br/>none interlaced.</li> <li>Specifications and<br/>comparison</li> <li>Of Monitors. Front</li> </ul>                                                                                                    |
| Knowledge      | its hardware      | <ul> <li>specifications, front pane<br/>controls and settings. (2 hrs</li> <li>281. Identify the specifications o<br/>the display driver card<br/>installed in the PC. (2 hrs)</li> <li>282. Remove the display drive<br/>card<br/>and identify the main<br/>components and connectors</li> </ul>                                                                                                    | <ul> <li>Monochrome</li> <li>And colour, CGA, EGA,<br/>VGA, SVGA, Digital and<br/>Analogue, interlaced<br/>none interlaced.</li> <li>Specifications and<br/>comparison</li> <li>Of Monitors. Front<br/>panel controls, brightness,</li> </ul>                                                                                                    |
| Knowledge      | its hardware      | specifications, front pane<br>controls and settings. (2 hrs<br>281. Identify the specifications o<br>the display driver card<br>installed in the PC. (2 hrs)<br>282. Remove the display drive<br>card<br>and identify the main<br>components and connectors<br>on the display driver card                                                                                                    | <ul> <li>Monochrome</li> <li>And colour, CGA, EGA,<br/>VGA, SVGA, Digital and<br/>Analogue, interlaced<br/>none interlaced.</li> <li>Specifications and<br/>comparison</li> <li>Of Monitors. Front<br/>panel controls, brightness,<br/>contrast, horizontal and</li> </ul>                                                                                                    |
| Knowledge      | its hardware      | specifications, front pane<br>controls and settings. (2 hrs<br>281. Identify the specifications o<br>the display driver card<br>installed in the PC. (2 hrs)<br>282. Remove the display drive<br>card<br>and identify the main<br>components and connectors<br>on the display driver card<br>(2 hrs)                                                                                                    | <ul> <li>Monochrome</li> <li>And colour, CGA, EGA,<br/>VGA, SVGA, Digital and<br/>Analogue, interlaced<br/>none interlaced.</li> <li>Specifications and<br/>comparison</li> <li>Of Monitors. Front<br/>panel controls, brightness,<br/>contrast, horizontal and<br/>vertical height settings.</li> </ul>                                                                                                    |
| Knowledge      | its hardware      | <ul> <li>specifications, front pane<br/>controls and settings. (2 hrs</li> <li>281. Identify the specifications o<br/>the display driver card<br/>installed in the PC. (2 hrs)</li> <li>282. Remove the display drive<br/>card<br/>and identify the main<br/>components and connectors<br/>on the display driver card<br/>(2 hrs)</li> <li>283. Replace the display drive</li> </ul>                                                                                                    | <ul> <li>Monochrome</li> <li>And colour, CGA, EGA,<br/>VGA, SVGA, Digital and<br/>Analogue, interlaced<br/>none interlaced.</li> <li>Specifications and<br/>comparison</li> <li>Of Monitors. Front<br/>panel controls, brightness,<br/>contrast, horizontal and<br/>vertical height settings.</li> <li>Display cards, bus</li> </ul>                                                                                                    |
| Knowledge      | its hardware      | <ul> <li>specifications, front pane<br/>controls and settings. (2 hrs</li> <li>281. Identify the specifications o<br/>the display driver card<br/>installed in the PC. (2 hrs)</li> <li>282. Remove the display drive<br/>card<br/>and identify the main<br/>components and connectors<br/>on the display driver card<br/>(2 hrs)</li> <li>283. Replace the display drive<br/>card and re-install. (Before</li> </ul>                                                                                           | <ul> <li>Monochrome</li> <li>And colour, CGA, EGA,<br/>VGA, SVGA, Digital and<br/>Analogue, interlaced<br/>none interlaced.</li> <li>Specifications and<br/>comparison</li> <li>Of Monitors. Front<br/>panel controls, brightness,<br/>contrast, horizontal and<br/>vertical height settings.</li> <li>Display cards, bus<br/>standards, types CGA, EGA</li> </ul>                                                                                                    |
| Knowledge      | its hardware      | <ul> <li>specifications, front pane<br/>controls and settings. (2 hrs</li> <li>281. Identify the specifications of<br/>the display driver card<br/>installed in the PC. (2 hrs)</li> <li>282. Remove the display drive<br/>card<br/>and identify the main<br/>components and connectors<br/>on the display driver card<br/>(2 hrs)</li> <li>283. Replace the display drive<br/>card and re-install. (Before<br/>practicing this skill set, the</li> </ul>                                                       | <ul> <li>Monochrome</li> <li>And colour, CGA, EGA,<br/>VGA, SVGA, Digital and<br/>Analogue, interlaced<br/>none interlaced.</li> <li>Specifications and<br/>comparison</li> <li>Of Monitors. Front<br/>panel controls, brightness,<br/>contrast, horizontal and<br/>vertical height settings.</li> <li>Display cards, bus<br/>standards, types CGA, EGA<br/>VGA, SVGA, AGP, memory</li> </ul>                                                                         |
| Knowledge      | its hardware      | <ul> <li>specifications, front pane<br/>controls and settings. (2 hrs</li> <li>281. Identify the specifications o<br/>the display driver card<br/>installed in the PC. (2 hrs)</li> <li>282. Remove the display drive<br/>card<br/>and identify the main<br/>components and connectors<br/>on the display driver card<br/>(2 hrs)</li> <li>283. Replace the display drive<br/>card and re-install. (Before<br/>practicing this skill set, the<br/>already installed drive</li> </ul>                            | <ul> <li>Monochrome</li> <li>And colour, CGA, EGA,<br/>VGA, SVGA, Digital and<br/>Analogue, interlaced<br/>none interlaced.</li> <li>Specifications and<br/>comparison</li> <li>Of Monitors. Front<br/>panel controls, brightness,<br/>contrast, horizontal and<br/>vertical height settings.</li> <li>Display cards, bus<br/>standards, types CGA, EGA<br/>VGA, SVGA, AGP, memory<br/>and drivers.</li> </ul>                                                        |
| Knowledge      | its hardware      | <ul> <li>specifications, front pane<br/>controls and settings. (2 hrs</li> <li>281. Identify the specifications o<br/>the display driver card<br/>installed in the PC. (2 hrs)</li> <li>282. Remove the display drive<br/>card<br/>and identify the main<br/>components and connectors<br/>on the display driver card<br/>(2 hrs)</li> <li>283. Replace the display drive<br/>card and re-install. (Before<br/>practicing this skill set, the<br/>already installed drive<br/>should be removed from</li> </ul> | <ul> <li>Monochrome</li> <li>And colour, CGA, EGA,<br/>VGA, SVGA, Digital and<br/>Analogue, interlaced<br/>none interlaced.</li> <li>Specifications and<br/>comparison</li> <li>Of Monitors. Front<br/>panel controls, brightness,<br/>contrast, horizontal and<br/>vertical height settings.</li> <li>Display cards, bus<br/>standards, types CGA, EGA<br/>VGA, SVGA, AGP, memory<br/>and drivers.</li> <li>Main components and</li> </ul>                           |
| Knowledge      | its hardware      | <ul> <li>specifications, front pane<br/>controls and settings. (2 hrs</li> <li>281. Identify the specifications o<br/>the display driver card<br/>installed in the PC. (2 hrs)</li> <li>282. Remove the display drive<br/>card<br/>and identify the main<br/>components and connectors<br/>on the display driver card<br/>(2 hrs)</li> <li>283. Replace the display drive<br/>card and re-install. (Before<br/>practicing this skill set, the<br/>already installed drive</li> </ul>                            | <ul> <li>Monochrome</li> <li>And colour, CGA, EGA,<br/>VGA, SVGA, Digital and<br/>Analogue, interlaced<br/>none interlaced.</li> <li>Specifications and<br/>comparison</li> <li>Of Monitors. Front<br/>panel controls, brightness,<br/>contrast, horizontal and<br/>vertical height settings.</li> <li>Display cards, bus<br/>standards, types CGA, EGA<br/>VGA, SVGA, AGP, memory<br/>and drivers.</li> <li>Main components and<br/>connectors on display</li> </ul> |

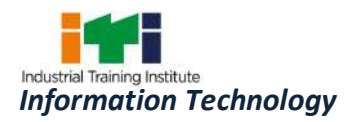

| <ul> <li>card</li> <li>with a different card given and</li> <li>install. (2 hrs)</li> <li>285. Servicing of monitors, changing fuses, adjusting colors, brightness and contrast. Setting resolution, loading drivers. Checking and replacing components on the PCB. (3 hrs)</li> <li>286. Checking and adjusting LCD Monitors. (3 hrs)</li> <li>287. Install, configure and operate LCD projector. (4 hrs)</li> <li>288. Install and Configure Touch Pad. (5 hrs)</li> </ul> | <ul> <li>RAM chips and dual port feature principle of working and use of display memory.</li> <li>Installing display drivers, setting features. Information required before changing the display driver card and precautions to be taken while installing a display driver card.</li> <li>LCD and TFT Monitors. Understanding the difference between flat screens and CRT display systems</li> <li>Understanding the displays memory and its effect on quality and performance.</li> <li>Working principle of LCD Projector, its specification, configuration and common faults.</li> <li>Working Principle of Touch</li> </ul> |
|----------------------------------------------------------------------------------------------------|----------------------------------------------------------------------------------------------------|
|                                                                                                    | Pad.(09 hrs)                                                                                                    |
| <ul> <li>Upgrading of System</li> <li>289. Upgrade Mother board,<br/>Memory, CPU, Graphic<br/>Card, BIOS, Additional<br/>features. (05 hrs)</li> <li>290. Updating of System<br/>Software &amp; Application<br/>Software (Requirement &amp;<br/>How to update). (07 hrs)</li> <li>Practice on Backup Drives</li> <li>291. Pen Drive U3 format, USB<br/>External Drive (HDD,</li> </ul>                                                                                       | <ul> <li>Upgrading of System</li> <li>Understand the limitation<br/>of a PC and scope for<br/>upgrading.</li> <li>Understand technical<br/>specifications for PC<br/>upgrading.</li> <li>Practice on Backup Drives</li> <li>Introduction to removable<br/>storage devices, Bulk<br/>data storage devices-</li> </ul>                                                                                                    |

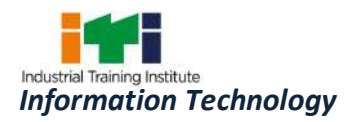

| capacity, interface            | magnetic, optical,                      |
|--------------------------------|-----------------------------------------|
| connector, write protection,   | magneto optical drives,                 |
| Trouble Shooting, Interface.   | WORM drives.                            |
| (05 hrs)                       | • Minor repairs and                     |
| 292. Installation, casing for  | maintenance of CDROM                    |
| external drive. (08 hrs)       | drives.                                 |
|                                | <ul> <li>Important parts and</li> </ul> |
|                                | functions of DVD ROM                    |
|                                | drive.                                  |
|                                | • Minor repair works on a               |
|                                | DVD ROM drive.                          |
|                                | Minor repair works on a                 |
|                                | CD/DVD WRITER.                          |
|                                | • Technology, working                   |
|                                | principle, capacity, media              |
|                                | of Magneto- Optical Disk                |
|                                | (MOD) drives.                           |
|                                | Applications.                           |
|                                | <ul> <li>Important parts and</li> </ul> |
|                                | functions of MOD drive.                 |
|                                | Minor repair works on                   |
|                                | MOD.                                    |
|                                | • Latest trends in backup               |
|                                | devices/media.(09 hrs)                  |
| Maintenance and                | Maintenance and                         |
| Troubleshooting of PC          | Troubleshooting of PC                   |
| 293. Running diagnostics       | -                                       |
| program to identify the        | , ,                                     |
| health and defects of a PC.    | assemblies and                          |
| Check system performance       | components,                             |
| using third party utilities.   | •                                       |
| Use benchmarking utilities     | 1 1                                     |
| to benchmark systems. (4       | purchasing and replacing                |
| hrs)                           | components.                             |
| 294. Identify the defect in PC | •                                       |
| from the audible and           | corrective maintenance.                 |
| observable symptoms such       | • Tools required, Active &              |
| as beep sounds, post           | Passive Maintenance,                    |

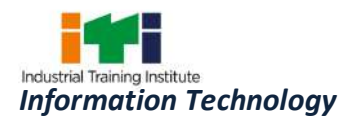

| manage have a                 | Maintananaa askaslultus       |
|-------------------------------|-------------------------------|
| messages. hanged              | -                             |
| keyboard, erratic display     | 5                             |
| etc., and corrective action.  |                               |
| (4 hrs)                       | limitations. Examples of      |
| 295. Tracing the circuit of a | commonly used diagnostic      |
| Keyboard. (4 hrs)             | programs.                     |
| 296. Trouble shooting defects | • Probable defects in PC.     |
| related to Keyboard and its   | Localizing faults through its |
| related ports, ports loose    | observable visual or audio    |
| connections, replacing        | symptoms and possible         |
| cable, replacing keys (DIN,   | methods for                   |
| PS/2, USB). (4 hrs)           | rectification/servicing.      |
| 297. Trouble shooting defects | Understanding                 |
| related to Mouse and its      | •                             |
| related ports loose           |                               |
| connections, replacing        |                               |
| cable, replacing roller       |                               |
| and sensing elements.         | , ,                           |
| (COM, PS/2, USB). (4 hrs)     | driver Sample circuit.        |
| 298. Study of interface cable | -                             |
| connector, replacing          | Keyboard and its related      |
| of                            | ports (DIN,PS/2,USB)          |
| subassemblies of Light pen,   | • • • • • •                   |
| scanner, digitizer. (4 hrs)   |                               |
| 299. Trouble shooting defects | bad keys. Servicing           |
| related to HDD, (practice of  | P                             |
| replacing motor, head, PCB    |                               |
|                               |                               |
| among faulty drives) cable    |                               |
| and connector. (4 hrs)        | servicing procedure.          |
| 300. Trouble shooting defects |                               |
| related to CD ROM Drive,      | incentation circuits of Light |
| Attempting for replacement    | pen seanner and algreizer.    |
| and adjustments) cable and    | • Defects and symptoms        |
| connector. (4 hrs)            | related to HDD and its        |
| 301. Trouble shooting defects | cable, connector and          |
| related Ports to Jumper       | servicing procedure.          |
| setting. (4 hrs)              | • Defects related to CD ROM   |
| 302. Trouble shooting defects | Drive jamming of              |
| related to Processor. (4 hrs) |                               |

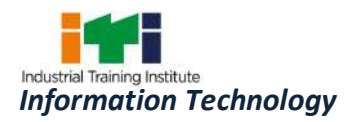

|                                                                      |                                                                                                    | <ul> <li>303. Trouble shooting defects related to RAM memory modules. (4 hrs)</li> <li>304. Trouble shooting defects related BIOS. (2 hrs)</li> <li>305. Trouble shooting defects related to CMOS setup. (2 hrs)</li> <li>306. Trouble shooting defects related to Battery. (2 hrs)</li> </ul>                                                                                                    | <ul> <li>mechanical assembly<br/>malfunction of control<br/>circuit. and its cable,<br/>connector and servicing<br/>procedure.</li> <li>Defects related to Ports<br/>jumper setting on<br/>motherboard and servicing<br/>procedure.</li> <li>Defects related to<br/>processor, its socket,<br/>cooling and servicing</li> </ul>                                                                                                    |
|----------------------------------------------------------------------|----------------------------------------------------------------------------------------------------|----------------------------------------------------------------------------------------------------|----------------------------------------------------------------------------------------------------|
|                                                                      |                                                                                                    |                                                                                                    | <ul> <li>procedure</li> <li>Defects related to RAM memory module connector and servicing procedure.</li> <li>Defects related to BIOS, upgrading and servicing procedure. Defects related to CMOS, COMS setup and servicing procedure. Defects related to battery and servicing</li> </ul>                                                                                                    |
| Professional<br>Skill 25 Hrs;<br>Professional<br>Knowledge<br>09 Hrs | Assembling,<br>troubleshooting all<br>the hardware<br>components of<br>Laptop, Tablet/<br>Smart Devices. | <ul> <li>Tablet / Smart Devices</li> <li>307. Assembling &amp; disassembling<br/>of different types of tablets<br/>/ Smart Devices. (2 hrs)</li> <li>308. Testing of various parts with<br/>multimeter. (2 hrs)</li> <li>309. Replacing of faulty parts. (2<br/>hrs)</li> <li>310. Fault finding<br/>&amp;troubleshooting. (2 hrs)</li> <li>311. Practice Advanced<br/>troubleshooting techniques.<br/>(2 hrs)</li> <li>312. Flashing of various brands</li> </ul> | <ul> <li>procedure.(18 hrs)</li> <li>Tablet / Smart Devices</li> <li>Motherboard Introduction.</li> <li>Study of parts of a tablet<br/>PC / smart devices.</li> <li>Testing of various parts<br/>with multimeter.</li> <li>Steps of repairing various<br/>hardware problems.</li> <li>Advanced troubleshooting<br/>techniques.</li> <li>Introduction of various<br/>software faults.</li> <li>Flashing of various brands</li> </ul> |

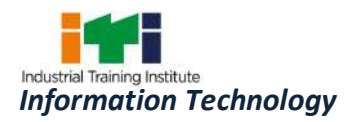

| Professional                        | Perform Network                             | of tablets / smart devices. (2<br>hrs)<br>313. Upgrading operating<br>systems. (2 hrs)<br>314. Formatting of virus affected<br>devices. (2 hrs)<br>315. Unlocking of handsets<br>through codes and<br>software. (2 hrs)<br>316. Troubleshooting settings<br>faults. (2 hrs)<br>317. Working with iOS, Android,<br>Ice-cream sandwich,<br>Jellybeans. (3 hrs)<br>318. Installation of PhoneGap<br>framework. (2 hrs) | <ul> <li>of tablets / smart devices.</li> <li>Upgrading operating systems.</li> <li>Locking &amp;unlocking of handsets.</li> <li>Concept of iOS, Android, Ice-cream sandwich, jellybeans.</li> <li>Concept of PhoneGap.(09hrs)</li> </ul>                                                   |
|-------------------------------------|---------------------------------------------|----------------------------------------------------------------------------------------------------|----------------------------------------------------------------------------------------------------|
| Skill 50 Hrs;                       | Configuration,                              | communication equipments                                                                                                    | communication equipments                                                                                                    |
| Professional<br>Knowledge<br>18 Hrs | troubleshooting<br>and Network<br>Security. | <ul> <li>319. Connecting computers with<br/>Network with Drop cable<br/>and using WiFi<br/>configuration. (5 hrs)</li> <li>320. Basic Programmable switch<br/>Configuration. (5 hrs)</li> <li>321. Spanning Tree Protocol<br/>(STP). (5 hrs)</li> <li>322. Command Line Interface. (5<br/>hrs)</li> <li>323. IP Routing Process Verifying<br/>Configuration. (5 hrs)</li> </ul>                                     | <ul> <li>Network Components -<br/>Modems, Firewall, Hubs,<br/>Bridges, Routers,<br/>Gateways, Repeaters,<br/>Transceivers, Switches,<br/>Access point, etc their<br/>types, functions,<br/>advantages and<br/>applications.</li> <li>IP Routing in Network RIP,<br/>IGRP(09 hrs)</li> </ul> |
|                                     |                                             | Network Protection and                                                                                                    | Network Protection and                                                                                                    |
|                                     |                                             | <ul> <li>troubleshooting</li> <li>324. Setting up basic protection<br/>using public keys and MAC<br/>address filters. (6 hrs)</li> <li>325. Integrate wired with<br/>wireless network. (6 hrs)</li> <li>326. Connect Power over<br/>Ethernet (PoE) in network.</li> </ul>                                                                                                    | <ul> <li>troubleshooting</li> <li>Collaborating using wired<br/>and wireless networks.</li> <li>Protecting a Network.</li> <li>Network performance<br/>study and enhancement.</li> <li>(09 hrs)</li> </ul>                                                                                  |

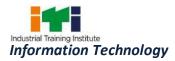

|                |                   | (6 brs)                             |                                           |
|----------------|-------------------|-------------------------------------|-------------------------------------------|
|                |                   | (6 hrs)                             |                                           |
|                |                   | 327. Troubleshooting wired and      |                                           |
|                |                   | wireless network. (7 hrs)           |                                           |
| Professional   | Install and       | Server Installation,                | Server Installation,                      |
| Skill 50 Hrs;  | configure Windows | Configuration& Backup               | Configuration & Backup                    |
| Professional   | Server and Linux  | 328. Identify Server Hardware. (5   | • Server concepts,                        |
| Knowledge      | server.           | hrs)                                | Server Hardware,                          |
| 18 Hrs         |                   | 329. Install and configure          | Installation steps,                       |
|                |                   | Windows Server. (5 hrs)             | configuration of server.                  |
|                |                   | 330. Install and Configure Active   | Concept of Active                         |
|                |                   | Directory. (5 hrs)                  | Directory. ADS                            |
|                |                   | 331. Implementing AD Services.      | • Overview, ADS                           |
|                |                   | (5 hrs)                             | Database, Active Directory                |
|                |                   | 332. Configuration of broadband     | Namespace, Logical &                      |
|                |                   | modem and sharing                   | Physical Elements of AD.                  |
|                |                   | internet connection. (5 hrs)        | Introduction to Web                       |
|                |                   | 333. Configure a server as web      | Server                                    |
|                |                   | server. (10 hrs)                    | • Introduction to Messaging               |
|                |                   | 334. Configuring Mailbox            | Services                                  |
|                |                   | Servers. (5 hrs)                    | <ul> <li>Concept of Backup and</li> </ul> |
|                |                   | 335. Implementing Backup and        | Recovery of Server.(18hrs)                |
|                |                   | Recovery. (10 hrs)                  |                                           |
| Professional   | Configuration and | Install & configure DNS             | Install & configure DNS                   |
| Skill 100 Hrs; | managing Network  | 336. Installing and                 | Concept of DNS.                           |
|                | server.           | Configuring DNS Services. (3        | Name resolution - Host                    |
| Professional   |                   | hrs)                                | names, NetBIOS names.                     |
| Knowledge      |                   | 337. Setup Name resolution -        | DNS Overview.                             |
| 36 Hrs         |                   | Host names, NetBIOS                 | DHCP Overview.                            |
|                |                   | names. (3 hrs)                      | DHCP Clients and                          |
|                |                   | 338. Installing DNS Server. (3 hrs) | Leases.(09 hrs)                           |
|                |                   | 339. Configuring DNS Zones, DNS     | Leases. (09 ms)                           |
|                |                   | Clients, Delegating Zones. (3       |                                           |
|                |                   | hrs)                                |                                           |
|                |                   | 340. Testing DNS with nslookup,     |                                           |
|                |                   | dnscmd and dnslint. (3 hrs)         |                                           |
|                |                   | 341. Installing and Configuring     |                                           |
|                |                   | DHCP Services. (5 hrs)              |                                           |
|                |                   | 342. DHCP Server Configuration,     |                                           |
|                |                   | Setting up of DHCP. (5 hrs)         |                                           |
|                |                   |                                     |                                           |

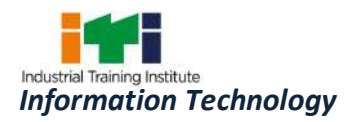

| R  | outing and Remote Access         | Routing and Remote Access                   |
|----|----------------------------------|---------------------------------------------|
|    | 43. Configuring RRAS. (3 hrs)    | Remote Access Overview                      |
|    | 44. VPN implementation. (5 hrs)  | • Remote Access Overview<br>VPN Concepts.   |
|    | 45. Configuring Remote           | Remote Access                               |
|    | Access Authentication            | Authentication Protocol                     |
|    | Protocol. (5 hrs)                | RRAS Policies                               |
| 3, | 46. Configuring RRAS Policies.   | <ul><li>IAS</li></ul>                       |
|    | (4 hrs)                          | <ul> <li>TCP/IP Routing(09 hrs)</li> </ul>  |
| 34 | 47. Configuring IAS. (3 hrs)     |                                             |
|    | 48. Managing TCP/IP Routing.     |                                             |
|    | (5 hrs)                          |                                             |
| P  | lanning and Implementing User    | Planning and Implementing                   |
|    | nd Group Strategies              | User and Group Strategies                   |
|    | 49. Adding Account. (3 hrs)      | <ul> <li>Concept of User and</li> </ul>     |
|    | 50. Implement AGDLP Process.     | Group.                                      |
|    | (3 hrs)                          | <ul> <li>Planning Security Group</li> </ul> |
| 3! | 51. Implement User               | Strategy                                    |
|    | Authentication Strategy. (4      | AGDLP Process                               |
|    | hrs)                             | <ul> <li>Planning</li> <li>User</li> </ul>  |
| 31 | 52. Planning and                 | Authentication Strategy                     |
|    | Implementing OU Structure.       | <ul> <li>Planning OU Structure</li> </ul>   |
|    | (4 hrs)                          | <ul> <li>Planning a Group Policy</li> </ul> |
| 3  | 53. Planning and Maintaining     | Strategy                                    |
|    | Group Policies. (4 hrs)          | <ul> <li>Deploying Software</li> </ul>      |
| 3  | 54. Configuring User             | Through GPO(09 hrs)                         |
|    | Environment. (3 hrs)             |                                             |
| 3  | 55. Configuring Computer         |                                             |
|    | Security. (4 hrs)                |                                             |
| N  | Aanaging Server Network &        | Managing Server Network &                   |
| Ir | nfrastructure                    | Infrastructure                              |
| 3! | 56. Security Baseline Settings   | <ul> <li>Security Baseline and</li> </ul>   |
|    | and Templates. (2 hrs)           | Templates                                   |
| 31 | 57. Configuring Audit Policy. (2 | Audit Policy                                |
|    | hrs)                             | <ul> <li>Understanding IPSec</li> </ul>     |
| 3! | 58. Monitoring and               | Protocol Security                           |
|    | Troubleshoot Network             | <ul> <li>Planning security for</li> </ul>   |
|    | protocol. (3 hrs)                | Wireless Network                            |
| 3! | 59. Configuring Protocol         | Managing Network Traffic                    |
|    | Security. (3 hrs)                |                                             |

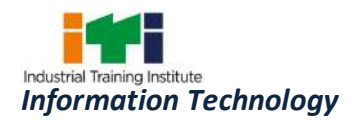

| Professional              | Install and       | <ul> <li>360. Planning security for Wireless Network. (3 hrs)</li> <li>361. Monitor Network Traffic. (3 hrs)</li> <li>362. Troubleshoot Internet Connectivity. (3 hrs)</li> <li>363. Troubleshoot Server Services. (3 hrs)</li> <li>364. Use Linux Network Tools to check / maintain / Manage Network. (3 hrs)</li> <li>Linux Server installation and</li> </ul> | <ul> <li>Types of Problems of<br/>Internet Connectivity</li> <li>Types and working of<br/>Server Services.(09 hrs)</li> <li>Linux Server installation and</li> </ul> |
|---------------------------|-------------------|----------------------------------------------------------------------------------------------------|----------------------------------------------------------------------------------------------------|
| Skill 25 Hrs;             | configure Windows | configuration                                                                                                    | configuration                                                                                                    |
|                           | Server and Linux  | 365. Install Linux Server. (3 hrs)                                                                                                    | Configuration Plan                                                                                                    |
| Professional<br>Knowledge | server.           | 366. Create new user and group.                                                                                                    | Public and data directory                                                                                                    |
| 09 Hrs                    |                   | (3 hrs)                                                                                                    | Host file                                                                                                    |
|                           |                   | 367. Create public and data                                                                                                    | • SWAT                                                                                                    |
|                           |                   | directory. (3 hrs)<br>368. Create an Imlhosts file. (3                                                                                                    | Password Authentication                                                                                                    |
|                           |                   | hrs)                                                                                                    | <ul> <li>Telnet(09hrs)</li> </ul>                                                                                                    |
|                           |                   | 369. Check host file. (3 hrs)                                                                                                    |                                                                                                    |
|                           |                   | 370. Secure and run SWAT. (3                                                                                                    |                                                                                                    |
|                           |                   | hrs)                                                                                                    |                                                                                                    |
|                           |                   | 371. Filter ports. (3 hrs)                                                                                                    |                                                                                                    |
|                           |                   | <i>372.</i> Telnet installation and configuration. (4 hrs)                                                                                                    |                                                                                                    |
| Professional              | Perform Network   | Network Security                                                                                                    | Network Security                                                                                                    |
| Skill 25 Hrs;             | Configuration,    | 373. Practice on firewall                                                                                                    | Modern Network Security                                                                                                    |
| Professional              | troubleshooting   | technologies to secure the                                                                                                    | Threats and the basics of                                                                                                    |
| Knowledge                 | and Network       | network perimeter. (5 hrs)                                                                                                    | securing a network.                                                                                                    |
| 09 Hrs                    | Security.         | 374. Practice LAN security                                                                                                    | Secure Administrative                                                                                                    |
|                           |                   | considerations and<br>implement endpoint and                                                                                                    | Access, LAN security                                                                                                    |
|                           |                   | implement endpoint and<br>Layer 2 security features.                                                                                                    | <ul><li>considerations.</li><li>Network Security Devices.</li></ul>                                                                                                  |
|                           |                   | (10 hrs)                                                                                                    | <ul><li> Retwork Security Devices.</li><li> Cryptography.</li></ul>                                                                                                  |
|                           |                   | 375. Wi-Fi configuration to                                                                                                    | • Wi-Fi security                                                                                                    |
|                           |                   | implement security                                                                                                    | considerations.(09hrs)                                                                                                    |
|                           |                   | considerations. (10 hrs)                                                                                                    |                                                                                                    |
| Professional              | Image editing and | Raster & Vector Graphics                                                                                                    | Raster & Vector Graphics                                                                                                    |

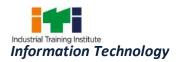

| Skill 100 Hrs;<br>Professional<br>Knowledge<br>36 Hrs | graphic design<br>using Adobe<br>Illustrator and<br>Flash. | <ul> <li>376. Fundamental techniques of drawing in pencil, charcoal and ink. Emphasis is on realistic representation and visual observation. (2 hrs)</li> <li>377. Advanced drawing giving emphasis on design and composition and experimental techniques in different media: creating area text, applying basic character settings, paragraph settings, creating text threads, creating text threads, creating text threads, creating text threads, creating text to outlines. (3 hrs)</li> <li>378. Using the basic selection tools, magic Wand and the Lasso tool, selecting objects by attribute, saving and reusing selections. (2 hrs)</li> <li>379. Appearances-Targeting objects attributes: adding multiple attributes, applying live effects, expanding appearances, creating graphic styles. (3 hrs)</li> <li>380. Modifying graphic styles: appearance palette settings, copying appearance. (2 hrs)</li> <li>381. Working with Groups and Layers: defining and editing groups, working with Layers, Layers and object hierarchy, creating template layers, object, group, and layer attributes. (3 hrs)</li> <li>382. Advanced Drawing and Editing Path: creating Live</li> </ul> | <ul> <li>Traditional Design concepts</li> <li>Traditional and digital applications of color, concept and composition.</li> <li>Making Selections</li> <li>Understanding Appearances</li> <li>Working with Groups and Layers</li> <li>Advanced Drawing and Path Editing</li> <li>Working with Color</li> <li>Object Transformation and Positioning</li> <li>Use of Brushes</li> <li>Use of Masks</li> <li>Use of Symbols</li> <li>Application of Filters and Live Effects</li> <li>Advanced Text Editing</li> <li>Designing for the Web</li> <li>Creation of Blends</li> <li>Working with Images</li> <li>Performing Specialized Tasks Saving and printing</li> <li>Working with Other programs(18 hrs)</li> </ul> |
|-------------------------------------------------------|------------------------------------------------------------|----------------------------------------------------------------------------------------------------|----------------------------------------------------------------------------------------------------|
|-------------------------------------------------------|------------------------------------------------------------|----------------------------------------------------------------------------------------------------|----------------------------------------------------------------------------------------------------|

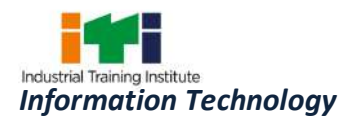

| Paint groups, detecting gaps      |  |
|-----------------------------------|--|
| in Live Paint groups, path        |  |
| editing with Live Paint, using    |  |
| Offset Path, dividing an          |  |
| object into a grid, cleaning      |  |
| up errant paths. (4 hrs)          |  |
| 383. Working with Color: defining |  |
| swatches, creating swatch         |  |
| groups and libraries, working     |  |
| with gradients, patterns,         |  |
| using the Color Guide,            |  |
| experimenting with color,         |  |
| finding colors with kuler,        |  |
| modifying color in artwork.       |  |
| (2 hrs)                           |  |
| 384. Transformation and           |  |
| Positioning: Rotating and         |  |
| scaling objects, reflecting       |  |
| and skewing objects, using        |  |
| the free Transform panel,         |  |
| Aligning objects. (2 hrs)         |  |
| 385. Distributing objects-Using   |  |
| Brushes: Creating a               |  |
| calligraphic brush, creating a    |  |
| scatter brush, creating an art    |  |
| brush, creating a pattern         |  |
| brush. (3 hrs)                    |  |
| 386. Working with Masks:          |  |
| Understanding clipping            |  |
| masks, using layer clipping       |  |
| masks, creating opacity           |  |
| masks. (3 hrs)                    |  |
| 387. Using Symbols: Defining and  |  |
| editing symbols, using the        |  |
| symbolism toolset. (2 hrs)        |  |
| 388. Applying Filters and Live    |  |
| Effects: Minding your             |  |
| resolution settings, Mapping      |  |
| artwork to 3Dobjects, using       |  |

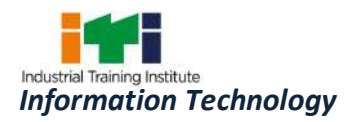

| the Transform effect. (3 hrs)       |  |
|-------------------------------------|--|
| 389. Using the pathfinder effects:  |  |
| Using the Stylize effect,           |  |
| Scribble effect, Warp effect.       |  |
| (2 hrs)                             |  |
| 390. Advanced Text Editing:         |  |
| taking advantage of Open            |  |
| type fonts, using the Glyphs        |  |
| panel, wrapping text around         |  |
| objects, checking spelling,         |  |
| using the change cash               |  |
| function, Setting tabs and          |  |
| leaders, managing fonts,            |  |
|                                     |  |
| dealing with legacy text. (3        |  |
| hrs)<br>201 Web Decision wing minel |  |
| 391. Web Designing using pixel      |  |
| preview, specifying web             |  |
| slicing, Optimizing web             |  |
| graphics, creating simple           |  |
| animations. (2 hrs)                 |  |
| 392. Creating a basic Blends,       |  |
| using a blend to create an          |  |
| airbrush Effect, using a blend      |  |
| to create an animation,             |  |
| using a blend to evenly             |  |
| distribute. (2 hrs)                 |  |
| 393. Working with Images:           |  |
| Placing images, using the           |  |
| Links panel, The Edit Original      |  |
| workflow, Live Trace,               |  |
| Rasterizing artwork, Object         |  |
| mosaic creating graphs,             |  |
| creating a lens flare, using        |  |
| gradient Mesh, Envelope             |  |
| Warps, Liquefy distortion           |  |
| tools, saving your Graphics         |  |
| Editing Tool Document,              |  |
| Printing your Graphics              |  |
| Editing Tool Document,              |  |

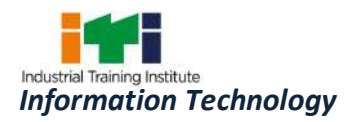

| I                                  | 1                                       |
|------------------------------------|-----------------------------------------|
| Using the Crop Area tools,         |                                         |
| setting up page tiling. (4 hrs)    |                                         |
| 394. Adding XMP metadata           |                                         |
| Exporting programs:                |                                         |
| Exporting files for use in         |                                         |
| QuarkXPress, In Design,            |                                         |
| Word /excel /PowerPoint,           |                                         |
| image Editing Tool,                |                                         |
| Authoring Tool, Special            |                                         |
| effects Tool, Effects (Ps-Ai),     |                                         |
| Preferences. (3 hrs)               |                                         |
| Introduction to Flash              | Introduction to Flash                   |
| 395. Practice on Tool Features,    |                                         |
| User interface, Image Editing      |                                         |
| Tool and Graphics, Editing         |                                         |
| Tool integration, Authoring        | , , ,                                   |
| Tool Video Technology, UI          | 5                                       |
| components. (5 hrs)                | с , , , , , , , , , , , , , , , , , , , |
| 396. Practice on Creating and      | frames, working with time               |
| -                                  | line.                                   |
| Importing Graphics Assets,         | 0,                                      |
| Working with different             | layer, to create a layer                |
| graphic. (7 hrs)                   | folder, to show or hide a               |
| 397. Practice on formats -         | layer or folder, to view the            |
| Importing bitmap graphics,         |                                         |
| working with layers and            | outlines, to change the                 |
| layer folder. (7 hrs)              | layer height in the                     |
| 398. Use the drawing tools, Using  | timeline, to change the                 |
| object and merge drawing,          | order of the layers or                  |
| Working with the colour            | folders. Using Guide layers.            |
| panels, Creating and using         | • Drawing in Flash - to raw             |
| Graphic symbols, using the         | with a pencil tool, to paint            |
| Library panel. (8 hrs)             | with a brush tool, to draw              |
| 399. Practice on Text Effectively- | with pen tool.                          |
| Text tool, Adding and              | • Using colours in Flash, to            |
| formatting static text,            | use a gradient fill.                    |
| Changing font rendering            | Importing Artwork, Video                |
| methods, Adding input text         | and Audio. Different file               |
| fields, Embedding fonts in         | formats in Video & Audio.               |
| input text fields, Using for       | Flash Compatible Audio &                |
|                                    | LIASH COMPACINE AUUIO &                 |

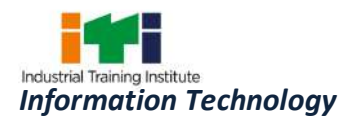

|                                                                      |                                                    | best practices. (7 hrs)<br>400. Practice on Creation of<br>Animations - Working with<br>the timeline, using key<br>frames, blanks key frames<br>and frames, Creating motion<br>tweens, Creating shape<br>tweens, creating transition<br>effects, using animation best<br>practices. (8 hrs)<br>401. Practice on Basic Action<br>Script - Using Script Assist,<br>Adding actions to a frame,<br>Creating and using Button<br>symbols. (8 hrs)                                                                                                    | Video file formats(18 hrs)                                                                                                    |
|----------------------------------------------------------------------|----------------------------------------------------|----------------------------------------------------------------------------------------------------|----------------------------------------------------------------------------------------------------|
| Professional<br>Skill 50 Hrs;<br>Professional<br>Knowledge<br>18 Hrs | Editing Video and<br>Audio using Adobe<br>Premier. | <ul> <li>Video Editing: Tools to be Used</li> <li>Adobe Premier</li> <li>402. Practice to change Project<br/>settings, Preference settings,<br/>Asset Management,<br/>Sequences &amp; Clips, Offline<br/>On-line Clips. (4hrs)</li> <li>403. Managing Clips: The Project<br/>panel, Views, The preview<br/>area, Organizing clips and<br/>bins, Duplicating and<br/>copying clips, Renaming<br/>clips, Finding clips(search<br/>function), Interpreting<br/>Footage, Unlinking and Re-<br/>linking Media, The Project<br/>Manager. (5hrs)</li> <li>404. Working with Monitor<br/>Panels: Viewing Clips,<br/>Playback Controls, Audio<br/>Clips, Cuing Clips, Time Ruler<br/>Controls, Safe Zones, Display<br/>Mode, Wave form and<br/>Vector scope Options, The</li> </ul> | <ul> <li>Introduction to Adobe<br/>Premier Project</li> <li>Creating a Sequence</li> <li>Editing in the Timeline</li> <li>Refining the sequence</li> <li>Transitions</li> <li>Audio</li> <li>Tiles</li> <li>Effects</li> <li>Output(18hrs)</li> </ul> |

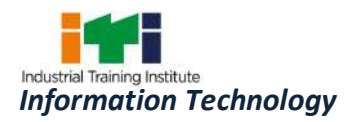

| Reference Monitor, Ganging          |  |
|-------------------------------------|--|
| source and Program                  |  |
| Monitor. (4hrs)                     |  |
| 405. Creating a Sequence Editing    |  |
| Methods, In And Out Points,         |  |
| Sub Clips, Source And Target        |  |
| Tracks, Overlay And Insert          |  |
| Edits, Adding Clips By              |  |
| Dragging, 3 And 4 Point             |  |
| Edits, Lift And Extract,            |  |
| Storyboard Editing, Multiple        |  |
| And Nested Sequences.               |  |
| (5hrs)                              |  |
|                                     |  |
| 406. Editing in the Timeline: The   |  |
| Time Ruler, Adding, Deleting        |  |
| and Renaming Tracks,                |  |
| Markers, Selecting, Splitting       |  |
| Clips, Speed, Duration and          |  |
| Reverse, Multicam Editing,          |  |
| Synchronizing Clips, Replace        |  |
| Clips. (5hrs)                       |  |
| 407. Refining the sequence:         |  |
| Snapping, Trimming                  |  |
| Methods, Trimming Clips,            |  |
| Ripple, Roll, Slip and Slide        |  |
| Edits, the Trim Panel, Split        |  |
| Edits (L and J Cuts). (4hrs)        |  |
| 408. Practice with Transitions:     |  |
| The Effects Panel,                  |  |
| Understanding Transitions,          |  |
| Applying A Transitions,             |  |
| Editing A Transitions. (5hrs)       |  |
| 409. Working with Audio: The        |  |
| audio mixer, recording with         |  |
| the audio mixer, fading             |  |
| panning and balancing               |  |
| Effects, Corrective measures        |  |
|                                     |  |
| and Routing tracks. (5hrs)          |  |
| 410. Practice with Titles: Creating |  |

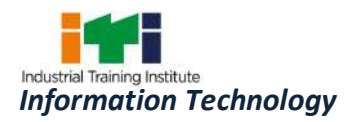

| Drofossional   | Creation                       | a title Text paths, Roll and<br>crawl titles, Text<br>configuration. (4hrs)<br>411. Working with Effects: Effect<br>Types, Effect Properties, The<br>Effects Control Panel, Key<br>framing, Motion Effects,<br>Opacity and Volume,<br>Lighting Effects, Time warp<br>(pixel motion Blending),<br>Special effect Tool and<br>Premiere. (5hrs)<br>412. Making Output: Creating<br>DVDs, Blu-Ray, SWF, MP4<br>and FLV Files, Media<br>Encoder for DVD Makers<br>using Clip Notes. (4hrs) |                                                               |
|----------------|--------------------------------|----------------------------------------------------------------------------------------------------|---------------------------------------------------------------|
| Professional   | Creation of                    | Applying Adobe After Effects                                                                                                    | Introduction to Adobe                                         |
| Skill 100 Hrs; | Graphics                       | 413. Practice on User interface.                                                                                                    | After Effects                                                 |
| Professional   | Animation using<br>Adobe After | (3 hrs)                                                                                                    | Special effect Techniques                                     |
| Knowledge      | Effects and 3Ds                | 414. Creating and using compositions. (3 hrs)                                                                                                    | <ul> <li>Introduction to User<br/>interface</li> </ul>        |
| 36 Hrs         | Max.                           | 415. Practice on Key framing                                                                                                    |                                                               |
|                |                                | and using time line. (4 hrs)                                                                                                    | Key framing, Looping                                          |
|                |                                | 416. Practice on Looping                                                                                                    | animation, motion path                                        |
|                |                                | animation. (3 hrs)                                                                                                    | <ul> <li>Introduction to Bound</li> </ul>                     |
|                |                                | 417. Practice on Editing motion                                                                                                    | Effects, Authoring Tool &                                     |
|                |                                | path. (4 hrs)                                                                                                    | Special effects Tool, filter                                  |
|                |                                | 418. Create the arrivals Bound                                                                                                    | effects and mask to                                           |
|                |                                | Effects. (3 hrs)                                                                                                    | components                                                    |
|                |                                | 419. Simulation between                                                                                                    |                                                               |
|                |                                | Authoring Tool & Special                                                                                                    | transformations, use of                                       |
|                |                                | effects Tool. (3 hrs)<br>420. Apply filter effects and                                                                                                    | common loop sound,                                            |
|                |                                | mask to components. (3                                                                                                    | simple scripting in special                                   |
|                |                                | hrs)                                                                                                    | <ul><li>effect Tool</li><li>Rotoscoping, Chroma, 2D</li></ul> |
|                |                                | 421. Practice on Animate 3D                                                                                                    | & 3D tracing, Green/Blue                                      |
|                |                                | transformations. (6 hrs)                                                                                                    | screen                                                        |
|                |                                | 422. Include a common loop                                                                                                    | technique/shooting.                                           |

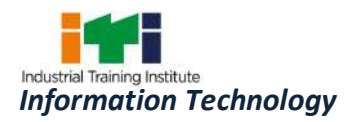

| <br>                                                                                                    |                                                                                                    |
|----------------------------------------------------------------------------------------------------|----------------------------------------------------------------------------------------------------|
| sound. (5 hrs)<br>423. Practice on simple scripting<br>in special effect Tool. (5<br>hrs)<br>424. Rotoscoping, Chroma, 2D &<br>3D tracing, Green/Blue<br>screen technique/shooting.<br>Colour Correction. (8 hrs)                                                                                                    | Colour Correction(18 hrs)                                                                                                    |
| <ul> <li>Working with 3Ds MAX</li> <li>425. Practice on creating projects<br/>and Scenes. (4 hrs)</li> <li>426. Practice on Transform tool<br/>basics, Pivot points,<br/>Grouping and parenting,<br/>modelling with primitives. (4<br/>hrs)</li> <li>427. Practice on User Interface -<br/>Setting up project,<br/>Views/panels, Hotbox,<br/>Viewing Geometry, Channel<br/>Box, Layer Box, Attributes<br/>Editor, And QWERTY<br/>Navigation. (5 hrs)</li> <li>428. Working with the camera,<br/>over view of MEL, Outliner/<br/>Hyper graph, Grouping<br/>/parenting Shelf Marking<br/>Menus. (6 hrs)</li> <li>429. Practice on Modelling –<br/>Curve Tools /snapping,<br/>Revolving, History,<br/>Duplicating, Working with<br/>NURBS, Detaching surfaces,<br/>Grouping /Duplicating. (7<br/>hrs)</li> <li>430. Working with polygons, Sub-<br/>divisional surfaces, Split<br/>polygon Tool, Lofting,<br/>Extruding. (5 hrs)</li> </ul> | <ul> <li>Introduction to 3Ds Max</li> <li>Fundamentals &amp; concepts<br/>of Animation</li> <li>3D Animation Techniques</li> <li>User Interface</li> <li>Modelling</li> <li>Lighting /Rending</li> <li>Character Setup &amp;<br/>Animation</li> <li>Dynamics(18 hrs)</li> </ul> |

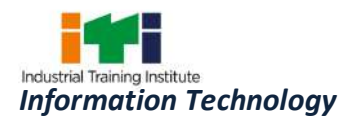

|                                     |                   | <ul> <li>431. Practice on MODELLING,<br/>POLYGON TOOLS, with<br/>PROXY, NORMALS, Lighting<br/>/Rendering. (5 hrs)</li> <li>432. Practice on Hyper shade,<br/>Materials, Apply Materials,<br/>Making Shader Networks,<br/>Combining Ramps, Layered<br/>Textures, Intro to lights,<br/>Making Bump Maps. (7 hrs)</li> <li>433. Working with Shadows, UV<br/>Mapping, Specular Maps,<br/>Paints FX, Render View,<br/>Camera Settings, Render<br/>Globals, TOON SHADER. (7<br/>hrs)</li> </ul>                                                                                                    |                                                                                                    |
|-------------------------------------|-------------------|----------------------------------------------------------------------------------------------------|----------------------------------------------------------------------------------------------------|
| Professional                        | Designing Webpage | Introduction to Front Page                                                                                                    | Introduction to Front Page                                                                                                    |
| Skill 25 Hrs;                       | using Front Page  | 434. Creating Background                                                                                                    | • Background Pictures,                                                                                                    |
| Professional<br>Knowledge<br>09 Hrs | application.      | <ul> <li>Pictures Creating Tables -<br/>Adding and Deleting Rows,<br/>Columns, and Cells<br/>Background Colors. (3 hrs)</li> <li>435. Practicing Picture<br/>Manipulation -Transparent,<br/>Alt Representation Text<br/>Tags, Rotating,<br/>Thumbnails, Picture Gallery.<br/>(3 hrs)</li> <li>436. Practicing Hyperlinks -<br/>To 'Outside'/External Sites,<br/>Internal Link, Bookmark,<br/>Email Addresses, Rollover<br/>Styles, Target Frames. (3 hrs)</li> <li>437. Practice on Marquees<br/>Practice on Forms -<br/>Search Page, Inserting a<br/>Form, One Line Text Box,<br/>Option Button, Check Box,<br/>TextArea, Drop Down Box,</li> </ul> | <ul> <li>Deleting Rows, Columns,<br/>and Cells Background<br/>Colors,</li> <li>Picture Manipulation -<br/>Transparent, Alt<br/>Representation Text<br/>Tags, Rotating,<br/>Thumbnails, Picture<br/>Gallery</li> <li>Hyperlinks - To 'Outside'/<br/>External Sites, Internal<br/>Link, Bookmark, Email<br/>Addresses, Rollover Styles,<br/>Target Frames</li> </ul> |

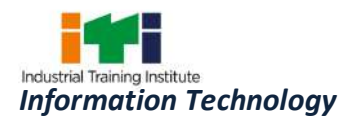

|                |                   | Confirmation Pages. (3 hrs)       | • Sample Forms Page, Date                            |
|----------------|-------------------|-----------------------------------|------------------------------------------------------|
|                |                   | 438. Practice on Sample Forms     | and Time Stamp,                                      |
|                |                   | Page, Date and Time               | Counter, Page                                        |
|                |                   | Stamp, Counter, Page              | Transitions, Changing your                           |
|                |                   | Transitions, Changing your        | Password                                             |
|                |                   | Password. (3 hrs)                 | • Themes, Banners,                                   |
|                |                   | 439. Practice on - Themes,        | Buttons, Headings,                                   |
|                |                   | Banners, Buttons, Headings,       | Hyperlinks/ Bullets/                                 |
|                |                   |                                   |                                                      |
|                |                   | Hyperlinks/                       | ,                                                    |
|                |                   | Bullets/Horizontal Lines,         | Navigation Bars,                                     |
|                |                   | Navigation Bars. (3 hrs)          | Frames, Shared Borders,     Scheduling a Wah Dage on |
|                |                   | 440. Practice on creating Frames, | Scheduling a Web Page or                             |
|                |                   | Shared Borders. (3 hrs)           | Picture to Appear(09hrs)                             |
|                |                   | 441. Practice on Scheduling a     |                                                      |
|                |                   | Web Page or Picture to            |                                                      |
|                |                   | Appear. (4 hrs)                   |                                                      |
| Professional   | Designing Webpage | VBScript and Java Script          | Programming Language Basics                          |
| Skill 100 Hrs; | in HTML and PHP   | <u>VBScript</u> -                 | -                                                    |
| Professional   | embedding         | 442. Practice on Embedding        | Introduction to computer                             |
| Knowledge      | VBScript,         | VBScript in HTML, VBScript        | programming language,                                |
| 36 Hrs         | JavaScript.       | to Display Information,           | Generations of                                       |
|                |                   | Hiding VBScript from Older        | Programming Languages,                               |
|                |                   | Browsers, Code                    | Procedural & non-                                    |
|                |                   | Documentation &                   | procedural programming                               |
|                |                   | Formatting, Declaring             | Language, Structured &                               |
|                |                   | Variables, Naming Variables,      | Object Oriented                                      |
|                |                   | Variants & Subtypes,              | Programming Language,                                |
|                |                   | Assigning Values to               | Algorithm, Flowchart.                                |
|                |                   | Variables, Determining            | Introduction to Scripting                            |
|                |                   | Variant Subtype, Data             | Language, difference                                 |
|                |                   | Subtype Conversion,               | between programming                                  |
|                |                   | Numeric & Literal Constants.      | and scripting languages,                             |
|                |                   | (4 hrs)                           | working principle of                                 |
|                |                   | 443. One-Dimensional Arrays,      | Scripting language.                                  |
|                |                   | Multi-Dimensional Arrays,         | • VbScrpt- Embedding                                 |
|                |                   | VBScript Operators,               | VBScript in HTML ,                                   |
|                |                   | Arithmetic Operator               | VBScript to Display                                  |
|                |                   | Precedence, Comparison            | Information, Hiding                                  |
|                |                   | Operators, Logic Operators,       | VBScript from Older                                  |

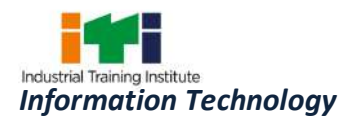

| String Concatenation,              | Browsers, Code                                        |
|------------------------------------|-------------------------------------------------------|
| Procedures, Subroutine             | Documentation &                                       |
| Procedures, Scope of               | Formatting, Variables,                                |
| Variables, Function                | subtypes & Constants,                                 |
| Procedures, Randomize &            | Arrays, VBScript Operators,                           |
| RND. (4 hrs)                       | VBScript Procedures,                                  |
| 444. Control Statements, Four      | Program Control &                                     |
| Control Structures, Using          | Structure, Strings &                                  |
| Loops, Topic title, Strings,       | Numbers, Message & Input                              |
| Formatting Numbers,                | Boxes, Dates & Times,                                 |
| Message & Input Boxes,             | Explorer 5.x DOM, Event                               |
| Dates & Times, Splitting Up        | Handlers - Top-Down vs.                               |
| Dates & Times, Page                | Event-Driven                                          |
| Updates. (4 hrs)                   | Programming, Mouse                                    |
| 445. The Document Object           |                                                       |
| Model(DOM) -Properties,            | Validation & Error                                    |
| Methods, Events &                  | Handling. VBScript & the                              |
| Collections, Event Handlers -      | Web - Platform or Host                                |
| Top-Down & Event-Driven            | dependence.                                           |
| Programming, Mouse                 | <ul> <li>JAVA Script</li> <li>Introduction</li> </ul> |
| Events, Keyboard Events,           | to Java Script, Where does                            |
| Validation & Error Handling.       |                                                       |
| •                                  | •                                                     |
| Platform or Host                   | Comparing Java Script to                              |
| dependence. (4 hrs)                | VBScript, Comparing Java                              |
| JAVA Script-                       | Script to Java, The Purpose                           |
| 446. Practice using Java Script in | of Java Script,                                       |
| an HTML Document, Hiding           | Prerequisites, Using Java                             |
| Java Script from old Web           | Script in an HTML                                     |
| Browsers. (3 hrs)                  | Document, Hiding Java                                 |
| 447. Basic Syntax Used in Java     | Script from old Web                                   |
| Script Commands, Variables         | Browsers.                                             |
| - Assigning Values to              | Basic Syntax Used in Java                             |
| Variables, Concatenating           | Script Commands,                                      |
| String Variables. (3 hrs)          | Variables, Functions, Flow                            |
| 448. Functions- Creating & Calling | Control Structures,                                   |
| Functions, Sending                 | Operators, String                                     |
| Parameters to a Function,          | Processing, Objects,                                  |
| Receiving Parameters out of        | History Object, Date                                  |
| a function, Variable scope &       | Object, Using Objects like                            |
|                                    |                                                       |

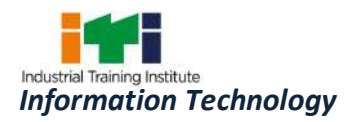

| Creating an Array, For Loop,<br><b>Events</b> -Time Status, |  |
|-------------------------------------------------------------|--|
| 455. Using Objects like Arrays -                            |  |
| Object Functions. (4 hrs)                                   |  |
| Method, Set Time, Non-Data                                  |  |
| Extracting the Hrs, Set Date                                |  |
| Extracting the Date,                                        |  |
| Date & Time, Time Zones,                                    |  |
| Commas, Displaying the                                      |  |
| Separating Variables with                                   |  |
| Time by a Single String,                                    |  |
| Object, Setting the Date &                                  |  |
| 454. <b>Date Object</b> -Creating a Date                    |  |
| Method. (4 hrs)                                             |  |
| Buttons, History Go                                         |  |
| the History Object, Creating                                |  |
| 453. History Object - Accessing                             |  |
| an Object type. (4 hrs)                                     |  |
| Object, Multiple Instances of                               |  |
| Adding Functions to an                                      |  |
| hrs)<br>452. <b>Objects</b> -Creating an Object,            |  |
| Index of, Char At, Substr. (3                               |  |
| Lower Case, Index of, Last                                  |  |
| Converting to all Upper or                                  |  |
| 451. String Processing - Length,                            |  |
| Operators. (3 hrs)                                          |  |
| Operators, Logical                                          |  |
| Operators, Numeric                                          |  |
| 450. <b>Operators</b> - Unary                               |  |
| Structure. (3 hrs)                                          |  |
| For Loop, While Loop, For/in                                |  |
| Structure, If Else Structure,                               |  |
| 449. Flow Control Structures - If                           |  |
| Events. (3 hrs)                                             |  |

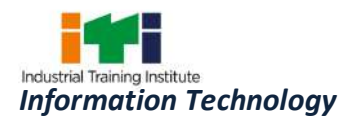

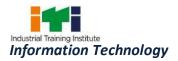

| string, Starting a session,     |  |
|---------------------------------|--|
| Working with session,           |  |
| variables, Destroying session,  |  |
| Passing session IDs, Encoding   |  |
| and decoding session            |  |
| variables. (6 hrs)              |  |
| 461. Practice on Creating and   |  |
| deleting a file, Reading and    |  |
| writing text files, Working     |  |
| with directories in PHP,        |  |
| Checking for existence of file, |  |
| Determining file size, Opening  |  |
| a file for writing, reading, or |  |
| appending, Writing Data to      |  |
| the file Reading characters. (6 |  |
| hrs)                            |  |
| 462. Working With Forms -       |  |
| Super global variables The      |  |
| server array A script to        |  |
| acquire user input, Importing   |  |
| user input Accessing user       |  |
| input , Combine HTML and        |  |
| PHP code., sing hidden fields,  |  |
| Redirecting the user, File      |  |
| upload and scripts. (5 hrs)     |  |
| 463. Working With Regular       |  |
| Expressions - The basic         |  |
| regular expressions, PCRE,      |  |
| Matching patterns, Finding      |  |
| matches, Replace patterns,      |  |
| Modifiers, Breakup Strings.     |  |
| (5 hrs)                         |  |
| 464. Working with Classes       |  |
| And Objects - Creating an       |  |
| object, Object properties,      |  |
| Object methods, Object          |  |
| constructors and destructors,   |  |
| Class constants Class           |  |
| inheritance, Abstract classes   |  |
| 1                               |  |

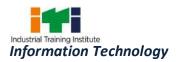

| Professional                                         | Install and        | and methods, Object<br>serialization, checking for<br>class and method, existence,<br>Exceptions, Iterators. (6 hrs)                                                                                                    | Mu SQI                                                                                                    |
|------------------------------------------------------|--------------------|----------------------------------------------------------------------------------------------------|----------------------------------------------------------------------------------------------------|
|                                                      | Install and        | My SQL                                                                                                    | My SQL                                                                                                    |
| Skill 50 Hrs;<br>Professional<br>Knowledge<br>18 Hrs | Configure MySQL.   | <ul> <li>465. Installation of MySQL. (4<br/>hrs)</li> <li>466. Configuration of MySql. (4<br/>hrs)</li> <li>467. Server Client architecture.<br/>(4 hrs)</li> <li>468. Practice on Table Creation<br/>Rules. (4 hrs)</li> <li>469. Practice on MySQL syntac<br/>and creating database<br/>design. (5 hrs)</li> <li>470. Practice on data migration.<br/>(4 hrs)</li> <li>471. Importing and exporting<br/>formats. (5 hrs)</li> <li>472. Practice on data tunneling.<br/>(5 hrs)</li> <li>473. Practice on Database<br/>repair and archival. (5 hrs)</li> <li>474. Practice on cross<br/>database syntax<br/>equivalents.(5 hrs)</li> <li>475. Preparation of Database<br/>Project in any<br/>Industry/organization. (5</li> </ul> | <ul> <li>The SQL Create Command</li> <li>Table Creation Rules</li> <li>Dropping a Table</li> <li>The SQL-INSERT Command</li> <li>Inserting NULL</li> <li>Viewing data (SQL-SELECT)</li> <li>Updating Data in a table (The SQL-UPDATE command)</li> <li>Deleting rows of data (The SQL-DELETE command)</li> <li>Viewing the structure of an already existing table (SQL-DESCRIBE command):<br/>MySQL Scripting.(18hrs)</li> </ul> |
|                                                      |                    | hrs)                                                                                                    |                                                                                                    |
| Professional                                         | Create and publish | Web Page Design and Publishing                                                                                                    | Web Page Design and                                                                                                    |
| Skill 25 Hrs;                                        | Web pages in Local | in a local server / local web                                                                                                    | Publishing                                                                                                    |
| Professional<br>Knowledge<br>09 Hrs                  | web server.        | server<br>476. Create a Web page using<br>HTML, CSS, VB Script and Java<br>Script. By installing and<br>configuring IIS convert your<br>windows PC into web server.                                                                                                    | <ul> <li>Design issues, URL, Home<br/>Page, Web Browser,<br/>Network Server, IIS, Web<br/>Server, Publishing / hosting<br/>website in a network<br/>server / web server. Web</li> </ul>                                                                                                    |

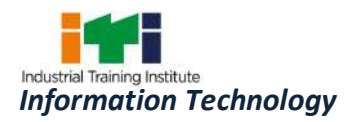

|                                                      |                                                                                                    | <ul> <li>(08hrs)</li> <li>477. Install any open source web server like Apache / Wamp. Publish / Host website in the local web server. (07hrs)</li> <li>478. Blog Creation - Create a blog in free blogging service like blogspot.com, www.blogger.com, wordpress etc., add themes. Maintaining Blog.(10hrs)</li> </ul>                                                                                                    | <ul> <li>Auditing, VPN Account,<br/>Remote updating.</li> <li>Blog Creation Define Blog, History, Blog Taxonomy, What to Blog about? How to Blog - Self hosted or free blogging service, Difference between a blog and a website.(09hrs)</li></ul>                                                                                                  |
|------------------------------------------------------|----------------------------------------------------------------------------------------------------|----------------------------------------------------------------------------------------------------|----------------------------------------------------------------------------------------------------|
| Professional                                         | Designing Website                                                                                                    | Dreamweaver                                                                                                    | Overview of Information                                                                                                    |
| Skill 50 Hrs;                                        | using Dreamweaver                                                                                                    | 479. Create Web sites with                                                                                                    | Security                                                                                                    |
| Skill SO Hrs;<br>Professional<br>Knowledge<br>18 Hrs | using Dreamweaver<br>application and<br>open source<br>software.<br>Configure and<br>secure network<br>against threat,<br>vulnerability and<br>risk for information<br>security. | <ul> <li>479. Create Web sites with hyperlinks and graphic images.(4 hrs)</li> <li>480. Use page layout tools such as tables, frames, and layouts.(4 hrs)</li> <li>481. Utilize Cascading Style Sheets (CSS), HTML, rollovers, behaviors, and forms.(4 hrs)</li> <li>482. Incorporate Dreamweaver with related software such as Macromedia Fireworks and Flash.(4 hrs)</li> <li>483. Incorporate Dreamweaver with related PHP, VBScript, JavaScript, My SQL etc. (4 hrs)</li> <li>484. Manage Web sites with directories and different types of computer files.(5 hrs)</li> </ul> | <ul> <li>Understanding         <ul> <li>Information Security -</li> <li>Need of the Information security, Basics of IS (CIA),</li> <li>History and evolution of IS,</li> <li>Dimensions of</li> <li>Information Security,</li> <li>Intranet/Internet,</li> <li>Information Security and</li> <li>Cyber Security relationship</li> </ul> </li> </ul> |

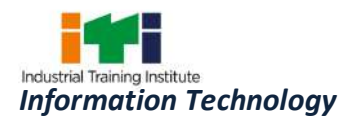

|                                | codes, Espionage, etc                       |
|--------------------------------|---------------------------------------------|
|                                | Identification of Threats -                 |
|                                | Probing of threats,                         |
|                                | Scanning of threats,                        |
|                                | Modus Operandi, Sources                     |
|                                | of Threats,                                 |
|                                | • External threats, Internal                |
|                                | threats, Best Practices or                  |
|                                | Guidelines used to Identify                 |
|                                | ,<br>Threats -Conduct regular               |
|                                | education and awareness                     |
|                                | trainings for employees                     |
|                                | and third parties, Best                     |
|                                | Practices or Guidelines                     |
|                                | used in mitigation of                       |
|                                | threats, Deploying up to                    |
|                                | date technology.                            |
|                                | <ul> <li>Maintaining Systems and</li> </ul> |
|                                | Procedures, Educating                       |
|                                | Users, Conducting regular                   |
|                                | education and awareness                     |
|                                | trainings for employees                     |
|                                | and third parties                           |
|                                | Collaborate with peers                      |
|                                | and experts through                         |
|                                | different forums to                         |
|                                | understand contemporary                     |
|                                | issues and solutions.(09                    |
|                                | hrs)                                        |
| Open Source Tools for Web      | Information Security                        |
| Designing                      | Vulnerabilities                             |
| 485. Practice on open source   | • Why do Information                        |
| tools for web designing and    | Security Vulnerabilities                    |
| its related work like: Text    | exists - Types of Technical                 |
| Editor - Aptana Studio. (3     | Vulnerabilities, Types                      |
| hrs)                           | of Native Vulnerabilities,                  |
| 486. WYSIWYG web page editor – | Understanding Security                      |
|                                |                                             |
| KompoZer, source code          | Vulnerabilities, Flaws in                   |
| editor - Notepad++, plugin     | Software or Protocol                        |

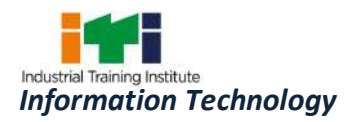

| for Firefox - Firebug, highly       | Designs, Weaknesses in        |
|-------------------------------------|-------------------------------|
| stable and feature rich web         | How Protocols and             |
| development environment -           | Software Are                  |
| Quanta Plus. (3 hrs)                | Implemented, Weaknesses       |
| 487. Cross platform text editor – j | in System and Network         |
| Edit, versatile graphics            | Configurations,               |
| manipulation package-GIMP,          | Weaknesses in Web or          |
| cross operating system              | Cloud applications,           |
| diagram creation application        | Weaknesses in Online          |
| –Dia. (3 hrs)                       | e-transactions, Browser       |
| 488. Work with graphics             | Security and Role of          |
| application - Krita, vector         | cookies and pop-ups,          |
| graphics editor –Inkscape. (3       | Security holes in Browser,    |
| hrs)                                | Web Applications, OS, and     |
| 489. Install & work with ftp        | Smart phones, Identifying     |
| application –File Zilla, SFTP       | role of Social sites and      |
| client and FTP client – Win         | media in cyber security       |
| SCP. (2 hrs)                        | and vulnerability             |
| Overview of Information             | Understanding                 |
| Security                            | Vulnerability Assessment      |
| 490. Demonstrate Video show on      | Tools and Techniques ,        |
| Information Security. (2 hrs)       | Techniques to Exploit         |
| <b>Overview of Security threats</b> | Vulnerabilities,              |
| 491. Demonstrate Video show on      | • Techniques to Fix security  |
| Security Threats, Mock test         | Vulnerabilities               |
| on security threats. (2 hrs)        | Risk Management               |
| Information Security                | • What is Risk?, Relationship |
| Vulnerabilities                     | between Threat,               |
| 492. Observe using Video show       | Vulnerability, and Risk       |
| on Security Vulnerabilities.        | What Is the Value of an       |
| (3 hrs)                             | Asset? What Is a Threat       |
| Risk Management                     | Source/Agent? Examples        |
| 493. Demonstrate Video show on      | of Some Vulnerabilities       |
| Risk Management Mock test           | that are Not Always           |
| on Risk Management the              | Obvious                       |
| Vulnerabilities, Identify           | • What Is a Control?, What    |
| security vulnerabilities on a       | Is Risk Likelihood and        |
| regular basis using requisite       | consequences? What Is         |
| tools and processes. How to         | Impact?, Control              |
|                                     |                               |

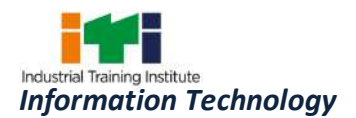

| fix the security gaps and      |   | Effectiveness               |
|--------------------------------|---|-----------------------------|
| holes, Identifying liabilities | • | Risk Management,            |
| of service providers,          |   | Purpose of Risk             |
| software vendors,              |   | Management, Risk            |
| Software authors, system       |   | Assessment (Phases), Why    |
| owners, and third parties,     |   | Is Risk Assessment          |
| Best Practices and             |   | Difficult?, Types of Risk   |
| Guidelines to mitigate. (4     |   | Assessment, Different       |
| hrs)                           |   | Approaches to Risk          |
|                                |   | Analysis, Best Practices    |
|                                |   | and Guidelines in           |
|                                |   | Assessing and Calculating   |
|                                |   | Risks                       |
|                                | • | Develop and implement       |
|                                |   | policies and procedures to  |
|                                |   | mitigate risks arising from |
|                                |   | ICT supply chain and        |
|                                |   | outsourcing.                |
|                                | • | Best Practices and          |
|                                |   | Guidelines in Mitigating    |
|                                |   | Risk.(09 hrs)               |
| Industrial Visit /Project Work |   |                             |

**Broad Areas:** 

- a) Graphics designing project using Adobe Illustrator and Flash.
- b) Create a multimedia project using Adobe after Effects and 3Ds Max.
- c) Preparation of Database Project in any Industry /organization using My SQL.
- d) Create a Website using Dreamweaver and host it in a local server.

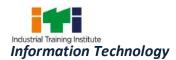

## SYLLABUS FOR CORE SKILLS

- 1. Workshop Calculation & Science (Common for two year course) (80 hrs + 80 hrs)
- 2. Engineering Drawing (Common for Group-II (Electrical, Electronics & IT Trade Group)) (80 hrs + 80 hrs)
- 3. Employability Skills (Common for all CTS trades) (160 hrs + 80 hrs)

Learning outcomes, assessment criteria, syllabus and Tool List of Core Skills subjects which is common for a group of trades, provided separately in www.bharatskills.gov.in

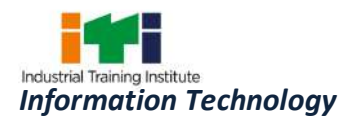

|        | LIST OF TOOLS & EQUIPMENT                                |                                 |                |  |
|--------|----------------------------------------------------------|---------------------------------|----------------|--|
|        | INFORMATION TECHNO                                       | LOGY (For batch of 24 trainees) |                |  |
| S No.  | Name of the Tools and Equipment                          | Specification                   | Quantity       |  |
| A. TRA | INEES TOOL KIT                                           |                                 | -              |  |
| 1.     | Basic Analogue Electronics Trainer                       |                                 | 5 Nos.         |  |
| 2.     | SMPS Trainer                                             |                                 | 4 Nos.         |  |
| 3.     | Insulated Screw Driver (different types)                 |                                 | 25(24+1) Nos.  |  |
| 4.     | Knife double bladed electrician                          |                                 | 25 (24+1) Nos. |  |
| 5.     | Insulated handle thin connector screw driver             |                                 | 25 (24+1) Nos. |  |
| 6.     | Line tester                                              |                                 | 25 (24+1) Nos. |  |
| 7.     | Heavy duty screw driver                                  |                                 | 25 (24+1) Nos. |  |
| 8.     | Combination plier                                        |                                 | 25 (24+1) Nos. |  |
| 9.     | Long nose plier                                          |                                 | 25 (24+1) Nos. |  |
| 10.    | Tweezer                                                  |                                 | 25 (24+1) Nos. |  |
| 11.    | Phillips type screw driver set                           |                                 | 25 (24+1) Nos. |  |
| 12.    | Wire stripper                                            |                                 | 25 (24+1) Nos. |  |
| 13.    | Soldering iron                                           | 20/25watts                      | 25 (24+1) Nos. |  |
| 14.    | Desoldering pump                                         |                                 | 25 (24+1) Nos. |  |
| 15.    | Digital Multimeter-hand held                             |                                 | 25 (24+1) Nos. |  |
| 16.    | Temperature controlled soldering/<br>desoldering station |                                 | 7 Nos.         |  |
| 17.    | SMD soldering/desoldering station                        |                                 | 7 Nos.         |  |
| 18.    | Wire gauge set                                           |                                 | 7 Nos.         |  |
| 19.    | Permanent magnet bar                                     |                                 | 12 Nos.        |  |
| 20.    | Solenoid with core                                       |                                 | 12 Nos.        |  |
| 21.    | Electric bell                                            |                                 | 12 Nos.        |  |
| 22.    | Battery storage lead acid                                | 6V & 12 V                       | 7 each         |  |
| 23.    | Maintenance Free Battery                                 |                                 | 5 Nos.         |  |
| 24.    | Hydrometer                                               |                                 | 8 Nos.         |  |
| 25.    | Battery charger                                          |                                 | 5 Nos.         |  |
| 26.    | Rheostat variable values                                 |                                 | 8 Nos.         |  |
| 27.    | Variable resistance /potentiometer                       |                                 | 7 Nos.         |  |

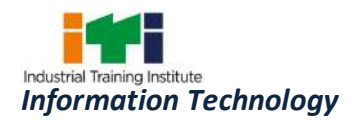

| 28. | DC& AC ammeter (table model for lab experiments)                                                                    | 0-50 mA                | 7 Nos.         |
|-----|----------------------------------------------------------------------------------------------------|------------------------|----------------|
| 29. | DC & AC ammeter (table model for lab experiments)                                                                   | 0-500 mA               | 7 Nos.         |
| 30. | DC & AC ammeter (table model for lab experiments)                                                                   | 0-1mA                  | 7 Nos.         |
| 31. | DC & AC ammeter (table model for lab experiments)                                                                   | 0-1 A                  | 7 Nos.         |
| 32. | Analog Multimeter                                                                                                   |                        | 7 Nos.         |
| 33. | LCR meter                                                                                                    |                        | 7 Nos.         |
| 34. | Dual Trace Oscilloscope                                                                                             | 20 MHz                 | 5 Nos.         |
| 35. | Function Generator                                                                                                  |                        | 5 Nos.         |
| 36. | Pulse Generator                                                                                                    |                        | 5 Nos.         |
| 37. | Bread board for connecting various<br>components i.e. diode, resistances,<br>capacitors etc of different dimensions |                        | 48 Nos.        |
| 38. | Lug boards for circuit wiring                                                                                       |                        | 48 Nos.        |
| 39. | Regulated DC Power Supply                                                                                           | 0-30 V, 2 Amp          | 25 (24+1) Nos. |
| 40. | SMPS of PC                                                                                                    |                        | 12 Nos.        |
| 41. | PC Pentium IV or latest configuration (for testing with SMPS)                                                       |                        | 5 Nos.         |
| 42. | UPS                                                                                                    |                        | As required    |
| 43. | Printer laser (B& W)                                                                                                |                        | 1 No.          |
| 44. | Transformer                                                                                                    | 0-12 V, 6-0-6 V, 1 Amp | 05 each        |
| 45. | Rubber gloves                                                                                                    |                        | 12 Nos.        |
| 46. | PCB, solder flux etc& electronic components                                                                         |                        | As required    |
| 47. | Wires, cables Plug sockets switches of various types and other consumables                                          |                        | As required    |
| 48. | Resistors, Capacitors, Inductors, Diodes,<br>Transistors, Thyristors, ICs etc.                                      |                        | As required    |
| 49. | Spare Transformers and power devices required for servicing SMPS                                                    |                        | As required    |
| 50. | Various types of Button Cells                                                                                       |                        | As required    |
| 51. | Connecting screwdriver 100 mm                                                                                       |                        | 25 (24+1) Nos. |
| 52. | Neon tester.                                                                                                    | 500 V                  | 25 (24+1) Nos. |
| 53. | Screw driver set                                                                                                    | (set of 5 )            | 25 (24+1) Nos. |
| 54. | Insulated combination pliers                                                                                        | 150 mm                 | 25 (24+1) Nos. |

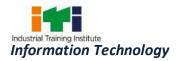

| 55.   | Insulated side cutting pliers                                                                                                    | 150 mm        | 25 (24+1) Nos. |
|-------|----------------------------------------------------------------------------------------------------|---------------|----------------|
| 56.   | Long nose pliers                                                                                                    | 150 mm        | 25 (24+1) Nos. |
| 57.   | Soldering iron                                                                                                    | 25 W. 240 V.  | 25 (24+1) Nos. |
| 58.   | Electrician knife                                                                                                    |               | 25 (24+1) Nos. |
| 59.   | Tweezers 100mm                                                                                                    |               | 25 (24+1) Nos. |
| 60.   | Soldering Iron Changeable bits                                                                                                    | 15W           | 25 (24+1) Nos. |
| 61.   | Crimping tool (pliers)                                                                                                    |               | 2 Nos.         |
| 62.   | Magneto spanner set                                                                                                    |               | 2 Nos.         |
| 63.   | Screw driver                                                                                                    | 150mm         | 5 Nos.         |
| 64.   | Steel rule                                                                                                    | 150mm         | 2 Nos.         |
| 65.   | Scriber straight                                                                                                    | 150mm         | 2 Nos.         |
| 66.   | Soldering Iron                                                                                                    | 240W          | 1 Nos.         |
| 67.   | Allen key set                                                                                                    | (set of 9)    | 2 Nos.         |
| 68.   | Tubular box spanner                                                                                                    | (set of 6nos) | 1 No.          |
| 69.   | Magnifying lenses                                                                                                    | 75mm          | 3 Nos.         |
| 70.   | Continuity tester                                                                                                    |               | 7 Nos.         |
| 71.   | Soldering iron                                                                                                    | 10W           | 7 Nos.         |
| 72.   | Cold chisel                                                                                                    | 20mm          | 1 No.          |
| 73.   | Scissors                                                                                                    | 200mm         | 1 No.          |
| 74.   | Handsaw                                                                                                    | 450mm         | 1 No.          |
| B. WC | ORKSHOP FURNITURE                                                                                                    |               |                |
| 75.   | Instructor table & chair                                                                                                    |               | 01 each        |
| 76.   | Suitable Table Teak Wood fitted with<br>Back Panel complete with different<br>types of meters/switches, AC/DC<br>supplies etc. required for testing of<br>electronic circuits. Insulation mats to<br>cover below the table. |               | As required    |
| 77.   | Stool cum chair                                                                                                    |               | 20 Nos.        |
| 78.   | Computer Table, Printer Table, Stools                                                                                                    |               | As required    |
| 79.   | Green Glass Board                                                                                                    |               | 1 No.          |
| 80.   | Metal Rack                                                                                                    |               | As required    |
| 81.   | Locker with 10 drawers (standard size) for 20 trainees                                                                                                    |               | 2 Nos.         |
| 82.   | Storage Almirah                                                                                                    |               | As required    |
| 83.   | Book shelf (Glass panel)                                                                                                    |               | 1 No.          |
| 05.   | book shell (Class panel)                                                                                                    |               | ± 110.         |

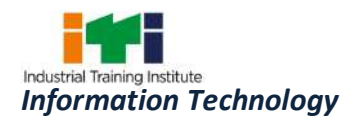

|        | etc.                                          |                                                                                                    |                                                                          |
|--------|-----------------------------------------------|----------------------------------------------------------------------------------------------------|--------------------------------------------------------------------------|
| 85.    | Computer Maintenance Tables of Suitable sizes |                                                                                                    | As required                                                              |
| 86.    | Screwdriver Set of                            | min. 5 bits (Combination of star & minus) + 1 ext. rod                                                                                                    | 1 Set                                                                    |
| 87.    | Crimping Tool for BNC and RJ-45 connectors    |                                                                                                    | 1 No. Each                                                               |
| 88.    | Punching Tool                                 |                                                                                                    | 1 No.                                                                    |
| C. HAR | RDWARE                                        |                                                                                                    |                                                                          |
| 89.    | Desktop Computer                              | CPU: 32/64 Bit i3/i5/i7 or latest<br>processor, Speed: 3 GHz or<br>Higher. RAM:-4 GB DDR-III or<br>Higher, Wi-Fi Enabled. Network<br>Card: Integrated Gigabit Ethernet,<br>with USB Mouse, USB Keyboard<br>and Monitor (Min. 17 Inch.<br>Licensed Operating System and<br>Antivirus compatible with trade<br>related software.                                                                                                    | 25 (13 nos.<br>connected in<br>LAN, 12 for Assy<br>& Maint.<br>Practice) |
| 90.    | Desktop Computer (Server)                     | CPU: 32/64 Bit i3/i5/i7 or latest<br>processor, Speed: 3 GHz or<br>Higher. Cache Memory: -<br>Minimum 3 MB or better. RAM:-8<br>GB DDR-III or Higher. Hard Disk<br>Drive: 500GB or Higher, 7200 rpm<br>(minimum) or Higher, Wi-Fi<br>Enabled. Network Card:<br>Integrated Gigabit Ethernet<br>(10/100/1000) - Wi-Fi, USB<br>Mouse, USB Keyboard and<br>Monitor (Min. 17 Inch), Standard<br>Ports and connectors. DVD Writer,<br>Speakers And Mic. Licensed<br>Windows Operating System /<br>OEM Pack (Preloaded), Antivirus /<br>Total Security | 1 No.                                                                    |
| 91.    | ISDN/Broad Band Internet Connection           |                                                                                                    | 1 No.                                                                    |
| 92.    | Dual Trace Oscilloscope                       | 20 MHz                                                                                                    | 2 Nos.                                                                   |
| 93.    | Digital trainer kit                           |                                                                                                    | 4 Nos.                                                                   |

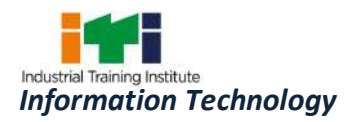

| 94.  | Logic Probes/Logic Pulser                                      |                                                 | 4 Nos.      |
|------|----------------------------------------------------------------|-------------------------------------------------|-------------|
| 95.  | Digital IC tester                                              |                                                 | 4 Nos.      |
| 96.  | Function Generator                                             |                                                 | 4 Nos.      |
| 97.  | Pulse Generator                                                |                                                 | 4 Nos.      |
| 98.  | Digital ICs                                                    |                                                 | As required |
| 99.  | DC regulated power supply                                      | 5 volts and 12 volts                            | 12 Nos.     |
| 100. | Digital Multimeter                                             |                                                 | 12 Nos.     |
| 101. | Analog Multimeter                                              |                                                 | 8 Nos.      |
| 102. | Digital LCR Meter                                              |                                                 | 3 Nos.      |
| 103. | Bread Boards for circuit wiring and testing                    |                                                 | 20 Nos.     |
| 104. | Meggar                                                         | 500V                                            | 2 Nos.      |
| 105. | Ammeter                                                        | (0-10 mA), (0-50mA), (0-100mA)<br>(table model) | 02 each     |
| 106. | Voltmeter                                                      | (0-1V), (0-10V), (0-30V) (table model)          | 02 each     |
| 107. | Different types and makes of Motherboards                      |                                                 | 10 Nos.     |
| 108. | CD Writers                                                     |                                                 | 4 Nos.      |
| 109. | DVD writer                                                     |                                                 | 4 Nos.      |
| 110. | External HDD                                                   |                                                 | 12 Nos.     |
| 111. | Floppy Disk Drive                                              |                                                 | 12 Nos.     |
| 112. | CD ROM Drive                                                   |                                                 | 12 Nos.     |
| 113. | Display card                                                   |                                                 | 12 Nos.     |
| 114. | Ethernet card                                                  |                                                 | 12 Nos.     |
| 115. | Computer monitor of different types                            | 15"/17"                                         | 4 Nos.      |
| 116. | Cabinet with SMPS                                              |                                                 | 12 Nos.     |
| 117. | Keyboard and mouse                                             |                                                 | 12 each     |
| 118. | Thumb drive                                                    | latest specification                            | 12 Nos.     |
| 119. | Internal PCI modems of at least four different makes and types |                                                 | 1 each      |
| 120. | External modems of at least two different makes and types      |                                                 | 1 each      |
| 121. | COMBO drives at least four different makes and types           |                                                 | 1 each      |
| 122. | Dot matrix printer                                             |                                                 | 2 Nos.      |
| 123. | Inkjet printer                                                 |                                                 | 2 Nos.      |
| 124. | Laser printer                                                  | B&W                                             | 2 Nos.      |

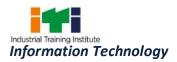

| 125. | Scanner                                                  |                                                                                                    | 1 No.          |
|------|----------------------------------------------------------|----------------------------------------------------------------------------------------------------|----------------|
| 126. | UPS                                                      |                                                                                                    | Asrequired     |
| 127. | Soldering iron                                           |                                                                                                    | 25 (24+1) Nos. |
| 128. | De-soldering pump/gun                                    |                                                                                                    | 25 (24+1) Nos. |
| 129. | Temperature controlled soldering/<br>desoldering station |                                                                                                    | 4 Nos.         |
| 130. | Computer Tool kit for students                           |                                                                                                    | 25 (24+1) Nos. |
| 131. | Screw Driver Set - Star/Flat of different sizes          |                                                                                                    | 4 each         |
| 132. | Long Nose Plier                                          |                                                                                                    | 12 Nos.        |
| 133. | Combination Plier                                        |                                                                                                    | 5 Nos.         |
| 134. | Tweezer                                                  |                                                                                                    | 25 (24+1) Nos. |
| 135. | Wire Stripper                                            |                                                                                                    | 10 Nos.        |
| 136. | IC Puller                                                |                                                                                                    | 25 (24+1) Nos. |
| 137. | Vacuum Cleaner                                           |                                                                                                    | 1 No.          |
| 138. | Hand blower                                              |                                                                                                    | 1 No.          |
| 139. | Hand Brush                                               |                                                                                                    | As required    |
| 140. | Silicon grease                                           |                                                                                                    | As required    |
| 141. | Heat sink agent                                          |                                                                                                    | As required    |
| 142. | RAM                                                      | 512 MB                                                                                                    | As required    |
| 143. | CPU different types                                      |                                                                                                    | As required    |
| 144. | HUB/Switch                                               | 8/16 port                                                                                                    | 4 Nos.         |
| 145. | ISDN Line (for Internet)/Cable broadband connection      |                                                                                                    | 1 No.          |
| 146. | Network Interface Card                                   |                                                                                                    | 12 Nos.        |
| 147. | Modem (Internal & External)                              |                                                                                                    | 1 each         |
| 148. | Switch                                                   |                                                                                                    | 1 No.          |
| 149. | Router                                                   |                                                                                                    | 1 No.          |
| 150. | Crimping tools for network cable                         |                                                                                                    | 4 Nos.         |
| 151. | UTP cable                                                |                                                                                                    | As required    |
| 152. | RJ 45 connectors                                         |                                                                                                    | As required    |
| 153. | Outlet points / Wall outlets                             |                                                                                                    | As required    |
| 154. | Vacuum cleaner                                           |                                                                                                    | 1 No.          |
| 155. | Laptop, Notebook                                         |                                                                                                    | 01 each        |
| 156. | Intel Mobile Desktop based PC with LCD monitor           | CPU: 32/64 Bit i3/i5/i7 or latest<br>processor, Speed: 3 GHz or<br>Higher. RAM:-4 GB DDR-III or<br>Higher, Wi-Fi Enabled. Network | 01 no          |

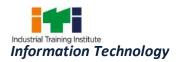

|      |                                        | Card: Integrated Gigabit Ethernet, |               |
|------|----------------------------------------|------------------------------------|---------------|
|      |                                        | with USB Mouse, USB Keyboard       |               |
|      |                                        | and Monitor (Min. 17 Inch.         |               |
|      |                                        | Licensed Operating System and      |               |
|      |                                        | Antivirus compatible with trade    |               |
| 157. | Tablet                                 | related software.                  | 04 Nos.       |
| 157. | Printers: Laserjet, deskjet, passbook, |                                    | 01 each       |
| 158. | mfd                                    |                                    | UT Each       |
| 159. | Network Printer                        |                                    | 01 No.        |
| 160. | online UPS                             |                                    | As required   |
| 161. | LAN Cards, Wi-fi LAN Cards             |                                    | 06 Nos. each. |
| 162. | LCD/DLP Projector                      |                                    | 01 No.        |
| 163. | Power Meter                            |                                    | 02 Nos.       |
| 164. | Crimping Tools                         |                                    | 06 Nos.       |
| 165. | Computer Toolkits                      |                                    | 06 Nos.       |
| 166. | Computer Spares:                       |                                    | As required   |
| 167. | Motherboards (of different make)       |                                    | 4 Nos.        |
| 168. | Cabinets                               |                                    | 4 Nos.        |
| 169. | Processors (of different make)         |                                    | 4 Nos.        |
| 170. | Hard Disk different types              | 500 GB or better                   | 4 Nos.        |
| 171. | Optical Drives                         |                                    | 4 Nos.        |
| 172. | LCD/LED/TFT Monitors                   |                                    | 2 Nos.        |
| 173. | Pen Drives                             |                                    | 4 Nos.        |
| 174. | External Hard disk                     |                                    | 2 Nos.        |
| 175. | External DVD Writer                    |                                    | 2 Nos.        |
| 176. | Keyboards                              |                                    | 4 Nos.        |
| 177. | Mouse                                  |                                    | 4 Nos.        |
| 178. | Anti static pads                       |                                    | 4 Nos.        |
| 179. | SMPS                                   |                                    | 4 Nos.        |
| 180. | Digital Multimeters                    |                                    | 12Nos.        |
| 181. | Blu-Ray drive and player               |                                    | 2 Nos.        |
| 182. | External Hard Disk                     |                                    | 2 Nos.        |
| 183. | Digital Camera                         |                                    | 2 Nos.        |
| 184. | HD Display                             |                                    | 2 Nos.        |
| 185. | Network storage                        |                                    | 2 Nos.        |
| 186. | Card Reader                            |                                    | 2 Nos.        |
| 187. | Game video card                        |                                    | 2 Nos.        |
| 188. | Web Cam                                |                                    | 2 Nos.        |

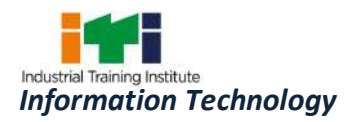

| 189. | Surround sound speakers                |              | 2 Nos.       |
|------|----------------------------------------|--------------|--------------|
| 190. | Different types of memory cards        |              | 2 Nos. each  |
| 191. | Laptop kits                            |              | 12Nos.       |
|      | Laptop spares: Cabinet with display,   |              | As required  |
| 192. | memory, hard disk, battery pack,       |              |              |
|      | keyboard membrane, chargers            |              |              |
| 193. | SMPS Trainer kit                       |              | 2 Nos.       |
| 194. | UPS Trainer kit                        |              | As required  |
| 195. | Power electronics Trainer kit          |              | 2 Nos.       |
| 196. | Post error debugging card              |              | 4 Nos.       |
| 197. | SMPS Tester                            |              | 4 Nos.       |
| 198. | PCI slot Testing tool                  |              | 4 Nos.       |
| 199. | Wireless Network Adapter               |              | 6 Nos.       |
| 200. | Wireless Access Point                  |              | 4 Nos.       |
| 201. | Router                                 |              | 4 Nos.       |
| 202. | Managed Layer 2 Ethernet Switch        | 8/16/24 port | 2 Nos.       |
| 203. | Managed Layer 3 Ethernet Switch        | 8/16/24 port | 2 Nos.       |
| 204. | Network Training System                |              | 2 Nos.       |
| 205. | LAN Protocol Simulation and Analyser   |              | 2 Nos.       |
| 205. | Software                               |              |              |
| 206. | Network and Internet security trainer  |              | 2 Nos.       |
| 207. | LAN cable tester                       |              | 2 Nos.       |
| 208. | Network cables - UTP                   |              | As required  |
| 209. | Network Cables - coaxial, flat, ribbon |              | As required  |
| 210. | LAN Cards, wi-fi LAN Card              |              | 05 Nos. each |
| 211. | Connectors for cables                  |              | As required  |
| 212. | Power Meter                            |              | 2 Nos.       |
| 213. | Media Convertor                        |              | 4 each       |
| 214. | UTP jack panel                         | 8/16/24 port | 2 Nos.       |
| 215. | SC Couplers                            |              | 12Nos.       |
| 216. | SC Pigtails                            |              | 12Nos.       |
| 217. | Fluke Meter                            |              | 2 Nos.       |
| 218. | Crimping Tools                         |              | 6 Nos.       |
| 219. | Switch with POE ports                  |              | 2 Nos.       |
| 220. | POE adapters                           |              | 2 Nos.       |
| 221. | Network Camera (Outdoor / Indoor)      |              | 2 No. each   |
| 222. | Fibre Optics cable with LC connector   |              | As required  |
| 223. | LC connector module                    |              | As required. |

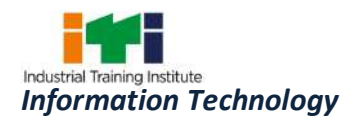

| 224.   | Workstation for multimedia                              | i700 (i7) PROCESSOR or Quad core<br>or Higher, 8 GB RAM, 1 Terabyte<br>HDD, 22" TFT Monitor101 DVD OR<br>BLU-RAY WRITER,<br>KEYBORD/INTERNET, USB Optical | 2 Nos.           |
|--------|---------------------------------------------------------|----------------------------------------------------------------------------------------------------|------------------|
|        |                                                         | Mouse, USB Keyboard with latest license of OS                                                                                                    |                  |
| 225.   | Colour Laser Printer                                    |                                                                                                    | 1 No.            |
| 226.   | Optical Scanner (Desk Top Type)                         |                                                                                                    | 1 No.            |
| 227.   | Web Cam (Digital Camera)                                |                                                                                                    | 1 No.            |
| 228.   | DVD or Blu-ray writer                                   |                                                                                                    | 2 Nos.           |
| 229.   | UPS for NODES and server                                |                                                                                                    | As required.     |
| 230.   | Room temperature thermometer                            |                                                                                                    | 1 No.            |
| 231.   | Digital Still SLR Camera                                |                                                                                                    | 1 No.            |
| 232.   | Digital Video Camera                                    |                                                                                                    | 1 No.            |
| D. SOF | TWARE (Licensed Version)                                |                                                                                                    |                  |
| 233.   | Microsoft Window                                        | latest version                                                                                                    | 01 + 10 licenses |
| 234.   | MS Office                                               | latest version                                                                                                    | 01 + 10 licenses |
| 235.   | Anti virus                                              | latest version                                                                                                    | 11 Nos.          |
| 236.   | Network troubleshooting utilities                       | latest version                                                                                                    | 4 Nos.           |
| 237.   | Linux Server                                            | latest version                                                                                                    | 1 No.            |
| 238.   | Adobe PageMaker                                         | latest version                                                                                                    | 11 licenses      |
| 239.   | Corel Draw                                              | latest version                                                                                                    | 11 licenses      |
| 240.   | Adobe Photoshop                                         | latest version                                                                                                    | 11 licenses      |
| 241.   | Adobe Premiere                                          | latest version                                                                                                    | 11 licenses      |
| 242.   | Sound Forge                                             | latest version                                                                                                    | 11 licenses      |
| 243.   | 3D STUDIO Max                                           | latest version                                                                                                    | 11 licenses      |
| 244.   | Visual Basic                                            | latest version                                                                                                    | 11 licenses      |
| 245.   | Network Management Software                             | latest version                                                                                                    | 01 No.           |
| 246.   | Data recovery software                                  | latest version                                                                                                    | 2 Nos.           |
| 247.   | LINUX Server Operating System (Samba / Su-se)           | latest version                                                                                                    | 01 No.           |
| 248.   | Open source Pc Utility / Tweak Software                 | latest version                                                                                                    | As available     |
| 249.   | Adobe Photoshop (academic edition with 10 user license) | latest version                                                                                                    | 1 No.            |
| 250.   | 3D STUDIO Max (academic edition with 10 user license)   | latest version                                                                                                    | 1 No.            |

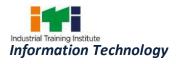

| 251.    | Adobe Flash (academic edition with 10 | latest version | 1 No. |
|---------|---------------------------------------|----------------|-------|
|         | user license)                         |                |       |
| 252.    | Adobe Dreamweaver (academic edition   | latest version | 1 No. |
| 252.    | with 10 user license)                 |                |       |
| 252     | Adobe premier Suite (academic edition | latest version | 1 No. |
| 253.    | with 10 user license)                 |                |       |
| 254.    | Front Page Editor (Academic edition   | latest version | 1 No. |
|         | with 10 user license)                 |                |       |
| Note: - |                                       |                | ·     |
|         |                                       |                |       |

1. All the tools and equipment are to be procured as per BIS specification.

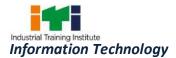

The DGT sincerely acknowledges contributions of the Industries, State Directorates, Trade Experts, Domain Experts, trainers of ITIs, NSTIs, faculties from universities and all others who contributed in revising the curriculum.

Special acknowledgement is extended by DGT to the following expert members who had contributed immensely in this curriculum.

|       | MEMBERS OF SECTOR MENTOR COUNCIL                                                                                              |                                                                                                    |                 |  |
|-------|----------------------------------------------------------------------------------------------------|----------------------------------------------------------------------------------------------------|-----------------|--|
| S No. | Name of the member with Post<br>(Shri /Smt/Ms)                                                                                | Organisation                                                                                                    | Position in SMC |  |
| 1     | R Chandrasekaran, Chief<br>Executive, Technology &<br>Operations                                                              | Cognizant Technology Solutions<br>India Pvt. Ltd., 12th & 13th Floor,<br>"A" wing, Kensington Building<br>Hiranandani Business Park,<br>Powai, Mumbai - 400 076 | Member          |  |
| 2     | Srikantan Moorthy, SVP & Head,<br>Education & Research                                                                        | Infosys Electronics City, Hosur<br>Road, Bangalore 560 100                                                                                                    | Member          |  |
| 3     | Deepak Jain, Senior VP & Global<br>Head-Work Force Planning                                                                   | WIPRO, Doddakannelli, Sarjapur<br>Road, Bangalore - 560 035                                                                                                    | Member          |  |
| 4     | K. Ganesan<br>Vice President -Global Head<br>Talent Acquisition Group<br>TCS House, Raveline street<br>Fort, Mumbai - 400 001 | TCS, TCS House, Raveline street,<br>Fort, Mumbai - 400 001                                                                                                    | Member          |  |
| 5     | Avinsh Vashishta, Chairman & GU Managing Director                                                                             | Accenture Services Pvt. Ltd., 71,<br>Cunningham Road, Bangalore –<br>560052                                                                                     | Member          |  |
| 6     | Ravi Shankar B.                                                                                                    | Mindtree Ltd, Global Village,<br>RCVE Post, Mysore Road,<br>Bangalore 59                                                                                        | Member          |  |
| 7     | Mr. Umesh Gupta, Network of<br>ICT Entrepreneurs and<br>Enterprises                                                           | USO House, USO Road, 6 Special<br>Institutional Area, New Delhi-<br>110067                                                                                      | Member          |  |
| 8     | Prof. S.C. De Sarkar,                                                                                                    | Indian Institute of Technology<br>Bhubaneswar, Bhubaneswar-751<br>013                                                                                           | Member          |  |
| 9     | Dr. Arti Kashyup, Associate                                                                                                   | Academic Block, Indian Institute                                                                                                    | Member          |  |

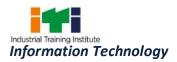

|    | Professor                        | of Technology Mandi, PWD Rest                |           |
|----|----------------------------------|----------------------------------------------|-----------|
|    |                                  | House, Near Bus Stand, Mandi -               |           |
|    |                                  | 175 001, Himachal Pradesh                    |           |
| 10 | Dr. Sanjeev Kumar Gupta, Head,   | National Institute of Electronics            |           |
|    | Technical Wing                   | and Information Technology,                  | Chairman  |
|    |                                  | Electronics Niketan, 6, CGO                  | Chairman  |
|    |                                  | Complex, New Delhi 110 003                   |           |
| 11 |                                  | Indian Institute of Technology               |           |
|    | Dr. B. Mahanty, Professor        | Kharagpur, Kharagpur, India -                | Member    |
|    |                                  | 721302                                       |           |
| 12 |                                  | D/o Computer Science and Engg                |           |
|    | Dr. Narayanaswamy N S,           | Indian Institute of Technology               | Member    |
|    | Associate Professor              | Madras                                       | Weinber   |
|    |                                  | IIT P.O., Chennai 600 036                    |           |
| 13 | Ms. Koushalya Barik, AD (VE)     | National Institute of Open                   | Member    |
|    |                                  | Schooling, Noida                             |           |
| 14 | Prof. Ashis.K. Pani, Professor,  | XLRI Jamshedpur                              | Member    |
|    | XLRI Jamshedpur                  |                                              |           |
| 15 | Shri S.K. Prasad                 | National Institute of Open                   | Member    |
|    |                                  | Schooling, Noida                             |           |
| 16 | P N Nayak, Head -                | HCL Services Ltd., (A subsidiary of          |           |
|    | Organizational Training          | HCL INFOSYSTEMS LTD.),                       |           |
|    |                                  | Hyderabad Campus, Road No 2,                 | Member    |
|    |                                  | Hardware Technology Park,                    |           |
|    |                                  | Kancha Imarat, Pahadi Shareef,               |           |
| 17 | Homont Darbadi, Ev. Director     | Hyderabad – 500005                           |           |
| 17 | Hemant Darbadi, Ex. Director     | CDAC, Pune University Campus,<br>Pune-411007 | Member    |
| 18 | Arnab Bhattacharya, Associate    | Department of Computer Science               |           |
| 10 | Professor                        | and Engineering, IIT, Kanpur                 | Member    |
| 19 |                                  | NIELIT,Delhi, 2nd Floor                      |           |
| 19 | Ms. Sheetal Chopra, Dy. Director | Parshwanath Mero Mall, Indralok              | Member    |
|    |                                  | Metro Station, New Delhi                     | Wielinder |
| 20 | Dr Vijayarajeswaran, Managing    | VI Micro Systems Pvt. Ltd,                   |           |
|    | Director                         | Chennai                                      | Member    |
| 21 |                                  | National Institute of Open                   |           |
|    | Pramod Tripathi, SEO             | Schooling, Noida                             | Member    |
| 22 | Shri Naresh Chandra, Jt.         | DGT, New Delhi                               | Mentor    |
|    |                                  |                                              | mentor    |

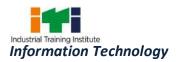

|    | Director, DGT, HQ                                |                               |                             |
|----|--------------------------------------------------|-------------------------------|-----------------------------|
| 23 | B.K. Singha, DDT                                 | CSTARI, Kolkata               | Representative of<br>CSTARI |
| 24 | Shri Sundar Rajan, DPA Gr. B                     | NIMI, Chennai                 | Representative of NIMI      |
| 25 | Dr. M. Jayprakasan, DDT                          | ATI, Chennai                  | Champion Master<br>Trainer  |
| 26 | V. Babu, DDT                                     | DGT, New Delhi                | Member                      |
| 27 | K. Singh, DDT                                    | ATI, Ludhiana                 | Member                      |
| 28 | Annapurna, TO                                    | ATI Hyderabad                 | Member                      |
| 29 | S.K. Acharya, VI (DTP)                           | NVTI, NOIDA                   | Member                      |
| 30 | B.Biswas, TO                                     | RDAT Kolkata                  | Member                      |
| 31 | Sanjay Kr. Gupta, VI –COPA                       | RVTI Vadodara                 | Member                      |
| 32 | Kunal Shanti Priya, VI                           | ITI, Daltonganj, Jharkhand    | Member                      |
| 33 | Anwar Muhammed, VI                               | RVTI, Trivendrum              | Member                      |
| 34 | Sunil. M.K. TO                                   | CTI, Chennai                  | Member                      |
| 35 | Narmada, VI                                      | RVTI, Bangalore               | Member                      |
| 36 | Rohit Sama, ATO                                  | ITI Shantinagar, Hyderabad    | Member                      |
| 37 | J. Herman, Assistant Training<br>Officer         | Govt. ITI (W), Nagarkoil, TN  | Member                      |
| 38 | P. Parthiban, Assistant Training Officer (ITESM) | Govt ITI(W),Salem, TN         | Member                      |
| 39 | S. Raja, ADT                                     | DET, Telangana                | Member                      |
| 40 | Mohd. Akram,                                     | ITI, Shanthi Nagar, Hyderabad | Member                      |
| 41 | Geeta Sikhen , VI                                | RVTI, Panipat                 | Member                      |

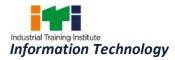

## **ABBREVIATIONS**

| CTS  | Craftsmen Training Scheme                          |
|------|----------------------------------------------------|
| ATS  | Apprenticeship Training Scheme                     |
| CITS | Craft Instructor Training Scheme                   |
| DGT  | Directorate General of Training                    |
| MSDE | Ministry of Skill Development and Entrepreneurship |
| NTC  | National Trade Certificate                         |
| NAC  | National Apprenticeship Certificate                |
| NCIC | National Craft Instructor Certificate              |
| LD   | Locomotor Disability                               |
| СР   | Cerebral Palsy                                     |
| MD   | Multiple Disabilities                              |
| LV   | Low Vision                                         |
| HH   | Hard of Hearing                                    |
| ID   | Intellectual Disabilities                          |
| LC   | Leprosy Cured                                      |
| SLD  | Specific Learning Disabilities                     |
| DW   | Dwarfism                                           |
| MI   | Mental Illness                                     |
| AA   | Acid Attack                                        |
| PwD  | Person with disabilities                           |

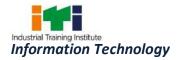

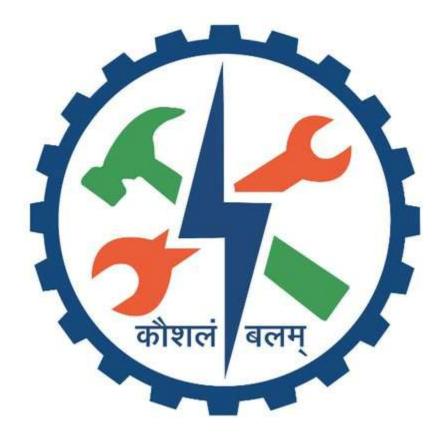